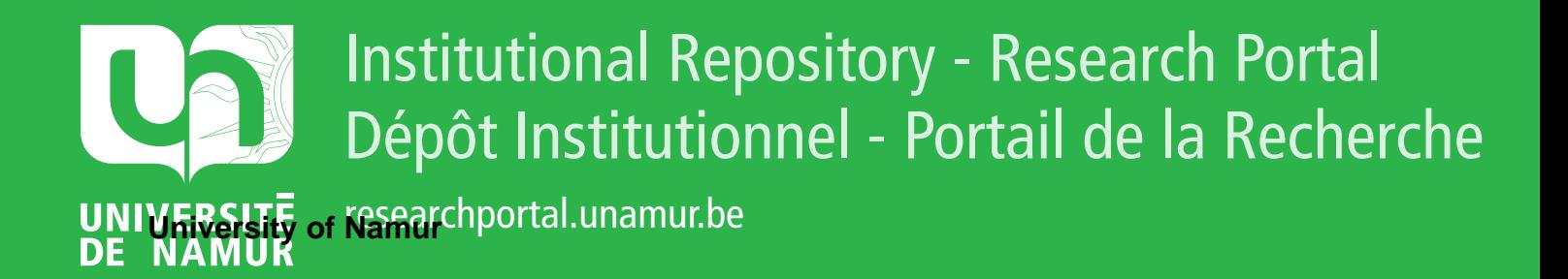

# **THESIS / THÈSE**

### **MASTER EN SCIENCES INFORMATIQUES**

**Un système informatique d'aide au diagnostic médical dans le cadre de l'évaluation fonctionnelle des protusions discales**

Dumont, Fabrice

Award date: 1994

Universite de Namur **and** *Promoteur en la co-Promoteur en la co-Promoteur en la co-Promoteur en la co-Promoteur* Awarding institution:

[Link to publication](https://researchportal.unamur.be/fr/studentthesis/un-systeme-informatique-daide-au-diagnostic-medical-dans-le-cadre-de-levaluation-fonctionnelle-des-protusions-discales(889040b4-7120-48f5-af65-abfe0efe4976).html)

#### **General rights**

Copyright and moral rights for the publications made accessible in the public portal are retained by the authors and/or other copyright owners and it is a condition of accessing publications that users recognise and abide by the legal requirements associated with these rights.

- Users may download and print one copy of any publication from the public portal for the purpose of private study or research.
- You may not further distribute the material or use it for any profit-making activity or commercial gain

#### • You may freely distribute the URL identifying the publication in the public portal ?

**Take down policy**

If you believe that this document breaches copyright please contact us providing details, and we will remove access to the work immediately and investigate your claim.

### **FACULTES UNIVERSITAIRES N.D. DE LA PAIX NAMUR**  INSTITUT D'INFORMATIQUE RUE GRANDGAGNAGE, 21 , B - 5000 NAMUR (BELGIUM)

Un système informatique d'aide au diagnostic médical dans le cadre de l'évaluation fonctionnelle des protusions discales

## Fabrice DUMONT

**Promoteur:** Monsieur le Professeur François BODART **Co-promoteur:** Monsieur le Professeur Jean FICHEFET

Mémoire présenté en vue de l'obtention du grade de Licencié et Maître en Informatique

Année académique 1993-1994

# $F1$   $B16/1994/11$

## **ERRATA**

p.2 la figure 2.1. est présentée à l'envers. La voici dans le bon sens !

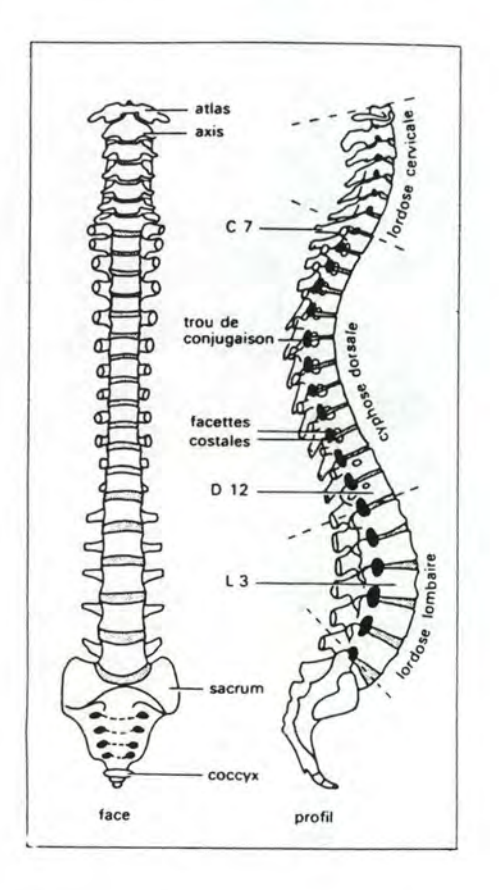

Remerciements : "remerciement": lire "remerciements" "patiente" : lire "patience"

p. 61 4.4.2. 1. "recuillies": lire ""recueillies"

**p. 62 la figure 4.7 doit être la suivante** 

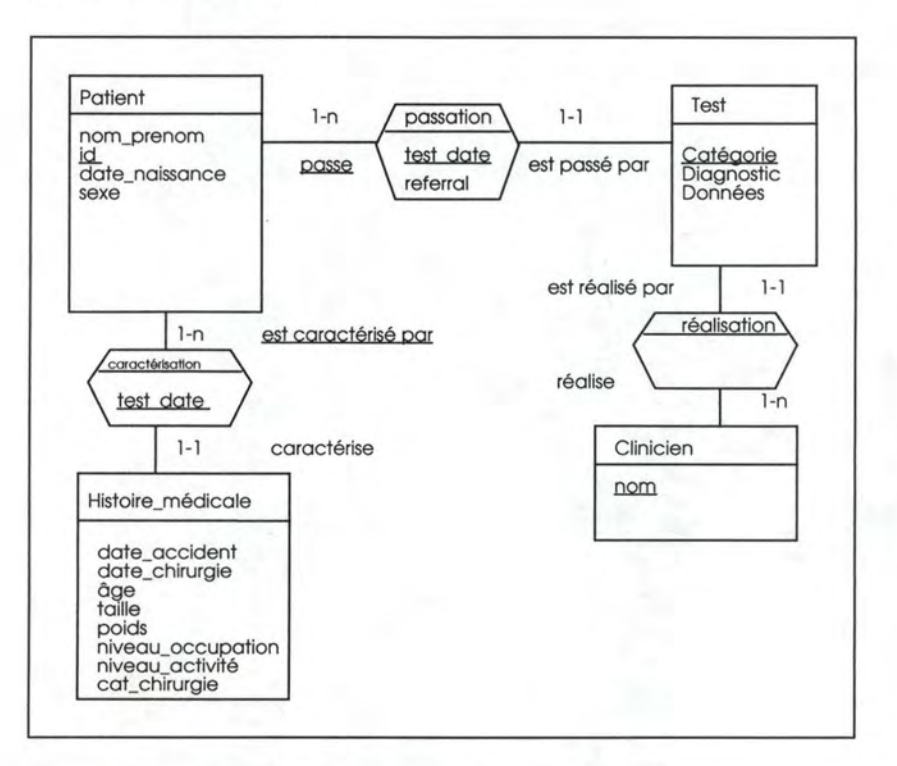

**Conclusion p.97 "évalution" : lire "évaluation"** 

#### **RÉSUMÉ**

Ce mémoire s'est fixé comme objectif de créer un système informatique d'aide au diagnostic médical pour l'évaluation fonctionnelle des lombalgies.

La démarche choisie comprend trois étapes.

La première pose le problème de l'évaluation des protusions discales. Elle présente d'abord l'anatomie du dos, ses pathologies et plus spécifiquement les lombalgies; ensuite, elle explique le mode d'évaluation iso-inertiel qu'utilise la technologie développée par la Société Isotechnologies (lsostation B200); enfin, elle fait le point sur l'information recueillie par l'Isostation B200.

La deuxième étape de la démarche étudie la problématique du diagnostic médical et de l'aide que peut lui apporter un SIAD (système informatique d'aide à la décision).

La dernière étape, après avoir décrit l'apport d'un SIAD dans le cas particulier de l'évaluation des protusions discales, développe la conception du SIAD et plus particulièrement de l'interface homme-machine.

#### **ABSTRACT**

The object of this thesis is the design of a DSS in the medical field of the fonctionnai evaluation of low back pain.

There is three parts in this thesis.

At first we explain the problem of the evaluation of low back pain. A description of the back bone and his pathologies (specifically the lombalgies) are given. We explain the iso-inertial evaluation which is the basis of the Isostation B200 (lsotechnologies). Thelsostation B200 is a device which mesure the iso-inertial movements. At the end we describe the informations collected by the Isostation.

The second step is an approach of the problematic of the medical diagnosis and the help that a DSS can give.

The last step is the evaluation of the contributions of a DSS in our field (low back pain evaluation) , the design of this DSS and particularelly the design of the humanmachine interface.

*Je tiens* à *remercier Monsieur François BODART et Monsieur Jean FICHEFET pour leurs précieux conseils.* 

*J'adresse également mes remerciement aux Professeurs Tony KELLER et Mareck SZPALSKI pour leurs conseils et leur patiente* à *m'initier au problème médical des lombalgies.* 

*Je tiens aussi* à *remercier les membres du personnel du laboratoire de biomécanique de l'université du Vermont (USA).* 

*Enfin, je remercie Dominique DUMONT pour ses lectures et corrections orthographiques et stylistiques.* 

# **1. Introduction**

Ce mémoire s'est fixé comme objectif de créer un système informatique d'aide au diagnostic médical pour l'évaluation fonctionnelle des lombalgies.

La démarche choisie comprend trois étapes.

La première pose le problème de l'évaluation des protusions discales. Elle présente d'abord l'anatomie du dos, ses pathologies et plus spécifiquement les lombalgies; ensuite, elle explique le mode d'évaluation iso-inertiel qu'utilise la technologie développée par la Société Isotechnologies (lsostation B200); enfin, elle fait le point sur l'information recueillie par l'Isostation B200.

La deuxième étape de la démarche étudie la problématique du diagnostic médical et de l'aide que peut lui apporter un SIAD (système informatique d'aide à la décision).

La dernière étape, après avoir décrit l'apport d'un SIAD dans le cas particulier de l'évaluation des protusions discales, développe la conception du SIAD et plus particulièrement de l'interface homme-machine.

# **2. L'évaluation des protusions discales**

## **2.1. Description du problème**

Les lombalgies représentent un des principaux symptômes d'invalidité qui affectent notre société. Il s'agit de la troisièmé plainte entendue par les médecins généralistes après les céphalées et la fatigue. Malgré le développement- de nouvelles techniques de diagnostic et le progrès des thérapies, l'incidence des lombalgies sur la santé publique ne cesse de croître. Le coût très élevé de l'évaluation et du traitement de cette pathologie pose de plus en plus un problème de financement.

#### **2.1.1. Le dos et ses problèmes : les lombalgies**

#### **2.1.1.1. Le dos : description anatomique**

La colonne vertébrale, ou rachis, est une tige formée de petits éléments osseux juxtaposés, les vertèbres, articulés entre eux : elle est donc très solide mais flexible.

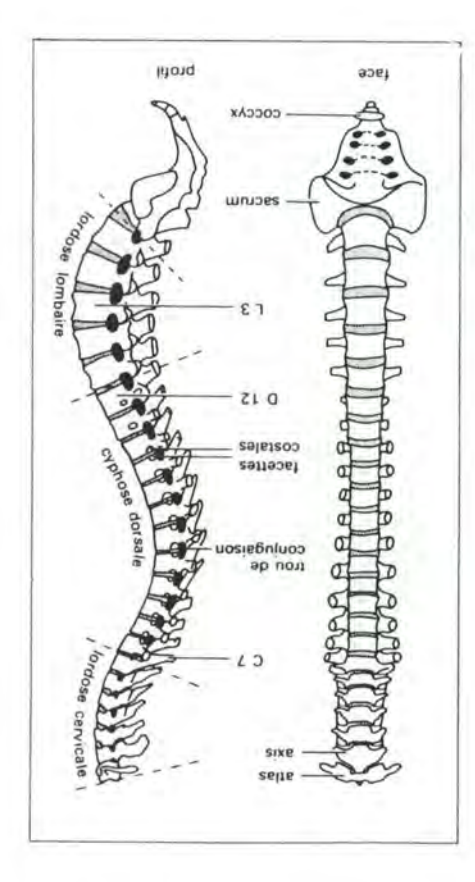

fig.2.1 : vue d'ensemble de la colonne vertébrale

Caractérisée par une situation à la fois axiale et dorsale, par sa continuité, de la base du crâne jusqu'au bassin, et par son rôle de protection de la moelle épinière, la colonne vertébrale constitue, chez les animaux qui en sont pourvus, les Vertébrés, la pièce maîtresse du squelette. Les vertébres qui constituent l'ossature du rachis ont subi au cours de l'évolution des Vertébrés des variations complexes.

Chez l'homme, la colonne vertébrale présente une série de modifications particulières, corrélatives à la station verticale. Les efforts qu'elle supporte sont importants, ce qui explique la fréquence de la pathologie rachidienne.

La colonne vertébrale est composée de 24 vertèbres : les six vertèbres cervicales, les douzes vertèbres dorsales et les cinq vertèbres lombaires.

Les pathologies du rachis les plus courantes sont les suivantes: les lésions infectieuses, les affections rhumatismales, les fractures du rachis et les hernies discales qui s'observent principalement au niveau des dernières vertèbres lombaires, et se manifestent au début par une vive douleur (lombalgie) survenue à la suite d'un effort. Outre ces pathologies majeures, il faut souligner la très grande fréquence des petites désaxations du rachis (les scolioses p.ex.).([GIL85]).

### **2.1.1.2. Le dos : les problèmes de lombalgies**

Il faut rappeler que le mal de dos est un symptôme, pas un diagnostic. Pour élaborer un diagnostic, le médecin doit procéder à un historique et à un examen physique attentifs des consultants qui souffrent de ce symptôme complexe. En effet, les maux de dos présentent des causes multiples qu'il convient de discriminer [SPZ90].

o A peu près 2% des patients qui se présentent chez un médecin avec une plainte de maux de dos souffrent de métastases ou de tumeurs primaires.

o Un autre sous-ensemble de patients se présentent avec des symptômes de maux de dos qui sont en fait dus au développement d'une autre pathologie comme une protusion discale ou l'ostéoporose.

o Pour beaucoup de patients aucune pathologie n'est décelée et seulement un désordre fonctionnel est observé.

C'est cette dernière catégorie de patients qui nous intéressera, ils se plaignent de maux de dos aigus sans lésions structurelles et présentent essentiellement des désordres fonctionnels qui doivent donc être évalués fonctionnellement. Grâce à un dynamomètre isoinertiel, le médecin peut évaluer la pathologie et contrôler l'amélioration physique pendant le traitement.

### **2.1.2. Impacts financier et social des lombalgies**

On doit le constater : les désordres lombalgiques sont causes d'un coût financier et social élevés. Dans ce contexte, un système d'évaluation comme celui que nous présentons nous semble utile.

Voici quelques chiffres significatifs et quelques constatations importantes.

### • **Coût financier**

- □ Environ 80% de la population américaine souffrira de lombalgies durant leur vie [SPE90].
- □ Les coûts relatifs aux lombalgies ne suivent pas une distribution normale. Plusieurs études montrent qu'un petit nombre de cas sont responsables pour un gros pourcentage des coûts [CAR92].
- □ Bien que les connaissances de ce problème se soient accrues de manière très significative ces 20 dernières années, la sécurité sociale américaine a vu ses versements pour les maux de dos s'accroître de 2700% au cours de cette période [SPE90].
- □ De plus, l'évaluation et le traitement des lombalgies sont rendus plus difficiles parce que les plaintes de maux de dos ne peuvent pas être mis en rapport avec une source anatomique dans plus de 80% des cas [CAR92].
- □ En Belgique, on observe que le coût moyen des accidents industriels impliquant des désordres au niveau de la colonne vertébrale dépasse largement le coût moyen des autres accidents industriels. On observe le même phénomène pour la durée d'incapacité de travail. En effet, un accident de travail lié à un problème rachidien s'élève au double de la moyenne [CAR92].

### • **Coût social**

- □ Il a été aussi démontré qu'il y a une corrélation entre la durée d'incapacité et le taux de retour au travail. En fait, le pourcentage de retour au travail est de 50% après 6 mois d'absence, 15% après 12 mois et près de 0% après 24 mois [SPZ90].
- □ Un autre problème est l'absentéisme relatif aux problèmes de lombalgies subis dans la vie privée. En Grande-Bretagne, 33.000.000 journées de travail sont perdues par an et 9.2% de tous les accidents conduisant à l'absentéisme sont dus aux maux de dos [SPZ90].

## **2.1.3. Problématique de la détection, du diagnostic des lombalgies: les modes d'évaluation**

Diverses techniques permettent une exploration fonctionnelle du rachis lombaire, basées sur des mesures d'amplitude, des principes isotoniques, isométriques, isokinétiques ou isoinertiels [SZP92b].

Les méthodes isoinertielles semblent être celles qui reproduisent le plus fidèlement le mouvement naturel et ses contraintes sur le rachis lombaire.

### • **La mesure de 1' amplitude du mouvement**

Les mesures de l'amplitude des mouvements du tronc sont fort anciennes. Elles sont simples à réaliser, mais peu spécifiques et peu précises. Elles n'ont que peu de valeur discriminante. Elles peuvent être utiles pour suivre l'évolution d'un patient sous traitement si on ne dispose pas d'autres moyens d'évaluation objective.

### • **La mesure des forces isométriques**

Une contraction isométrique est une contraction musculaire durant laquelle la longueur musculaire reste constante; il n'y a pas de mouvement, donc la vitesse est nulle et il n'y a pas de travail mécanique. Les mesures des forces isométriques ont représenté la première approche réellement quantitative de la fonction du tronc. Elles ont une certaine valeur discriminante. Cependant, elles sous-estiment de manière importante les contraintes s'exerçant sur le rachis et ne procurent qu'un reflet médiocre de la fonction réelle.

### • **L'évaluation isokinétique**

Une contraction isokinétique est une contraction durant laquelle le changement de longueur du muscle (et donc de la vitesse du mouvement) est constant, alors que l'accélération est nulle. L'évaluation isokinétique représente un grand progrès par rapport aux évaluations isométriques car elle est dynamique. Elle a une valeur discriminante et permet de suivre l'évolution d'un patient. Le mouvement isokinétique n'est toutefois pas un mouvement naturel et ne prend pas en compte les changements de vitesse caractérisant le mouvement humain. De plus, les dispositifs isokinétiques sont mono-axiaux et n'analysent pas les mouvements couplés caractéristiques de la fonction du tronc.

### • **L'évaluation isotonique**

Durant une contraction isotonique, la force engendrée par le muscle reste constante. Le mode isotonique définit strictement une contraction musculaire isolée et ne peut être appliqué à un mouvement humain réel. Les évaluations et exercices actuellement appelés isotoniques devraient être appelés isoinertiels, car le facteur constant n'est pas la force musculaire mais bien la charge à mouvoir (inertie).

### • **L'évaluation isoinertielle**

Une contraction isoinertielle est une contraction pendant laquelle la résistance contre laquelle le mouvement s'effectue (moment d'inertie) reste constante. Tout en gardant un certain caractère artificiel, l'évaluation isoinertielle se rapproche le plus d'un mouvement naturel. Elle prend en compte les modifications de vitesse inhérentes au mouvement naturel et permet les mesures tridimensionnelles de la fonction tronc.

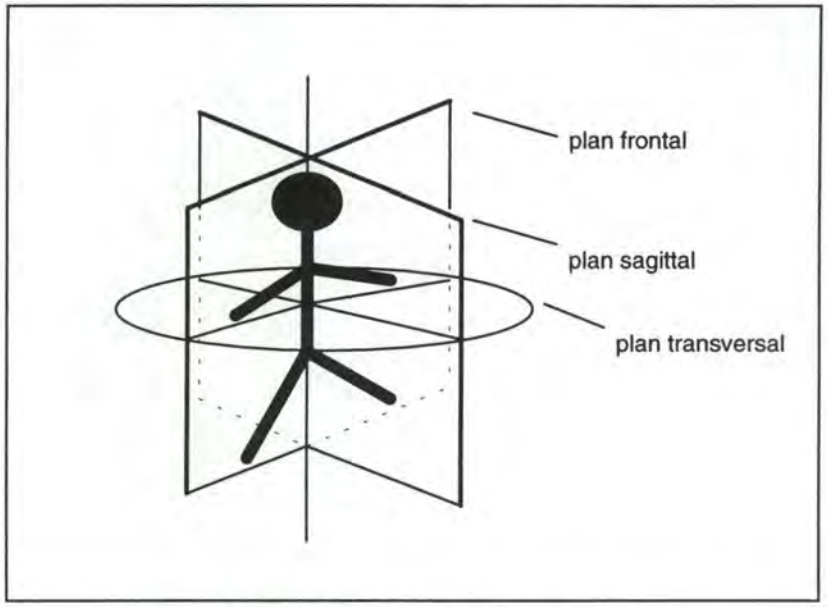

fig 2.2. : les 3 plans de mouvement

#### **2.1.4. Conclusion**

Comme l'évaluation isoinertielle semble être la méthode la plus juste pour évaluer fonctionnellement les fonctions du tronc, il fallait une méthode permettant de mesurer ces mouvements. L'isostation B200 d'isotechnologies permet ces mesures.

# **2.2. Une application de la méthode isoinertielle** : **I 'isostation B200 d 'Isotechnologies**

Pour évaluer le désordre fonctionnel causé par les lombalgies, l'amplitude du tronc, la force des muscles du tronc et la vitesse d'un mouvement bien déterminé peuvent être mesurés en utilisant un dynamomètre isoinertiel. L'isostation B200<sup>1</sup> est un dispositif dynamométrique informatisé basé sur ce principe isoinertiel.

IIsotechnologies, Hillsborough Inc., Etats-Unis

## **2.2.1. Présentation du matériel**

### • **Hardware**

Il s'agit d'un dispositif dynamométrique triaxial qui mesure les couples de force isométriques (en Newton-mètre) ainsi que les couples dynamiques (en Newtonmètre), les vitesses (en degrés/seconde) et les amplitudes (en degrés)

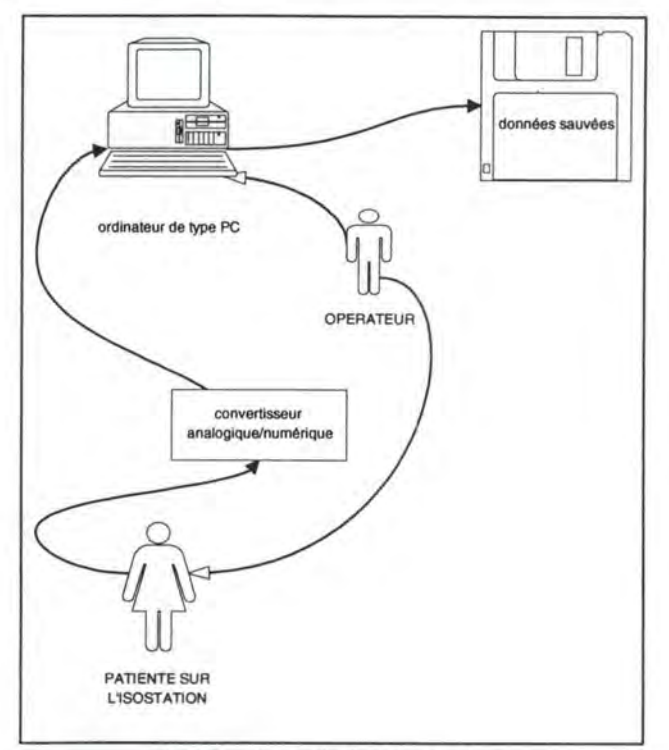

fig 1.3. : Description du système

simultanément sur les plans sagittal (flexion/extension), frontal (flexions latérales) et transversales (rotations). Les valeurs du travail (en Joule) et de la puissance (en Watt) sont également calculées. Le mouvement se fait contre une résistance constante dont la valeur est réglable grâce à un système de vérins hydrauliques.

Les signaux enregistrés, avec une fréquence de 50 échantilllons par seconde, par l'Isostation sont transmis pour analyse à un ordinateur de type PC par l'intermédiaire d'un convertisseur analogique/numérique. Les résultats sont présentés sous formes numérique et graphique.

L'information est stockée en permanence sur disque magnétique en vue d'en garder une trace et de faire un rapport.

### • **Software BSCAN**

Il existe deux versions du logiciel couplé au système dynamométrique. Ces deux softwares guident l'utilisateur à travers le protocole d'utilisation de l'isostation. Ils pemettent d'encoder des données relatives au patient, d'initialiser l'isostation avant un test, de faire les tests dans les trois plans.

Des différences caractéristiques entre ces deux softwares sont les suivantes :

□ La **première version** (la plus ancienne) donne une grande liberté à l'utilisateur (le médecin, le kinésithérapeute) en permettant de faire n'importe quel type de test à n'importe quel instant.

**Par exemple** : faire 10 mouvements de flexion/extension avec une résitance de 50% de la force maximale.

□ La **seconde version,** très rigide, conduit l'utilisateur d'un type de test à l'autre, selon un protocole pré-déterminé où l'ordre et la longueur des tests sont définis. Le clinicien ne peut pas faire un seul test, recommencer un test, arrêter la procédure d'enregistrement des tests avant la fin.

Les thérapeutes optent plutôt pour la première version du logiciel car celle-ci leur donne plus de liberté

### **2.2.2. Description des étapes du protocole**

Le protocole est décrit dans [SZP92b] :

**1.** Le patient est placé à l'intérieur du système de contrainte du dynamomètre qui consiste en des harnais et des stabilisateurs qui peuvent être ajustés pour fournir un certain confort autour du tronc et du bassin.

**2.** Un point de départ reproductible est déterminé et le protocole d'évaluation est initié. Un ensemble d'instruction sur l'évaluation est donné au patient.

On demande au patient de faire des mouvements de flexion (au niveau du dos) et d'extension, de se courber latéralement d'un côté à l'autre et de faire des rotations de gauche à droite, sans qu'aucune résistance ne soit appliquée. Au cours de ces manoeuvres le patient s'habitue au matériel.

**3.** Chacun des trois axes du dynamomètre sont bloqués pour déterminer le couple de forces isométrique dans chacun des trois plans (plan sagittal, plan latéral, plan de rotation).

On demande au patient d'exercer une résistance maximale contre un point fixe dans les trois plans. Les forces développées pendant cette partie du test serviront de base pour les résistances sélectionnées pour le test dynamique.

**4.** Les tests dynamiques sont faits avec, en général, 25% et 50% de la valeur isométrique. L'amplitude, la vitesse et le couple de force sont déterminés dynamiquement et simultanément pour chacun des trois axes à différents niveaux de résistance.

Par exemple, le sujet effectue 6 mouvements de flexion/extension dans le plan sagittal avec une vitesse maximale contre une résistance de 25% de leur force isométrique maximale. Durant ce mouvement principal, les mouvements secondaires dans les axes transversaux et frontaux sont enregistrés.

## **2.2.3. Résumé des données mesurées**

Pour récapituler, 9 types de données sont disponibles après un test dynamiques. L'accélération peut-être calculée à partir de la vitesse.:

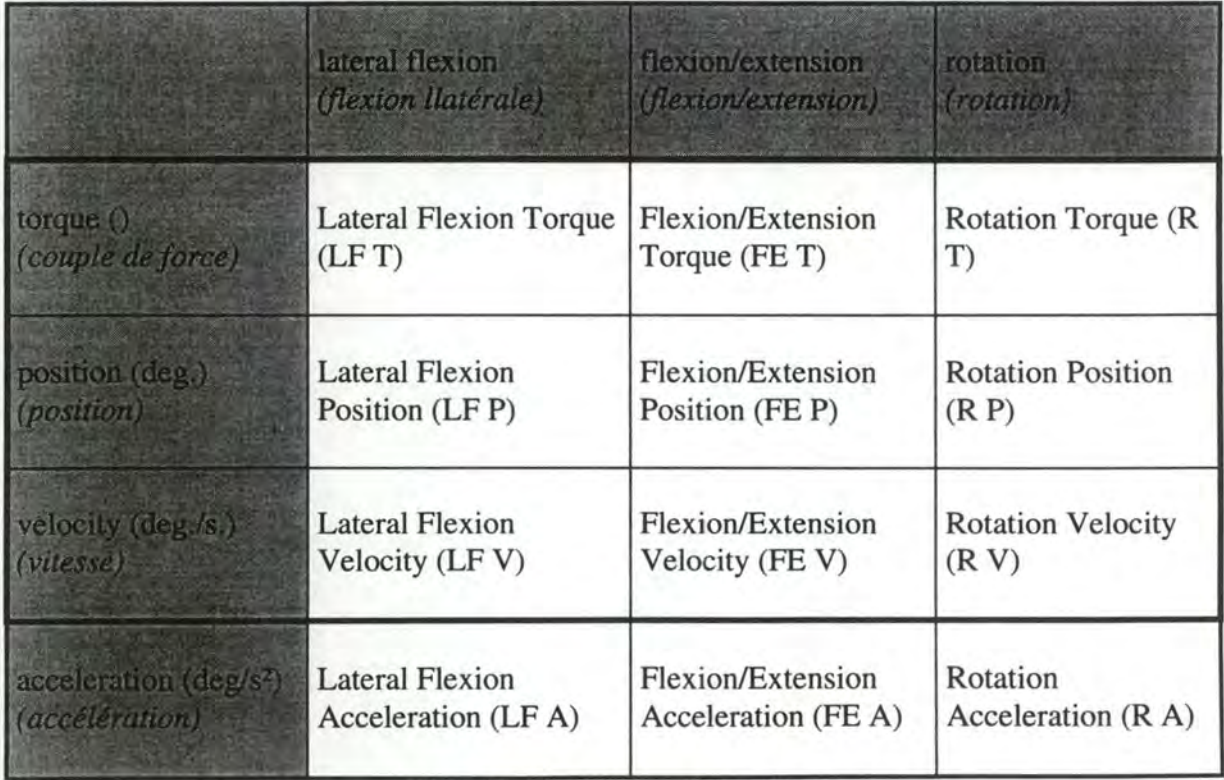

tableau 2.1. : les 12 types de données

Les autres données qui sont mesurées sont les forces isométriques maximales pour le torque, la position et la velocity.

## **2.2.4. Applications pratiques**

Ces applications sont décrites dans [SZP92b] :

### • **Objectivation du déficit fonctionnel, prescription de la kinésithérapie et suivi du traitement**

L'examen sera utile pour objectiver la réalité d'un éventuel déficit fonctionnel. L'étude des forces de concentration isométriques et surtout des vitesses de mouvements permettra de déterminer la nature et la localisation de ce déficit et de prescrire une rééducation de manière optimale. Les examens de contrôle permettront d'évaluer l'efficacité du traitement et de conserver la motivation du patient.

### • **Evaluation du retentissement fonctionnel de certaines lésions rachidiennes**

La relation de certaines lésions rachidiennes avec des plaintes lombalgiques n'est pas toujours évidente à établir. Il en est ainsi des débords discaux postértieurs et des syndromes des facettes articulaires. L'évaluation fonctionnelle peut aider à établir la participation de ces lésions dans des plaintes et dans certains cas, d'orienter la thérapeutique.

### • **Evaluation de l'efficacité de divers traitements**

Une méthode objective mesurant le gain de fonction est intéressante pour évaluer l'efficacité de divers traitements dans la lombalgie. On a ainsi démontré l'efficacité de courtes périodes de repos dans les lombalgies aiguës, l'inutilité de combiner le laser à la rééducation dans les lombalgies chroniques et l'effet positif d'un anti-inflammatoire non stéroïdien dans le traitement du lumbago.

### • **Applications médico-légales**

L'évaluation du dommage corporel dans les affections lombalgiques pose des problèmes importants quant à la réalité des plaintes et au retentissement fonctionnel tangible de diverses lésions. L'évaluation fonctionnelle permet de déterminer la collaboration du patient lors de l'examen et, si celle-ci est bonne, de déterminer avec une certaine précision l'importance du handicap fonctionnel.

### • **Applications en médecine du travail**

La lombalgie est une des maladies professionnelles les plus courantes. L'évaluation fonctionnelle permet de donner des indications d'ergonomie et de rvalidation spécifiques.

# **2.3. Le graphe de flexion/extension position vs flexion/extension velocity**

[KEL93] ont remarqué que le graphe cartésien, avec en ordonnée la position et en abscisse la vitesse, donne des courbes assez remarquables. Il semblerait qu'à chaque courbe pourrait être associée une catégorie de pathologie.

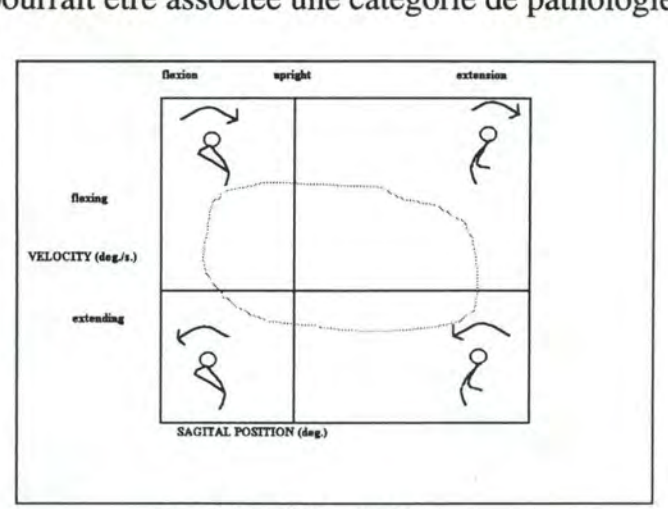

fig 2.4 . : FEP vs FEV

# **2.4. L'information recueillie par la B200 et son traitement dans le système existant**

## **2.4.1. Schéma conceptuel des données**

### • **Description des entités**

**Patient** 

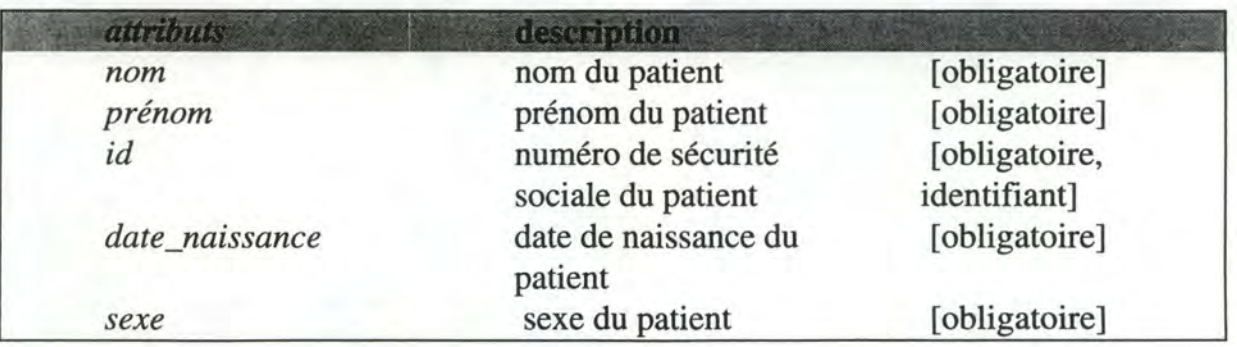

**Test** 

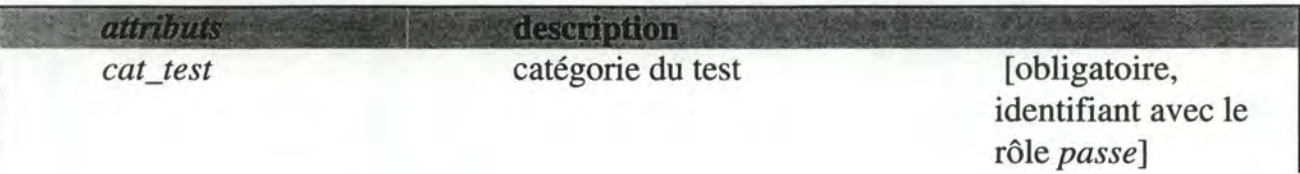

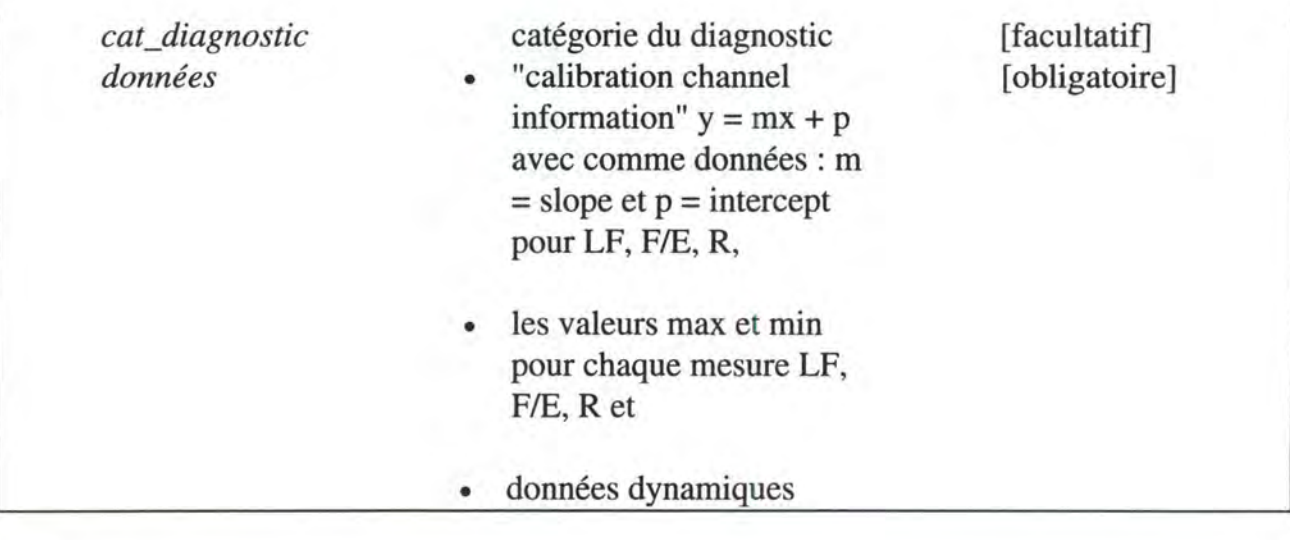

### **Histoire médicale**

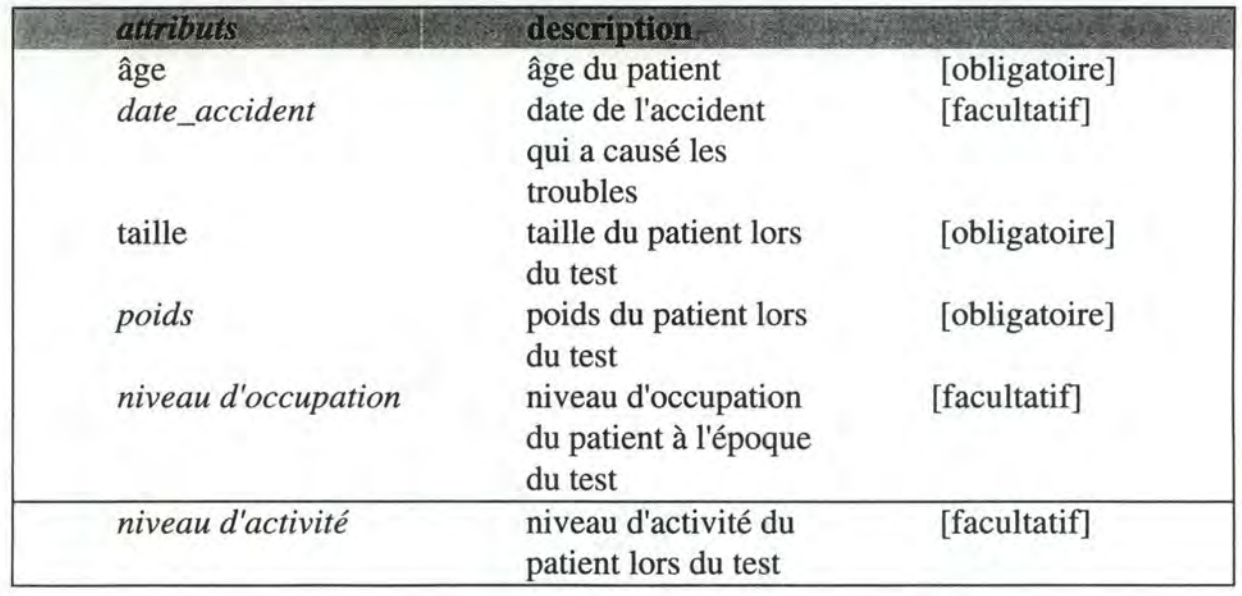

Ce type d'entité est identifié par le rôle *est caractérisé par.* 

### **Médecin**

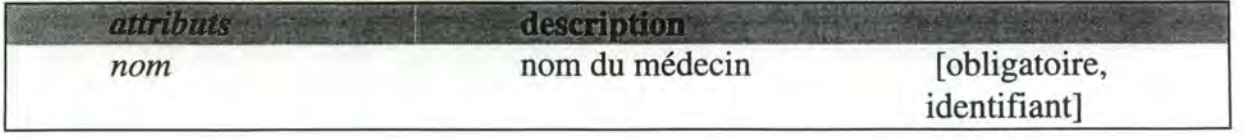

### Les domaine de valeurs

Les domaines de valeurs pour le niveau d'activité, le niveau d'occupation, la description des traitements, catégories de diagnostic sont mis en annexes 8.2.

### • **Le schéma E/R**

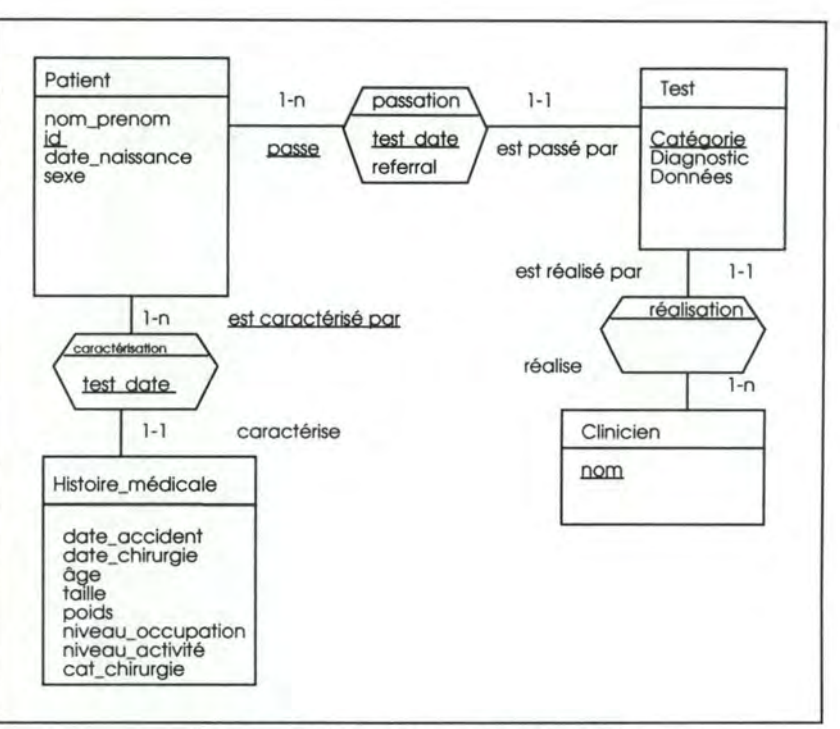

fig 2.5. : Schéma conceptuel des données

## **2.4.2. Recueil des données**

Cette fonctionnalité est décrite au point 2.2.2 : les données sont recueillies à l'aide d'un logiciel relié, via un convertissseur analogique/digital, à l'isostation.

### 2.4.3. Stockage des données brutes<sup>2</sup>

### **2.4.3.1. Description de la base de données**

La base de données actuelle est composée des fichiers suivants : index.pat, index.fil, b2\*.val, b2\*.rep, b2\*.dat qui sont créés lors de la phase de recueil des données.

### • **index.pat (92 bytes)**

Le nom du patient et son ID sont stockés dans un fichier d'un enregistrement .

<sup>2</sup>Cette descrition a été fournie par lsotechnologies et est confidentielle

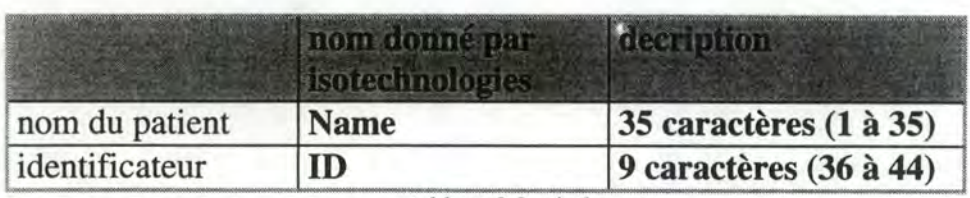

tableau 2,2, : mdex,pat

• **index.fil (2 bytes)** 

Ce fichier contient un entier qui représente le nombre de tests dans le répertoire du patient.

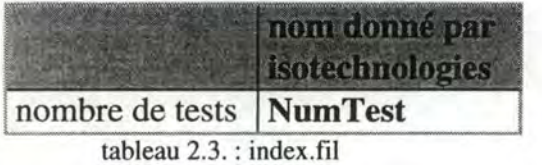

b2\*3.val (744 bytes) : informations "démographiques" relatives au patient et **informations sur le test** 

| description                                                  | nom donné par début longueur description<br><b>isotechnologies</b> |              |                |                                                           |
|--------------------------------------------------------------|--------------------------------------------------------------------|--------------|----------------|-----------------------------------------------------------|
| Nom du patient                                               | <b>Name</b>                                                        | $\mathbf{1}$ | 35             | caractères                                                |
| Identifiacteur (souvent le<br>numéro de sécurité<br>sociale) | ID                                                                 | 36           | 9              | caractères                                                |
| Date de naissances du<br>patient                             | <b>Birth date</b>                                                  | 45           | $\overline{7}$ | caractères<br><b>10 NOV 66</b>                            |
| Age du patient                                               | Age                                                                | 52           | $\overline{2}$ | caractères<br>16                                          |
| Sexe du patient                                              | <b>Sex</b>                                                         | 54           | $\mathbf{1}$   | caractères<br>M ou F                                      |
| Taille du patient ( $Ft +$<br>in.: pied et pouce)            | Height                                                             | 55           | 5              | caractères<br>1 car. pour feet<br>et 4 pour les<br>inches |
| Poids du patient                                             | Weight                                                             | 60           | 3              | caractères<br>180                                         |
| Date de l'accident                                           | <b>Injury Date</b>                                                 | 63           | $\overline{7}$ | caractères<br><b>1 NOV 86</b>                             |
| Date de l'intervention<br>chirurgicale                       | <b>Surgery Date</b>                                                | 70           | $\overline{7}$ | caractères<br><b>10 OCT 86</b>                            |

 $3$  L'astérisque suffixe du nom du fichier représente le numéro de test.

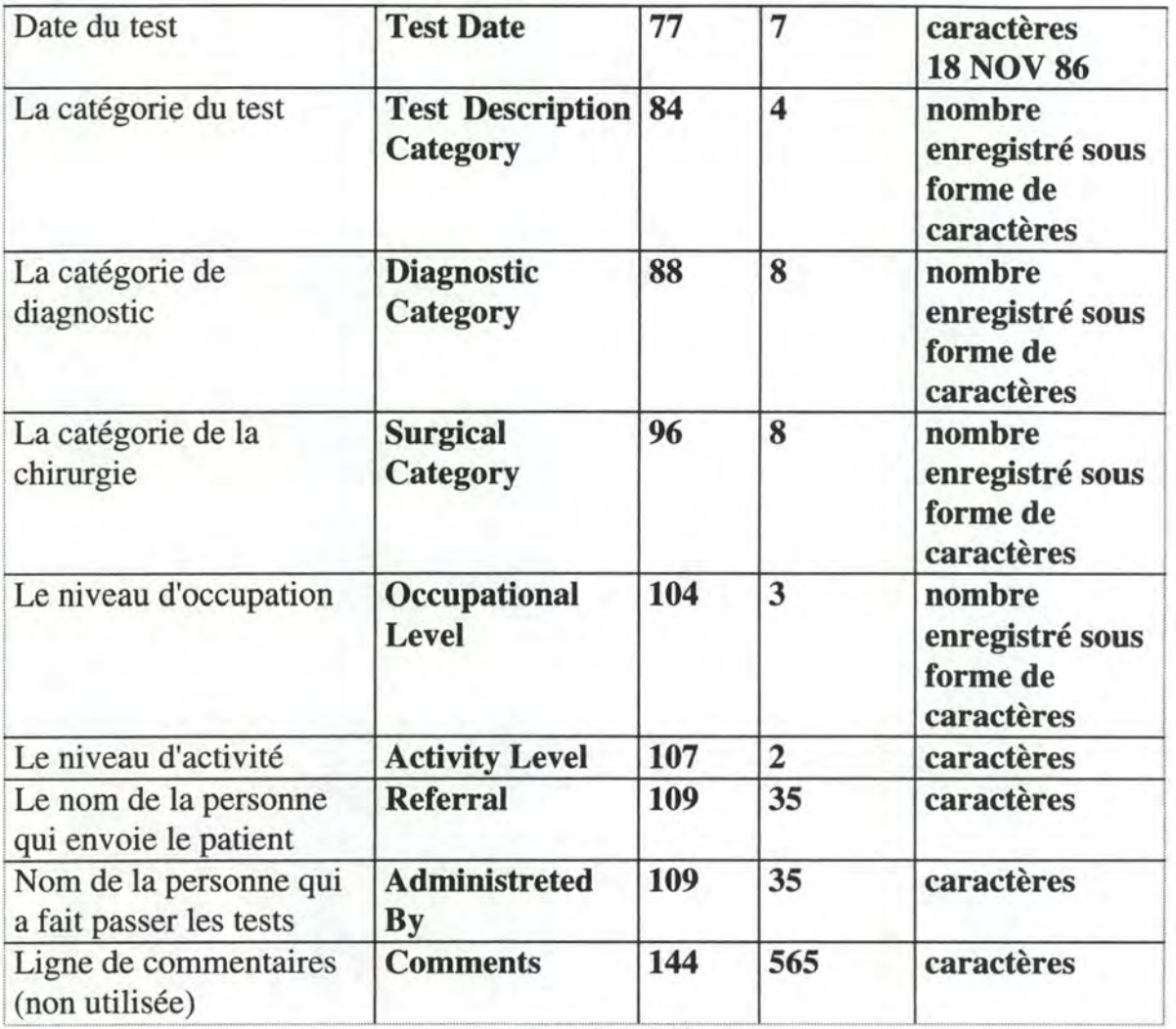

tableau 2.4.. : b2\*.val

### • **b2\*.rep (720 bytes)** : **"repetition data" qui sont des données "techniques" relatives à un test**

Chacune des données est un réel représenté en 6 bytes.

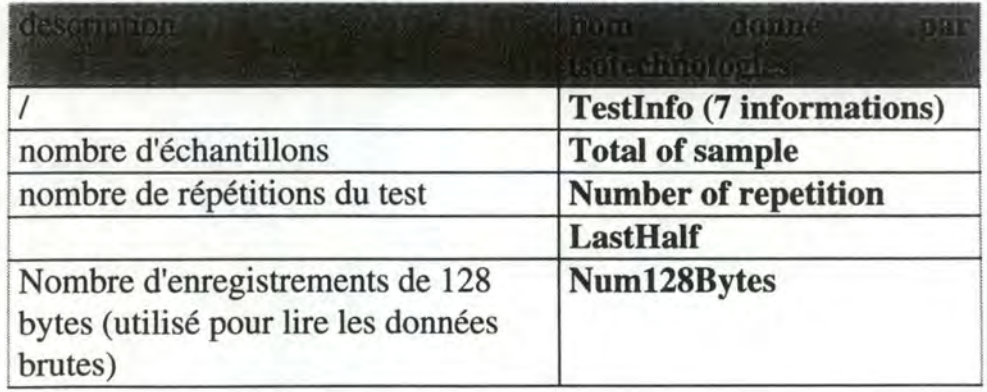

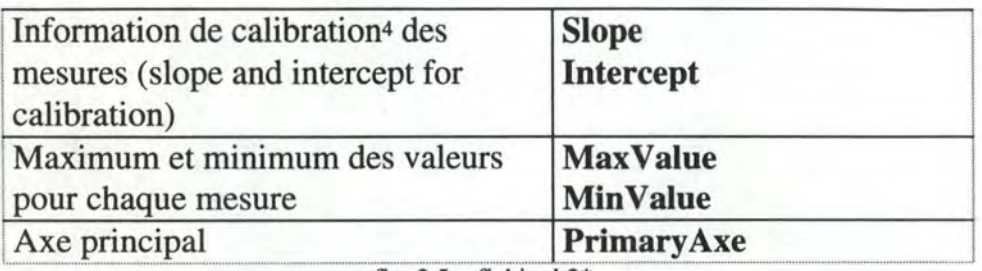

fig. 2.5. : fichier b2\*.rep

• **b2\*.dat (+/-25000 bytes)** : **"raw data" qui sont des informations brutes et dynamiques pour un test et pour les quatre mesures(= 128 bytes records)** 

Il existe 9 mesures qui sont les suivants :

- 1. Lateral Flexion Torque
- 2. Lateral Flexion Position
- 3. Flexion/Extension Torque
- 4. Flexion/Extension Position
- 5. Rotation Torque
- 6. Rotation Position
- 7. Rotation Velocity
- 8. Flexion/Extension Velocity
- 9. Lateral Flexion Velocity

### • **Organisation de ces fichiers**

Chaque patient possède un directory qui porte comme nom son numéro ID. Dans ce directory sont rangés tous ses tests (b2\*.\*) et le fichier index.fil.

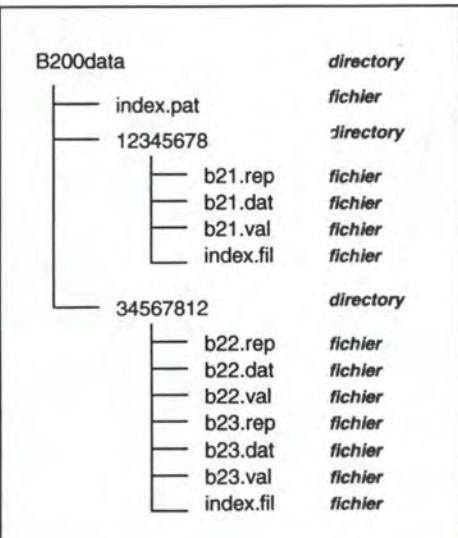

fig 2.6. : Organisation des fichiers

 $4y= mx + p$  avec slope = m et intercept = p

### • **Les cinq fichiers de valeurs de domaine**

Qui sont des listes de diagnostics, d'employeurs, de testeurs, de types de travail et de x-ray prédéfinies et qui peuvent être complétées. Une description par l'exemple est donnée ci-après :

### **1.** diagnos.dat

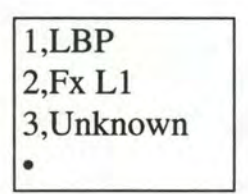

2. employer.dat

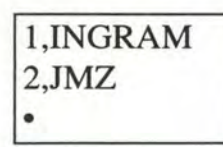

3. tester.dat

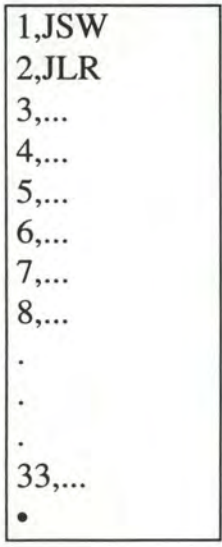

**4.** worktype.dat

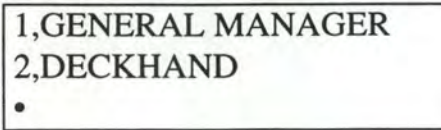

**5.** x-ray.dat

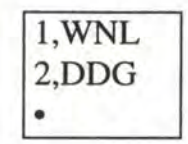

#### **2.4.3.2. Critique du mode de stockage**

#### • **Les avantages**

L'avantage du mode de stockage est la transportabilité des résultats d'un test. En effet, trois fichiers (b2\*.rep, b2\*.dat, b2\*.val) suffisent pour obtenir tous les résultats relatifs à un test et les données personnelles d'un patient. Ces trois fichiers ne prennent qu'environ 27000 bytes. On peut donc mettre un test sur un support transportable comme une diskette.

### • **Les inconvénients**

### **Redondance d'informations**

Un patient peut passer plusieurs tests le même jour et pour ce jour les données personnelles sont évidement inchangées. Pourtant ces données personnelles sont stockées pour chaque test. Le problème est que dans le fichier b2\* .val, des données personnelles et des données relatives au test sont agrégées . Il aurait fallu faire un fichier de données personnelles seules pour éviter cette redondance d'informations.

L'âge du patient lors du test est stocké, alors qu'il est calculable à partir de la date du test et sa date de naissance.

#### **Le réels en 6 bytes du fichier b2\* .rep**

Ce mode de représentation des réels n'est pas un mode standard. Ce choix, malgré qu'il fasse gagner de la place de stockage, est à l'origine d'un problème de traduction en mode standard (8 bytes). Seul le langage PASCAL permet de lire ce fichier. Ainsi le module de lecture de ce fichier devra être écrit en PASCAL ou appeler une routine écrite en PASCAL.

### **Le fichier Index.fil**

L'entier contenu dans ce fichier est une donnée purement technique dont on peut aisément se passer.

### **Le fichier index.pat**

Ce fichier qui fait le lien entre le répertoire d'un patient et son nom ne doit absolument pas être altéré. Si ce fichier est altéré, un ensemble de tests du patient devient inaccessible. Cette stituation a déjà été rencontrée.

#### **2.4.4. Le logiciel Bsave2s**

#### **2.4.4.L Description des fonctionnalités**

Nom des fonctionnalités D'escription, des ronstations next **Preview Test Summary.**  Permet à l'utilisateur de visualiser et de changer les données personnelles d'un patient. **Print Test Summary.**  Imprime un résumé de 2 pages de données isométriques et isoinetrielles d'après un format spécifié par l'6AACVU. **Save ASCII Data.**  Crée un fichier ASCII qui contient 9 colonnes de données de position, vitesse et couple de force. Crée un fichier ASCII qui contient la moyenne, la déviation standard et le coefficient de variation.

<sup>5</sup>Ce logiciel a été développé par Tony Keller 6Ability Assessment Center at Vanderbilt University

**Ensemble average. Display dynamic data (polar plot). Display dynamic data (cartésian plot). Stick figure plot.**  Les données brutes et dynamiques sont interpolées selon un polynôme de Lagrange, sont moyennés et la SD est calculée.La moyenne et la moyenne +/- SD sont ensuite affichées sous forme de graphe cartésien. On peut normaliser les axes **X Y** sur une échelle de O à 100%. Affiche un graphe à coordonnées polaires {FEP vs FEV). Affiche un graphe cartésien à 2 dimensions qui a la position, la vitesse ou le couple de force comme axes. Affiche 3 graphes où position, vitesse et couple de force sont en ordonnée et le temps qui est en abscisse. Affiche 3 bâtons en mouvement qui représentent le patient dans son mouvement primaire et dans les 2 axes secondaires.

### **2.4.4.2. Critique de l'existant (IHM)**

Ce logiciel n'utilise pas la souris comme moyen d'interaction avec le programme, seules les touches du clavier sont utilisées.

### • **Le menu principal**

Le menu principal est un menu plein écran qui reprend la liste des fonctionnalités disponibles. Les items de ce menu ne sont pas groupés en types de fonctionnalités alors que ceci aurait été possible (On peut grouper ce qui concerne les impressions et les sauvetages sur fichier, ce qui concerne les données dynamiques brutes et ce qui copncerne les données dynamiques interpolées). On y observe aussi plusieurs éléments n'appartenant pas à la tâche (nom de directory p.ex. qui est un renseignement 'technique'). Dessin en annexe 8.3.

### • **Import data file**

La fonctionnalité Import Data File permet de sélectionner un patient (cfr. annexe 8.3) et ensuite un de ses tests (cfr. annexe 8.3). Son utilisation est beaucoup trop complexe. Pour choisir un test, il faut en donner le nom du fichier sur lequel il se trouve et nom le nom du test. Les écrans sont surchargés d'informations qui n'appartiennent pas à la tâche de l'utilisateur (p.ex. le nom du fichier sur lequel se trouve le test cfr. annexe 8.3). Aprés avoir choisi un test , des informations agrégées sont visibles à l'écran (cfr. annexe 8.3) mais leur défilement est incontrôlé alors qu'elles peuvent être utiles à l'utilisateur.

### • **Preview Test Summary**

C'est une présentation sur écran du d'un formulaire-résumé (summary) dont certains champs sont remplis automatiquement et changeables. D'autres sont à remplir par le clinicien alors qu'ils pourraient l'être par le programme. Dessin en annexe 6.4.

#### • **Print Test Summary**

La fonctionnalité **Print Test Summary** envoie le formulaire-résumé (summary) à l'imprimante sans retour d'information ni de possibilité de le visionner à l'écran auparavant. Dessin en annexe 8.4.

• **Save ascii Data** 

La fonctionnalité **Save ascii Data** envoie des informations sur un fichier sans en permettre la vision à partir du logiciel. L'utilisateur n'est pas prévenu de la bonne fin ou de l'échec de l'opération. Dessin en annexe 8.3.

#### • **Données brutes**

L'écran de la fonctionnalité **Display Dynamic Data (Cartesian Plot)** est surchargé de graphes (cfr. annexe 8.3). L'utilisateur souhaite pourtant les visionner tous ensemble. Le menu qui permet de choisir les données qui seront en abscisse et en ordonnée est un ensemble d'abréviations qu'un utilisateur expert anglophone connaît (cfr. annexe 8.3). L'utilisation de ce menu n'est pas très simple. Le nom du directory contenant le test est affiché au milieu de l'écran bien qu'il ne soit d'aucune utlité. Une graduation des graphes et un curseur qui donneraientt la position d'un point sur le graphe seraient utiles pour l'utilisateur.

La fonctionnalité **Display Dynamic Data (Polar Plot)** affiche un graphe très "joli" mais dont l'interprétation n'a pas encore été trouvée. Dessin en annexe 8.3.

La dernière fonctionnalité **Stick Figure Plot** (cfr. annexe 8.3) est une représentation dynamique du mouvement, on y voit le mouvement du patient sur une échelle graduée. La place du menu et de certaines informations n'est cependant pas toujours satisfaisante.

### • **Données interpolées**

Dans la fonctionnalité **Ensemble Average** ( cfr annexe 8.3 ), l'utilisation de l'écran semble optimale mais les menus *display option* et *cursor position* ne sont pas très clairs, la ligne d'utilisation du curseur devrait être placée sous la fenêtre de droite. De plus, des informations pertinentes telles que le nom du patient ne sont pas visibles. Le type de test est lui bien visible. Une graduation des graphes et un curseur qui donneraient la position d'un point sur le graphe seraient utiles pour l'utilisateur.

# **3. SIAD et diagnostic médical**

# **3.1. La problématique du diagnostic médical**

### **3.1.1. Introduction**

La stratégie du médecin repose sur des appréciations subjectives, donc différentes d'un clinicien à l'autre. Il faut connaître la démarche du clinicien pour pouvoir l'aider. Une analyse de cette démarche nous permettra de déterminer les différentes étapes du diagnostic, de déterminer quels sont les outils nécessaires aux praticiens, de trouver les lieux où l'informatique peut être un de ses outils.

## **3.1.2. L'histoire d'une pathologie**

Comme toute pathologie a une histoire, la connaissance de cette histoire est un facteur important dans la recherche d'un diagnostic et dans la prescription d'un traitement. La fig 3.1. qui suit donne une brève description de cette histoire [FEI92].

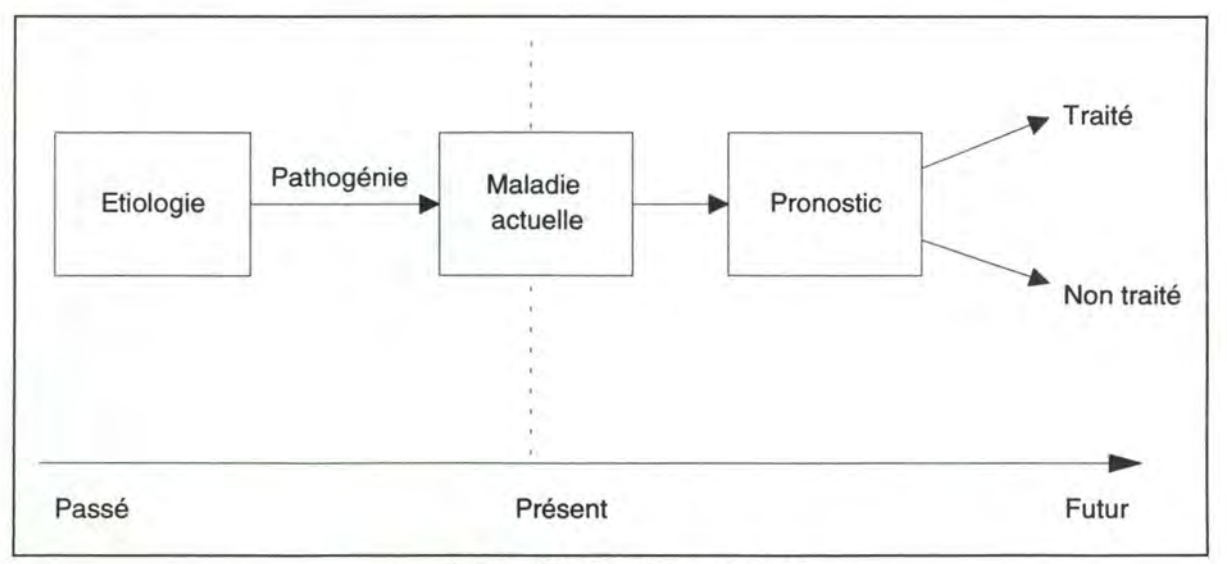

fig 3.1 . : Histoire d'une pathologie

*Etiologie:* causes originelles de la maladie.

*Pathogénie: la manière (le chemin) dont la maladie se développe à partir de ses* causes, de l'étiologie.

*Diagnostic:* détermination de l'étiologie.

*Traitement:* formulé pour les maladies identifiées et leurs causes avec comme but de guérir.

*Pronostic* : prévision de l'évolution de la maladie.

## **3.1.3. Le diagnostic médical comme processus actif**

Le raisonnement diagnostic est un traitement d'information : mais comment l'information se transforme-t-elle en diagnostic?

### **3.1.3.1. Des définitions de diagnostic**

fi La médecine est une science et un art de la décision en présence de critères multiples et subjectifs. C'est la rationalité qui sous-tend cette décision. " [ALP83]. Beaucoup de définitions de l'action de diagnostic existent.

- □ *Définition 1* : " **processus** et art d'utiliser des méthodes scientifiques pour éclairer toute l'étendue des problèmes qui influencent une personne malade. Cela comprend la **collecte de toutes les données** nécessaires et leur évaluation critique . Cette collecte réunit des données provenant de sources diverses. " [ALP83].
- □ *Définition 2* fi **processus cognitif dynamique** qui s'intéresse fondamentalement au recrutement de **preuves** pour tester une **hypothèse**  donnée. " [MAR73].
- □ *Définition* 3: "le diagnostic procède par sélection d'un nombre **d'hypothèses**  de diagnostic comme buts possibles, et alors teste pour **vérifier** si une ou plusieurs des hypothèses sélectionnées peuvent être justifiées. " [DOR80].
- □ *Définition 4* : " résultat d'un processus de concordance des données d'un patient avec les **connaissances médicales.** " [RID84].
- □ *Définition 5* : " le diagnostic d'une maladie donnée est fait par comparaison des **symptômes** et de **résultats cliniques** d'un patient avec les **connaissances de l'examinateur.** " [RID84].
- □ *Définition 6* : " le problème de la résolution d'un diagnostic est un **raisonnement** basé sur des **séquences d'étapes d'explications** et de **vérifications** marquées par des **hypothèses** successives. " [DOR80].
- □ *Définition* 7 : fi le diagnostic médical peut être vu comme un problème de **formation d'hypothèses.** La tâche de diagnostic comporte l'utilisation de **découvertes cliniques** pour former un ensemble consistant **d'hypothèses** de

maladies. ( Ce n'est pas sélectionner une maladie à partir d'un ensemble fixe de maladies possibles. Ces hypothèses sont typiquement reliées ensemble de manières différentes.)" [ENC80].

On relève quelques **mots clés** : processus (raisonnement), collecte des données (symptômes, résultats cliniques), hypothèses, preuves, connaissances (médicales). Ces mots-clés vont retenir notre attention pour la suite de notre analyse.

### **3.1.3.2. Description du processus**

Il y a quatre parties principales à la prise de décision médicale [ALP83], [SH076]:

- **1.** Le recueil des faits.
- **2.** Le diagnostic.

Le tri et la formation des concepts.

Formation des hypothèses.

La formulation du diagnostic.

- **3.** Le pronostic.
- **4.** La recommandation de traitements.

Le choix d'une démarche thérapeutique.

L'effet du traitement sur l'état de santé du malade.

Le dossier médical (medical record) du patient et les connaissances médicales du praticien occupent une place importante dans le processus.

### • **Recueil des faits**

- □ L'étape fondamentale est l'interrogatoire, mais il faut faire la part du bruit et de l'information [ALP83].
- □ Les données cliniques recueillies sont de deux types ([DOR80]):

**1.** symptômes: sensations subjectives rapportées par le patient.

- **2.** signes: qui sont objectifs et observables par le médecin.
- □ L'information sur laquelle se base le thérapeute lors du continuum diagnostic-pronostic-traitement prend appui sur ([DOR80]):
	- **1.** les faits obtenus de l'histoire du patient, sa santé, ses accidents, ses opérations, ses maladies, son histoire médicale.
		- □ maladie présente.
		- □ histoire passée ( dossier médical).
- **2.** les faits obtenus d'une examen physique.
	- □ inspection.
	- □ palpation : "méthode d'investigation clinique fondée sur la sensibilité tactile et sur la sensibilté proprioceptive (sens des pressions et des résistances aux muscles)" [ENC80].
	- □ percussion : "méthode d'exploration clinique qui consiste en frappant sur un endroit du corps à en apprécier la sonorité" [ENC80].
	- □ auscultation : "écouter les bruits normaux ou anormaux produits par certains organes" [ENC80].
- **3.** les données obtenues par des examens de laboratoire routiniers et par des tests spéciaux.
	- □ diagnostic de laboratoire.
	- □ utilisation des radiations dans le diagnostic.

"La valeur subjective attribuée par le patient à son état physique peut varier très largement d'un individu à l'autre et pour un même individu au cours de sa vie. Il convient d'y être attentif" [ALP83].

### **•Diagnostic [Tri et formation des concepts]**

A partir des faits recueillis, à la lumière de connaissances des principes d'anatomie, de physiologie, de pathologie, on peut découvrir les concepts suivants: les causes des troubles, les lésions pathologiques et le processus de désordre qui maquille la maladie du patient [ENC80],[DOR80].

### **•Diagnostic [Formation des hypothèses]**

[RID84] dégage deux démarche classiques pour la phase de formation des hypothèses:

- □ Démarche déductive : Le médecin commence avec de larges classes de phénomènes pathologiques et affine son travail en vue d'arriver à une entitémaladie bien limitée apte à être testée et évaluée.
- □ Démarche inductive : Le médecin à partir d'une entité-maladie qu'il pense être celle dont souffre le patient, recherche des preuves.

Le plus souvent, le diagnostic différentiel est déterminé par évaluation de probabilités que, avec les symptômes présents, le patient ait une maladie donnée et non une autre qui n'est pas entièrement écartée [MAR73].

D'un étalage d'hypothèses possibles, le diagnostic correct est isolé, choisi comme celui ayant le meilleur ajustement avec les découvertes.

### • **Diagnostic [formulation du diagnostic]**

C'est le moment où le praticien donne un nom à l'étilogie, à la cause de la maladie. La première décision du médecin: juger que l'examen clinique est terminé. Pour [ALP83], deux situations sont alors possibles :

- **1.** *Première éventualité:* par l'interrogatoire et l'examen clinique, le médecin a acquis à la fois la certitude du diagnostic et les éléments lui permettant de choisir éventuellement entre différents protocoles thérapeutiques.
- **2.** *Seconde éventualité:* l'interrogation et l'examen clinique n'ont pas permis d'atteindre la certitude du diagnostic: alors soit le médecin propose au malade un traitement en dépit de l'incertitude; soit il essaye de réduire cette incertitude en faisant appel à des examens complémentaires.

Il convient de noter que si un diagnostic précis n'est pas toujours indispensable, il faut cependant restreindre suffisamment le champ des hypothèses pour que le choix d'une action thérapeutique soit possible.

#### • **Le pronostic**

On définit le pronostic comme étant la prévision de l'évolution de la maladie. La logiqie de cette décision se situe au niveau de l'appréciation de la gravité d'une possible erreur de traitement [ALP83].

### • **Le choix d'une démarche thérapeutique [Le traitement ou le non traitement]**

Le diagnostic est précurseur du traitement, lequel est basé sur une compréhension du diagnostic et du pronostic.

Mais les connaissances médicales sont incomplètes et ce n'est pas toujours possible de déterminer la cause d'une maladie. Dans ce cas, les traitements doivent être basés sur l'association empirique des caractéristiques d'une maladie et sur la manière dont elles répondent au traitement.

Dans certains cas, le clinicien estime qu'il ne faut pas traiter le patient parce que la pathologie ne nécessite aucun traitement ou qu'aucun traitement ne peut améliorer l'état du patient.

### • **Le choix d'une démarche thérapeutique. [L'effet du traitement sur l'état de santé du malade]**

C'est le suivi médical du patient, on observe les effets du traitement prescrit sur la maladie. Que ce soit une évolution vers la guérison, une stagnation ou une aggravation de la maladie.

### • **Le 'medical record' (le dossier médical)**

Tout au long du processus de diagnostic, des informations sont recueillies (voir recueil des faits) et des traces sont gardées. C'est une étape d'établissement d'archives médicales (medical record) à partir desquelles une estimation du pronostic est faite et le diagnostic est réalisé.

Les **archives médicales** sont un continuum de notes (enregistrement écrit, dactylographié, électronique) relatives aux éléments suivants ([SH076]):

- □ l'histoire médicale de la santé et de la maladie d'une personne,
- □ les découvertes de l'examen physique,
- □ les rapports des tests de laboratoire,
- □ les résultats d'examens spéciaux,
- □ les découvertes et opinions de consultants.

Les données importantes sont codifiées et un récapitulatif des données, triées suivant leur niveau de signification, est réalisé. Ces notes doivent être brèves, précises et à jour. Le **but** étant:

- □ d'assister toutes les personnes responsables pour les soins et les traitements.
- □ de faire des notes d'enseignement.
- □ de rassembler des documents pour la recherche clinique [WES84].
- □ de collecter des documents qui sont des critères pour les plaintes auprès des assurances.

### **L'histoire médicale** du patient ([SH076]):

- □ la santé générale.
- □ les maladies spécifiques.
- □ les hospitalisations.
- □ les opérations et accidents.
- □ l'histoire sociale.
- □ l'histoire familiale.
- □ une revue systématique des organes du corps.
- □ une revue systématique des systèmes fonctionnels identifiables du corps.

D'autres informations sont stockées lors du processus de diagnostic, il s'agit du diagnostic formulé et des résultats des traitements sur l'évolution de la maladie.

### • **Les connaissances médicales**

[FEI92] distingue deux types de connaissances médicales:

1. les connaissances générales des maladies, incluant les manifestations, les mécanismes qui en sont la cause, et les procédures de diagnostic.

2. les connaissances spécifiques concernant le patient incluant son histoire médicale actuelle et ses thérapies médicales actuelles.

### **3.1.3.3. Le modèle**

Comme on l'a remarqué, il y a quatre parties principales à la prise de décision médicale:

- 1. la collecte des données qui consiste à obtenir l'histoire du patient, les données cliniques et les données en provenance de laboratoire.
- **2.** le diagnostic qui est un processus d'utilisation des données pour déterminer la maladie.
- **3.** Le pronostic.
- **4.** la recommandation de traitements.

Les quatre phases ne sont pas indépendantes car:

- o les résultats du diagnostic de maladies sont utilisés pour diriger la collecte future d'informations.
- $\Box$  les recommandations de traitement dépendent du diagnostic.
- o les recommandations de traitement nécessitent plus de collectes d'informations.

Ces étapes sont schématisées dans la fig. 3.2. de la page suivante.

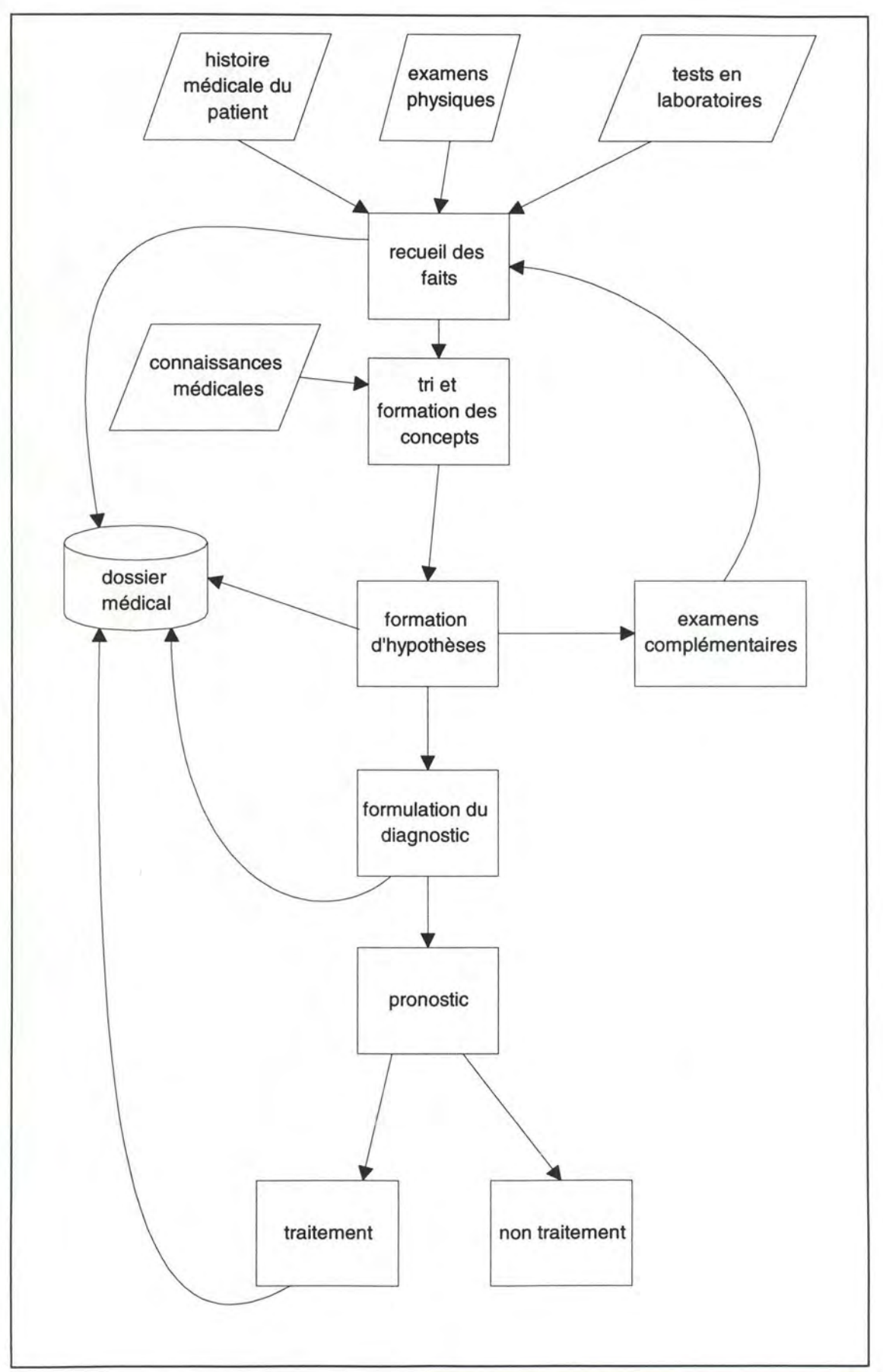

fig 3.2. : processus de diagnostic médical
## **3.1.4. Comparaison du processus de décision d'un médecin avec la procédure de décision rationelle de Mintzberg7**

Le processus de décision d'un médecin sera décomposée en 2 parties : la décison d'un diagnostic et la décision d'un traitement pour le patient. Ces deux processus de décision peuvent être comparés avec le processus de décision rationnel de Mintzberg.

Mintzberg décompose le processus de décision rationnel en 3 phases : la phase d'identification, la phase de développement et la phase de sélection.

Tout comme chez Mintzberg, après chaque phase du processus de décision du médecin, on peut avoir un feed-back vers une phase précedente si il s'avère que les informations pour réaliser la tâche sont insuffisantes.

### **3.1.4.1. Décision d'un diagnostic**

• **Phase d'identification** 

### **Procédure de perception**

La **perception** est liée à l'existence d'une différence entre l'information relative à une situation réelle et celle qui concerne la valeur prévue d'une situation attendue.

Les stimuli peuvent être différenciés en fonction du contexte décisionnel : décision périodique, problème non périodique, décision d'opportunité et décision de crise.

### **Processus de diagnostic**

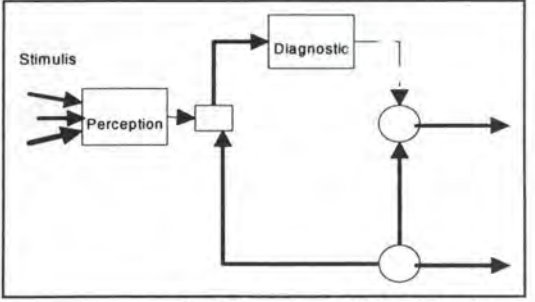

fig 3.3. : phase d'identification

<sup>7</sup>Les explications concernant le processus de décision rationnelle de Mintzberg sont tirées de [B0D93)

Cette procédure consiste à rationaliser les éléments dégagés lors de la **perception** : symptômes apparents, symptômes profonds, causes profondes, effets, acteurs...

### **Processus de diagnostic médical**

La phase d'identification de Mintzberg s'apparente au recueil des faits ainsi qu'au tri et formation des concepts. En effet, à partir du stimulus qu'est la visite du patient et à partir du recueil de l'histoire médicale du patient et/ou de résultats d'examens physiques et/ou d'un ensemble de résultats de tests de laboratoires, le clinicien dégage un ensemble de concepts qui sont le tri et la rationalisation des éléments recueillis lors de la phase de recueil des faits.

Le recueil des faits est différent de la perception : c'est un sous-ensemble de la phase de perception. Pour que le recueil des faits corresponde à la perception, il faudrait le faire précéder d'un phase d'accueil du patient qui correspond à un stimulus de type situation de crise pour le patient.

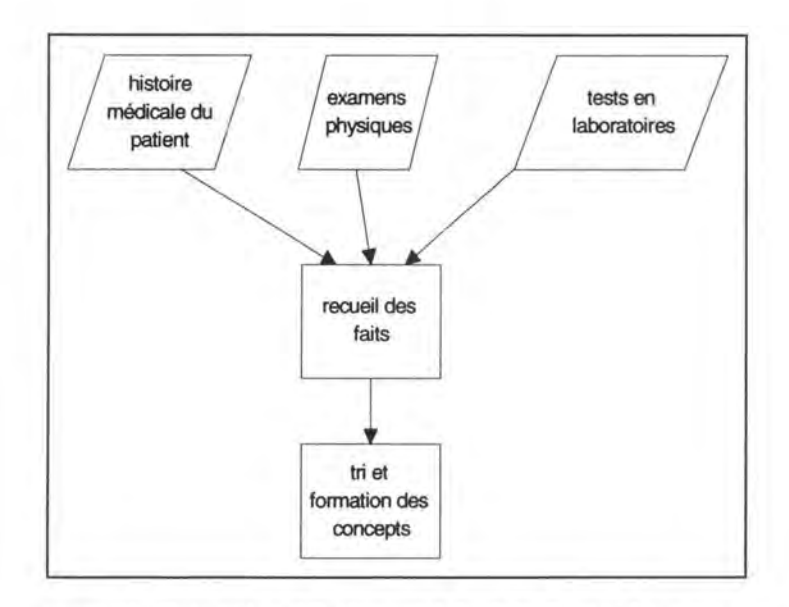

fig 3.4. : processus de diagnostic médical, recueil des faits & tri et formation des concepts

La phase de tri et formation des concepts correspond à la procédure de diagnostic chez Mintzberg. Comme pour la procédure de diagnostic qui cherche à rationaliser les symtômes apparents, les symptômes profonds, les causes profondes, les effets..., la phase de tri et formation des concepts cherche à découvrir les causes des troubles, les lésions pathologiques et le processus qui maquille la maladie du patient.

#### • **Phase de développement**

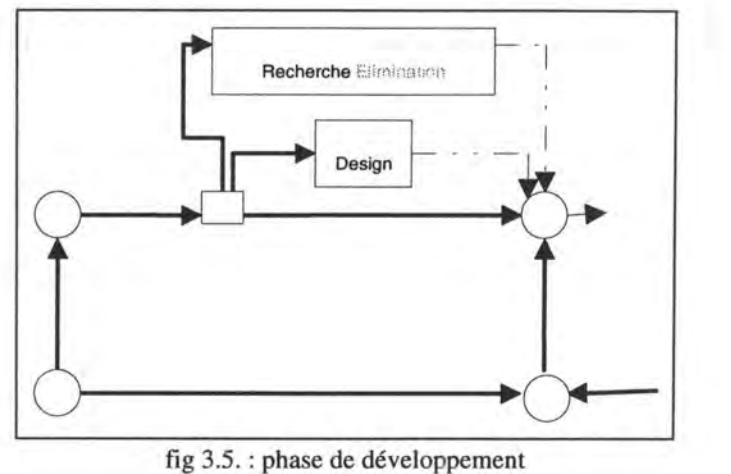

fig 3.5. : phase de développement

### **Procédure de recherche**

Elle est invoquée pour trouver des solutions prêtes à l'emploi, des solutions aisément adaptables. Quatre types de comportement de recherche sont identifiés: explorer la mémoire de l'organisation, la recherche passive ( attendre la survenance d'alternatives non sollicitées), l'activation d'un "générateur de recherche" pour produire des propositions de solutions et la recherche active (exploration directe d'alternatives). Ces comportements ne sont pas exclusifs.

#### **Procédure de design**

Celle-ci est utilisée soit pour adapter des solutions pré-existantes, soit pour construire des solutions sur mesure.

#### **Processus de diagnostic médical**

Après la phase de développement, une solution ou un ensemble de solutions sont trouvées. Dans le processus de décision médicale, la formation des hypothèses donne un ensemble de pathologies possibles ou une pathologie. Une demande d'informations complémentaires peut être nécessaire comme chez Mintzberg lors d'un feed-back vers la perception.

La formation d'hypothèses correspond à une recherche active ou/et à l'activation d'un générateur de recherche si il s'agit d'une pathologie reconnue par le médecin. Si celui-ci n'a pas reconnu la pathologie, il demandera des examens complémentaires. Si aucun résultat n'est finallement trouvé, une procédure de design peut être mise en route. Cette dernière solution est du ressort de la recherche médicale.

| examens<br>complémentaires |
|----------------------------|
|                            |

fig 3.6. : processus de diagnostic médical : formation d'hypothèses

### • **Phase de sélection**

### **Procédure d'élimination**

Complémentaire à la procédure de recherche, elle vise à éliminer les alternatives non réalisables.

### **Procédure d'évaluation-choix**

- **1.** *Jugement* : d'ordre subjectif
- **2.** *Négociation* : dans le cas des décisions de groupe où il n'existe pas de consensus sur l'objectif à atteindre
- **3.** *Analyse* : approche rationnelle où l'on valorise chaque alternative en fonction de critères bien définis

Cette procédure est itérative et peut engendrer des feed-back vers les phases antérieures.

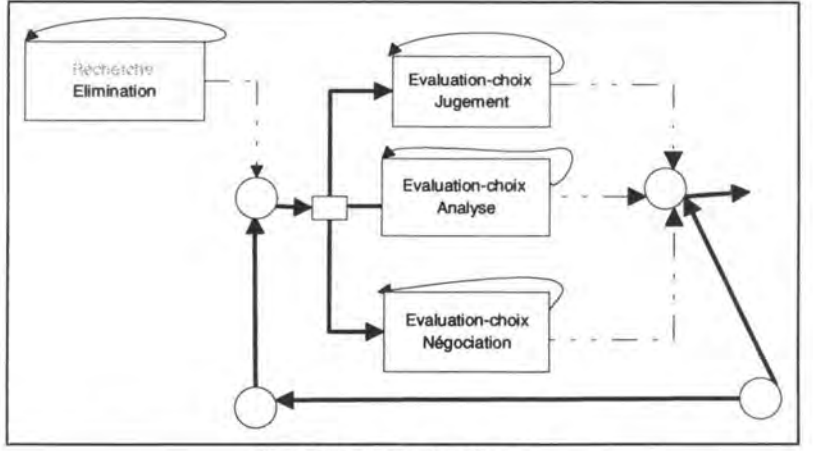

fig 3.7. : phase de sélection

### • **Processus de décision médicale**

La formulation du diagnostic est le choix d'un nom pour la pathologie à partir de l'ensemble des hypothèses. C'est une évalution-choix de type analyse ( approche rationnelle où l'on valorise chaque alternative en fonction de critères bien définis).

### **3.1.4.2. Décision d'un traitement**

Le pronostic correspond à l'estimation de l'évolution de la maladie choisie lors de la formulation du diagnostic. Cette phase du processus de diagnostic médical correspond aux phases d'identification et de développement avec comme stimulus le résulat de la formulation du diagnostic.

Ensuite, deux choix sont possibles : le traitement et le nom traitement qui correspond à une sélestion. Au sein de la phase de traitement, il faudra sélectionner une thérapeutique pour le patient.

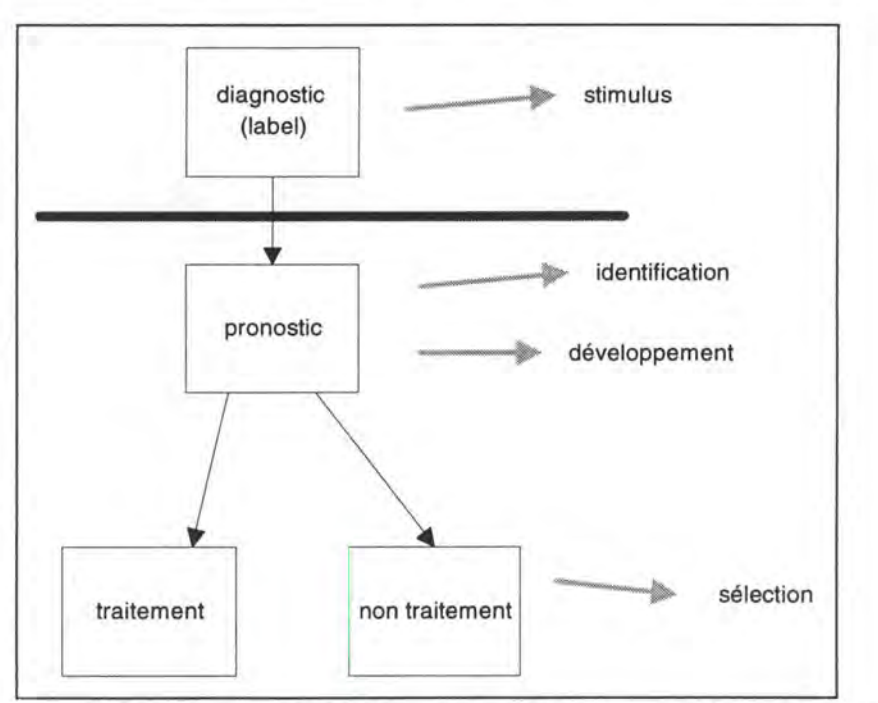

fig 3.8. : processus de décision médical : diagnostic, pronostic, traitement

### **3.1.5. Les sources d'erreurs dans le diagnostic médical**

Plusieurs causes d'erreurs sont relevées [SH076],[ALP83]:

- □ l'échec pour obtenir les informations disponibles à cause d'un relevé d'une histoire impropre,
- □ l'échec pour comprendre la signification d'une plainte subjective justement déduite d'un patient,
- □ des erreurs dans le système de communication utilisé pour l'enregistrement d'un patient, pour l'enregistrement des résultats d'un test, dans le libellé d'un échantillon ... ,
- □ l'erreur d'omission: lorsque le docteur oublie de poser une question ou de faire un examen et
- □ l'échec pour obtenir l'histoire car:
- différents critères existent parmi les médecins qui les recueillent.
- omission de certains symptômes.
- différentes manières de coder l'information.
- □ Un autre type d'erreur est l'extrapolation abusive de résultats recueillis sur de petits groupes à la population [SLA84].

## **3.2. Les SIAD et le diagnostic médical**

La médecine moderne est devenue si complexe qu'aucun individu ne peut incorporer toutes les connaissances médicales.

La plupart des programmes d'aide au diagnostic sont consacrés à la formulation d'hypothèses de diagnostic, tâche dont ils s'acquittent avec des résultats aussi bons que ceux d'un clinicien expérimenté. Mais les problèmes que le médecin doit résoudre ne se limitent pas à l'énoncé d'hypothèses de diagnostic. Des programmes peuvent donner le diagnostic et une proposition de traitement, surtout lorsque le champ d'investigation pour le diagnostic est limité à un type de pathologie [ALP83].

Nous allons déterminer des lieux où un SIAD peut aider un médecinau cours du processus de diagnostic tel qu'il a été décrit dans la partie précédente.

Des impacts psychologiques et éthiques pour le médecin et le patient doivent être considérés car de ceux-ci dépendra aussi l'acceptation ou non du logiciel.

#### **3.2.1. La prise de décision médicale assistée par ordinateur**

On peut donner trois dimensions pour classer un système informatisé [SHO73.].

### **3.2.1.1. Le mode d'interaction du programme**

On peut déterminer 3 modes d'interaction entre le programme et l'utilisateur ([SHO73]):

**1. On-line mode** : direct avec interaction.

**2. Off-line mode** : direct sans interaction.

**3. Remote** : indirect avec interaction.

Un système direct avec interaction est appelé un programme de consultation. C'est le type de programme qui est de plus en plus développé grâce à l'évolution des technologies et parce qu'il est le mieux accepté par le personnel médical.

### **3.2.1.2. Le but du programme**

Il y a au moins quatre types de programmes ([SH073]):

- **1.** Programme de diagnostic.
- **2.** Programme de pronostic.
- **3.** Programme de planification de traitement.
- **4.** Programme éducatif.

Tout programme de décision a un effet éducatif potentiel s'il peut expliquer les bases de sa décision. Tout programme de pronostic ou de planification des traitements doit réaliser une partie du diagnostic du problème du patient (sauf si cette information est fournie par le médecin).

Cette classification correspond aux phases du processus de diagnostic. On pourrait y ajouter des gestionnaires de dossiers médicaux et des bases de connaisances médicales .

### **3.2.1.3. La méthodologie employée par le programme**

### • **La recherche de données comme aide à la décision**

La manière la plus simple de travailler pour un système de décision est de fournir des données déterminantes pour prendre la décision.

Un ensemble de données relatives au patient et à sa pathologie sont récoltées et stockées. Ce dossier médical peut alors être consulté par le médecin pour l'aider à procéder à (aux) étape(s) du processus de diagnostic. Pour cela il faut un SGBD avec un langage d'interrogation et une interface faciles à utiliser. Les tableurs sont aussi des outils utilisés pour traiter et analyser les données d'un patient ou d'un ensemble de patients. Le médecin peut ainsi agréger les données d'un ensemble de patients et faire des statistiques plus ou moins complexes sur un ensemble de données d'un patient ou sur un groupe de patients.([SH073]).

### • **La décision à partir de méthodes numériques**

Un nombre limité de champs dans la médecine sont si bien compris qu'ils peuvent être caractérisés par des formules mathématiques [SH073]. Ainsi, des ordinateurs qui assistent dans les calculs et leur interprétation peuvent être fortement utiles.

### • **Une approche probabiliste de la prise de décision**

La plupart des outils de prise de décision médicale assistée par ordinateur employés par les médecins utilisent les statistiques comme théorie de base pour leur prise de décision. Les méthodes appliquées vont du simple arbre de décision binaire aux probabilités conditionnelles.

### □ **Raisonnement dichotomique et arbre de décision binaire**

### **Description**

Le raisonnment dichotomique est schématisé par un arbre binaire dans lequel chaque sommet intérieur représente une condition que le système analysé respecte ou non. Les conditions sont envisagées l'une après l'autre dans un ordre qui dépend du résultat de la condition qui précède. De proche en proche, le raisonnement parvient à cerner une solution [BEY85].

Son avantage est que lorsqu'il est mis sous forme de diagramme, il donne une approche algorithmique du diagnostic. De tels arbres peuvent être utiles pour visualiser un état particulier du patient et les paramètres cliniques qui doivent être vérifiés pour fixer un diagnostic et une pronostic [SH073].

Le problème est que par son architecture, la méthode dichotomique postule une hiérarchie dans les conditions envisagées.

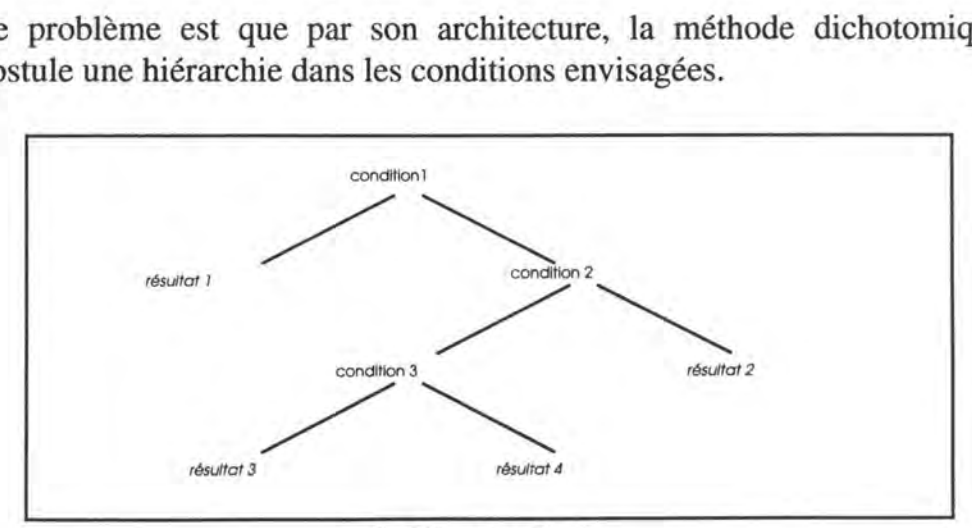

fig.3 .9. : arbre binaire

### **Usage**

Dans le cas de l'identification de tests biochimiques, les sommets intérieurs sont des tests biochimiques connus et on cherche à identifier des bactéries [BEY85].

Le problème dans ce cas est que le raisonnement dichotomique ne permet d'identifier que 65.5% des Proteus Vulgaris.

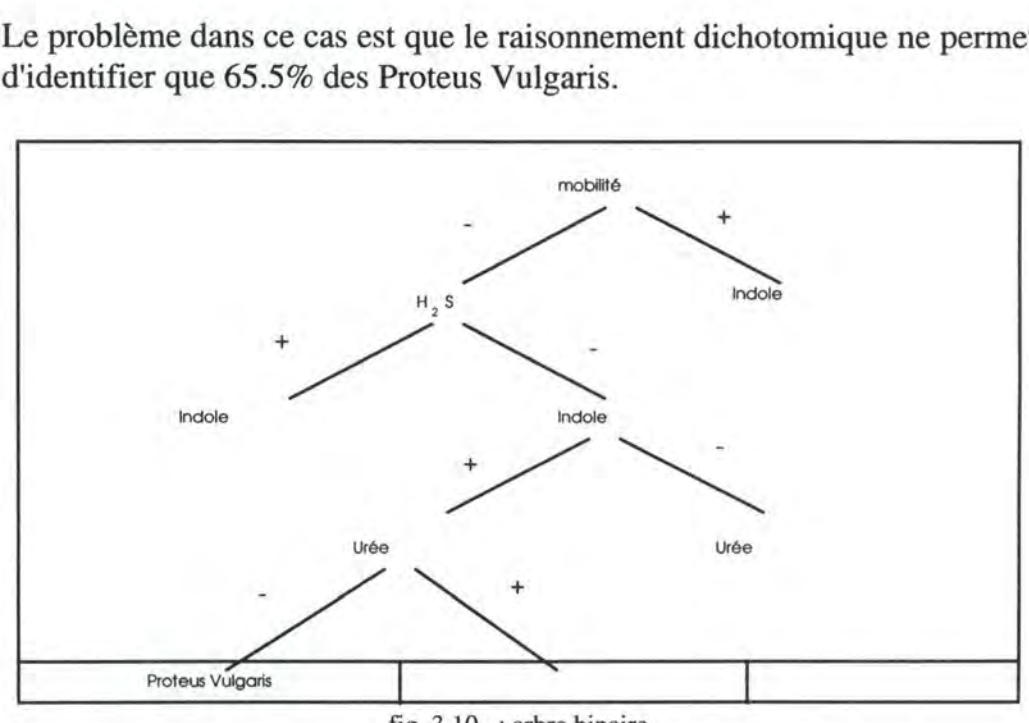

fig. 3.10 . : arbre binaire

### □ **Théorème de Bayes**

#### **Description**

Cette technique est la plus utilisée dans le cadre de la décision en médecine. Le théorème de Bayes ou une de ses formes donne de bons résultats lorsque des données sur une importante population sont disponibles. De plus, cette technique est facilement automatisable.

Le théorème de Bayes fournit une manière de calculer la probabilité d'un événement particulier étant donné un ensemble d'observations qui ont été faites :

P(Hi/E) : la probabilité que l'hypothèse Hi soit vraie étant donné E P(E/Hi) : la probabilité que l'on observe E si Hi est vraie P(Hi) : la probabilité a priori que l'hypothèse Hi soit vraie k : le nombre d'hypothèses possibles

k  $P(H_i:E) = P(E:H_i) * P(H_i) / \sum P(E/H_n) * P(H_n)$  $n=1$ 

Pour que cela marche, il faut être sûr de la validité de ses probabilités a priori.

### **Usage**

Un logiciel appelé PROSPECTORs utilise cette technique. Il aide la localisation de gisements de minerais. Si on connaît la probabilté a priori qu'un minerai soit présent à condition que certaines caractéritiques physique du sol sont observées, alors on peut utiliser la formule de Bayes pour calculer la probabilité qu'un certain minerai soit présent à partir des preuves collectées [RIC83].

### □ **Utilisation de la formule d'entropie de Shannon**

Entropie =  $-\Sigma p(X_i) \log p(X_i)$ 

où  $p(X_i)$  est la probabilité qu'un patient soit malade avec la maladie D<sub>i</sub>  $(X_i = \text{vraie})$ . Les étapes du processus sont tels qu'on maximise l'entropie de l'ensemble des diagnostics possibles. Cette méthode nécessite de bonnes informations probabilistes. [SH073].

### □ **Reconnaissance de modèle**

On essaye d'extraire les traits les plus caractéristiques pour chacune des catégories de diagnostics plutôt que de distinguer directement entre différentes catégories. Un patient est alors classé dans la catégorie pour laquelle il partage le plus de caractéristiques [SH073].

Dans notre cas, trouver les traits les plus caractéristiques d'une pathologie à travers sa courbe de FEP vs FEV, permettrait d'associer une pathologie à la courbe d'un patient.

### • **L'intelligence artificielle et les décisions médicales**

D'après [SH073] et [FER85], les programmes purement statistiques présentent trois faiblesses principales qui constituent des obstacles à l'acceptation des programmes par les médecins :

- **1.** Le programme n'a pas de compréhension réelle du champ de son problème.
- **2.** Même si on donne une compréhension à un programme traditionnel, il n'a pas de mécanisme pour discuter de ses connaissances avec l'utilisateur.
- **3.** L'absence de justification et d'explication de la démarche par le programme.

<sup>8</sup>c'est un exemple qui sort du dommaine médical

Un bon exemple de système expert qui répond à ces exigences est le programme **MYCIN** qui a été conçu pour fournir un outil de consultation de dignostic et de thérapie pour les maladies infectieuses. Le protocole de **MYCIN** est le suivant:

- **1.** interviewer le docteur à propos du patient,
- **2.** collecter des informations desquelles il infère le diagnostic et
- **3.** selectionner la thérapie appropriée.

Un autre exemple, décrit dans [FER85], est le programme SESAM qui est un système expert interactif (an exploratory medical aid system). Qui doit être capable d'expliquer au clinicien ce qu'il fait et justifier pourquoi. Cela permet à l'utilisateur de vérifier le chemin de raisonnement et la consistance des questions et des recommandations du système expert. SESAM est composé de trois partises principales :

- **1.** une base de connaissances,
- **2.** une structure de contrôle et
- **3.** des routines d'explication.
- **D'autres outils**

D'autres outils sont disponibles, nous ne ferons que les citer :

- □ la recherche opérationnelle ([ROY83], [BEY85]),
- □ les ensembles flous (fuzzy sets) ([TAN92], [CIOS91], [CHE94]),
- □ la théorie du chaos,
- □ les réseaux neuronaux ([POL91]),
- □ 533

### **3.2.2. Une approche trousse à diagnostic**

La tendance est d'offrir aux praticiens un panel d'outils qui comme une trousse médicale lui permet après utilisation d'un ou plusieurs de ces instruments, d'établir un diagnostic, un pronostic, une planification de traitement. Ces outils peuvent couvrir une phase du processus de diagnostic médical ou un sousensemble de phases (p.ex : le recueil des faits et le tri et la formation des concepts).

On peut aussi fournir au praticien un ensemble d'outils couvrant une seule phase mais utilisant des approches différentes. Le meilleur outil sera utilisé selon les circonstances. Les résultats offerts par les outils peuvent aussi être comparés lorsque le clinicien le souhaite. Les résultats d'analyse faites avec différents outils peuvent aussi être complémentaires.

## **3.2.3. Conditions pour la réussite**

Construire un système qui peut réellement aider le médecin dans ses décisions suppose la construction d'un système adapté à la pratique clinique. Il faut donc comprendre comment fonctionne le processus de prise de décision du médecin. C'est pourquoi il était important d'étudier le processus de diagnostic médical et d'en dégager les différentes phases.

Il existe d'autres conditions pour qu'un **SIAD** pour le diagnostic médical réussisse:

[SH073]donne comme conditions de réussite d'un système expert :

- □ le programme offre des recommandations de traitements qui peuvent être outrepassées par le médecin,
- □ le programme doit être indispensable.

Pour cela le système nécessite:

- □ un choix soigneux du problème médical,
- □ la coopération d'experts intéressés.

C'est pourquoi le domaine d'investigation médicale doit être étroit et relativement indépendant (complet par lui-même). De plus l'ordinateur devrait fournir une assistance substantielle au médecin et limiter la tâche à ce que celuici ne peut faire ou qu'il accepte que l'ordinateur fasse.

[ALP93]nous dit que les tentatives pour développer un nouveau modèle de diagnostic échouera tant que trois problèmes de base ne sont pas résolus:

- □ Le manque de définitions standardisées en médecine.
- □ Le manque de bases de données sûres et grandes (représentatives).
- □ Le manque de confiance de la profession médicale dans le diagnostic médical assisté par ordinateur.

Il faut aussi noter que plus le modèle doit pouvoir diagnostiquer de maladies, plus la tâche de diagnostic est complexe et moins un programme est susceptible de donner le diagnostic correct.

Quelques autres facteurs intervenant dans l'élaboration d'un programme d'aide médical sont à relever :

### • **Problèmes éthiques et psychologiques**

- □ Il faut valider les systèmes: l'exactitude, l'utilité et la sûreté ( digne de confiance) des programmes de consultation doivent être estimées [ALP83].
- □ Il faut décider de la responsabilité pour des décisions cliniques faites avec l'aide de ces systèmes [ALP83].
- □ Il faut faire accepter les systèmes par les patients et les médecins car les attitudes du personnel soignant vis-à-vis des ordinateurs sont parmi les plus grandes barrières à une implantation réussie de tels systèmes [SH073].

### • **Explication et justification du raisonnement pour arriver au diagnostic**

L'explication et la justification de la ligne de raisonnement d'un système sont des facteurs importants pour l'acceptation d'un système de consultation par un médecin [FEI82].

- □ **L'explication** montre la ligne de raisonnement d'un diagnostic particulier.
- □ La **justification** s'intéresse à la précision médicale et à la sûreté (confiance) de la connaissance et de la stratégie de raisonnement utilisée.
- **Problèmes économiques**

L'impact économique est aussi une question importante : un obstacle majeur à l'informatique est son coût qui a été (est toujours) relativement élevé [SH073], [ALP83].

Beaucoup d'innovations en la matière sont présentées comme apportant un gain de temps. Il est pourtant difficile d'évaluer l'impact sur l'amélioration des traitements des malades [ALP83].

# **4. Un SIAD dans le cadre de l'évaluation fonctionnelle des protusions discales**

La philosophie de la trousse d'instruments décrite au point 3.2.2. est celle qui va guider notre approche vers l'élaboration du SIAD.

## **4.1. Objectifs du SIAD et contraintes**

Les questions que l'on va se poser en vue de caractériser le SIAD sont les suivantes : qui va utiliser ce SIAD, quand est-il utilisé, comment aider l'utilisateur et quelles sont les étapes du processus de décision médicale qui seront couvertes.

### **4.1.1. Qui?**

La personne qui utilisera le SIAD s'occupe de l'entièreté du processus de diagnostic: du recueil des données à leur analyse jusqu'au diagnostic. C'est pourquoi ce SIAD est un SIAD individuel.

L'utilisateur est un médecin ou un kinésithérapeute, a priori ce n'est donc pas un spécialiste de l'informatique. C'est pourquoi il faudra attacher un intérêt particulier à l'analyse de l'IHM. La définition des outils nécessaires a été déterminée avec deux utilisateurs, ceux-ci ont émis des propositions quand au type d'interface qu'ils souhaitent.

Comme il est seul, il faudra permettre à l'utilisateur de faire tous les traitements qu'il souhaite sans changer de poste de travail.

### **4.1.2. Quand?**

Il s'agit d'un processus de décision dit de crise et périodique puisqu'il est mis en route lorsque le patient, souffrant du dos, passe des tests. Ce processus a un caractère périodique car le clinicien se retrouve régulièrement dans la situation de traiter un patient. Il doit chaque fois remettre en oeuvre toute la procédure (du receuil de donnée à la prescription d'un traitement).

Un autre caractère périodique est le suivit d'un même patient. Comme le patient, au cours du traitement, doit refaire des tests régulièrement. Il faudra permettre au clinicien de comparer des tests de périodes différentes du traitement, ainsi il pourra évaluer l'évolution de la guérison du patient.

### **4.1.3. Où aider?**

Nous avons vu qu'il existe différents lieux où l'on peut aider le clinicien lors de l'évaluation fonctionnelle des protusions discales. Nous allons décrire brièvement comment, pour chacun de ces lieux, nous pouvons aider le médecin dans sa tâche.

### • **Lors de l'objectivation du processus médical**

L'analyse des données mesurées lors d'un test permet d'objectiver le déficit fonctionnel. Les modèles choisis pour situer, objectiver les lésions sont la mise sous forme de **graphes cartésiens** et **polaires** des mouvements, le **calcul d'octiles** et la **représentation dynamique du mouvement.** Ces différents types de représentation permettent au clinicien de visualiser les mouvements au cours desquels le patient a des difficultés. Il peut ainsi voir où se situent les problèmes.

[KEL93] ont observé qu'à partir d'une courbe (une courbe qui est la **moyenne**  des différents cycles d'un test) on peut observer des catégories de courbes qu'on voudrait associer à des pathologies. Le calcul de cette courbe moyenne nécessite qu'on **interpole** les points des différents cycles à partir des données brutes pour avoir un même nombre de points par cycle.

De plus, une comparaison des forces isométriques mesurées lors de la phase 3 du protocole de mesure avec celle développée lors d'un test dynamique permet de vérifier la bonne volonté du patient et de pister les **fraudeurs.** 

### • **Lors de la prescription d'une kinésithérapie**

A partir de la **visualisation** des résultats (lors de l'objectivation du processus médical), le clinicien peut savoir quels types de mouvement sont à l'origine des problèmes et quel type de thérapie il faut y associer.

Le médecin peut aussi **comparer** les résultats des tests avec ceux d'autres patients dont il connaît le diagnostic et ainsi conseiller une thérapie similaire.

### • **Lors du suivi des traitements et pour tester l'efficacité de divers traitements**

La **comparaison,** à des périodes différentes, des résultats des tests d'un même patient permet de voir comment évolue la pathologie et éventuellement d'orienter le traitement.

Une comparaison de tests permet aussi d'objectiver l'efficacité d'un traitement car la seule appréciation subjective d'un patient n'est pas toujours fiable.

### • **Lors de l'évaluation du retentissement de certaines lésions**

Des **résultats chiffrés** et l'interprétation de certains **graphes** permettent de visualiser le retentissement des lésions. On peut connaître les forces isométriques maximales d'un patient et celles développées lors d'un test

dynamique qui permettent de situer l'importance de la lésion sur le système fonctionnel du patient.

### • **Dans des applications médico-légales et pour la médecine du travail**

Un **formulaire** d'un contenant des informations choisie par l'AACVU peut être généré automatiquement. Ce formulaire contient des informations relatives à un ou deux tests d'un patient. Lorsqu'on a deux tests, un certain nombre de données sont comparées. Des données personnelles sont aussi présentes. On peut aussi changer des données personnelles (si nécessaire).

## **4.1.4. Les étapes de la procédure de diagnostic couvertes par le SIAD**

Nous allons faire référence au processus de diagnostic médical et regarder quelles phases de ce processus sont couvertes et comment elles le sont.

### • **Recueil des faits**

Au cours de la phase de test, deux types d'informations importantes sont recueillies:

- □ Ce sont des informations personnelles qui concernent **l'histoire médicale**  du patient.
- □ Et ce sont les résultats d'un **examen physique** (les tests sur l'isostation).

Ces informations sont alors stockées sur des fichiers ain de pouvoir les utiliser pour des analyses futures.

### • **Mise à jour du dossier médical d'un patient**

Les données personnelles sont mises à jour chaque fois qu'un patient subit un test. Les résultats des tests sont aussi stockés et conservés. Ces informations sont utiles pour assister les responsables pour les soins et traitements.

Un des rôles du dossier médical est d'être la base d'informations pour des documents qui objectiverront les plaintes auprès des assurances.

### • **Tri et formation des concepts**

A l'aide d'un ensemble d'outils de présentation, de comparaison de courbes, le clinicien pourra déceler les données susceptibles de l'amener au diagnostic.

Au cours de l'interrogatoire, il faut bien discriminer les signes (qui sont objectifs) des symptômes (qui sont subjectifs). La méthode proposée par Isotechnologies permet de récolter des signes, et donc une objectivation des plaintes du patient.

Les causes des troubles peuvent être déterminées par l'analyse des données dynamiques recueillies par l'Isostation et la lecture des données personnelles du patient.

Si aucune lésion fonctionnelle n'est visible lors de l'analyse des informations, on pourra rechercher le processus qui maquille le désordre fonctionnel.

### • **Amélioration des connaissances médicales**

A partir des données recueillies et de leurs traitements, les praticiens souhaitent créer une base de courbes moyennes (pour la flexion/extension position vs flexion/extension velocity) qui permettrait de distinguer les éléments qui caractérisent une pathologie. On trouverait des courbes semblables. On pourrait déterminer quelles sont les variations des courbes pour des variable telles que le sexe, l'âge, le poids...

Cette base de données de courbes caratéristiques couplée à un tableur et à un programme de statistique permet de rassembler la documentation pour la recherche clinique.

#### **4.1.5. Les contraintes d'environnement**

Des interrogations précédentes, on peut chercher les types de supports qui seront offerts à l'utilisateur (cfr fig. 4.1.).

### • **Software**

Le recueil des données est décrit au point 2.2.2..

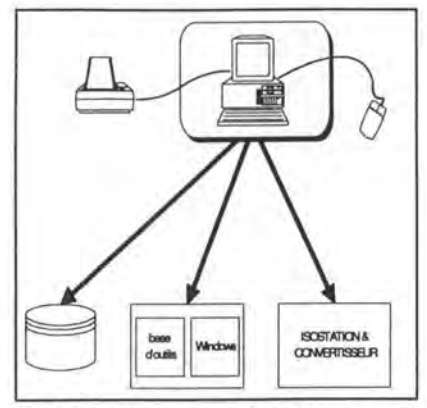

Les outils, les instruments que le médecin souhaite utiliser dans sa recherche d'un diagnostic sont des outils de présentation de données brutes et interpolées, de comparaison des données, de traitement des données et de stockage de certains résultats.

fig 4.1. : contraintes d'environnement

Il faut ajouter un SUMMARY tel qu'il est décrit en annexe qui est un rapport d'un format prédéfini que le clinicien remplira pour consigner les résultats des analyses d'un patient.

Il faut aussi un SGBD couplé à une base de données (agrégées) contenant des courbes par catégorie et une base de données agrégées. Il faut pouvoir créer et relire les données et la mettre à jour. La base de données doit être peu onéreuse pour le clinicien un choix possible est **MS** ACCESS9 ou l'utilisation de fichiers binaires qui permettent un accès plus rapide.

Et finalemet deux progiciels : un tableur (Excel<sup>10</sup>) et un logiciel de statistiques (Microstat).

### • **Hardware**

En plus de l'isostation et du convertisseur, un matériel courant et peu coûteux, comme un PC 386 au minimum, une imprimante et une souris sont nécessaires. Le PC doit être équipé d'un disque dur et d'un lecteur de disquettes.

### • **Environnement**

L'environement choisi est Windows11, ainsi chaque outil devra "tourner" sous Windows. C'est pourquoi le langage Visual Basic<sup>12</sup> a été choisi pour écrire l'application. Un tableur comme MS Excel et un programme de statistiques (Microstat) ont été choisi car ils sont supportés par cet environement.

Le choix de cet environnement est dû à son grand succès commerciel, à sa facilité d'utilisation et au package de logiciels qu'il supporte.

## **4.2. Description des fonctionnalités**

### **4.2.1. Recueil des données**

Cette fonctionnalité est décrite aux points 2.2.2 ..

#### **4.2.2. Stockage des données**

#### **4.2.2.1. Les fichiers de tests**

Les données brutes et dynamiques sont des données qui n'ont subi aucun traitement préalable. Elles sont les résµltats de l'examen sur l'isostation B200.

9MS ACCESS est un produit Microsoft

<sup>10</sup>Excel est un produit de Microsoft

<sup>11</sup> Windows est un produit de Microsoft

<sup>12</sup>Visual Basic est unproduit de Microsoft

Etant donné qu' au cours de l'examen le patient peut bouger sur trois axes et que trois paramètres sont mesurés, 9 mesures différentes sont enregistrées et stockées sur les fichiers (B2\*.val, B2\*.rep, B2\*.dat).

Cette fonctionnalité est décrite au point 2.4.3.1..

### **4.2.2.2. Les fichiers de sauvetages de données**

### • **Le stockage sur fichier de données brutes**

Crée un fichier ASCII (b2\*.raw) qui contient 12 colonnes de données de position, vitesse, accélération et couple de force pour la flexion latérale, la rotation et la flexion extension.

### • **Le stockage sur fichier des données interpolées**

Crée un fichier ASCII (b2\*.int) qui contient la moyenne, la déviation standard et le coefficient de variation (pour la flexion/extension en terme de position et de vitesse).

### **4.2.2.3. La création et la mise à jour de bases de données**

### • **Base d'informations**

Pour des courbes caractéristiques de FEP vs FET, le clinicien peut calculer un certain nombre de paramètres qu'il pourra sauver et stocker dans une base de données. Ces données pourront faire l'objet d'un traitement par une tableur ou un programme de statisitiques.

Les données calculées seront les suivantes :

- □ des données chiffrées qui sont mesurées lors des tests et stockées dans des fichiers,
- □ des données qualititatives qui viennent du fichier démographique (âge, sexe, taille, poids, type de travail, ...),
- □ des données calculées comme l'accélération, le factor form, ... pour chaque quadrant et combinaison de quadrant et
- □ des données qui sont calculées lors de la comparaison.

### • **Base de courbes moyennes**

Une base de données de courbes moyennes par types de pathologie sera crée. A partir d'un ensemble de courbès caractérisée par une même pathologie, on va créer une courbe moyenne par pathologie.

## **4.2.3. Outils de statistique et tableur**

Microstat est un outil satitistique qui permet de faire une série de tests statistiques standards sur un échantillon et de comparer des échantillons. Ce logiciel fonctionne dans un environnement Windows et un tranfert des données vers un tableur ou un autre logiciel est possible.

Un tableur est un outil qui permet d'effectuer des calculs courants. Il est basé sur le concept de feuille de calcul. Un tranfert des données vers Microstat ou un autre logiciel est possible.

#### **4.2.4. Calcul**

#### **4.2.4.1. Moyennage**

[KEL93] ont observé que les courbes FEP vs FEY (point 2.3) ont une forme caractéristique. Pour un ensemble de cycles d'un test, on veut en calculer une courbe moyenne. Pour cela il faut interpoler les données brutes dynamiques et ensuite en calculer la moyenne et la standard deviation. Auparavant il aura fallu filtrer les données. Ceci est expliqué en détail ci-après:

### • **Filtre**

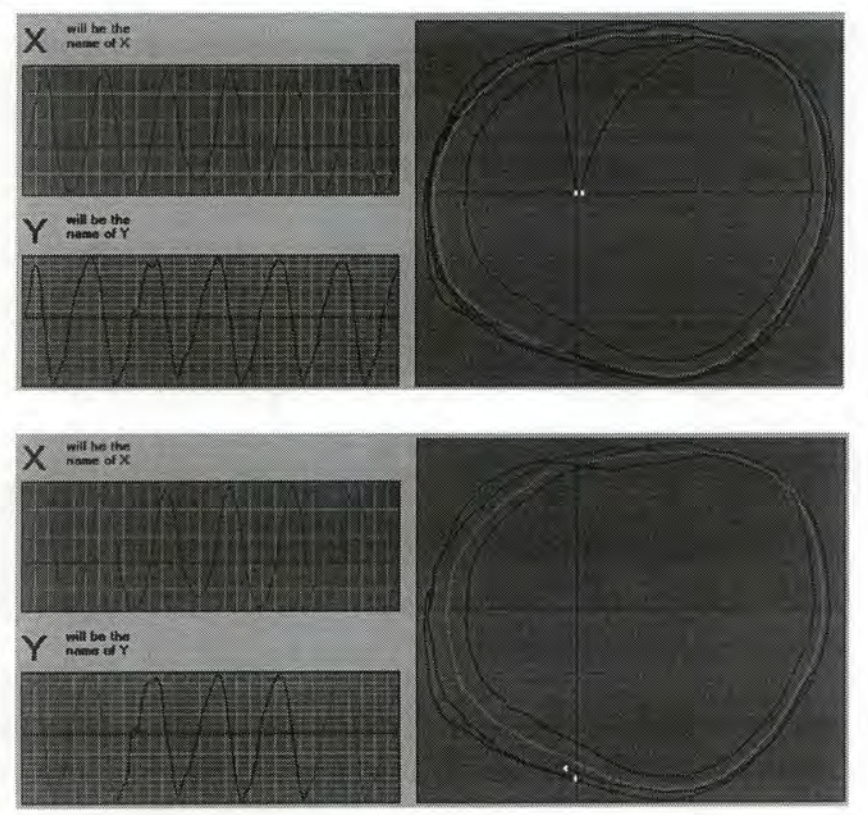

fig 4.2 . : déchets à enlever sur un graphe

En fin et en début de test, les 1/2 cycles correspondent au début d'un mouvement, la vitesse est croissante. Pour calculer la moyenne des cycles, on retire ces 1/2 cycles de début et de fin de test pour ne pas fausser la moyenne. Le premier graphe de la fig 4.2 . nous montre le graphe avant filtrage et le second graphe après filtrage des demi-cycles en fin et en début de test.

### • **Interpolation par Lagrange**

#### **Description**

Les polynômes de Lagrange sont parmi les polynômes d'interpolation les plus simples. Etant donné n+1 nombres réels distincts,  $x_0 < x_1 < x_2 < ... < x_n$ , et un second ensemble de n + 1 nombres réels  $y_i$ , i $\in$  [0:n], alors le polynôme de Lagrange de degré n associé aux deux ensembles, {Xi} et {Yi}, est un polynôme p(x) de degré n qui est solution du problème d'interpolation

$$
p(x_i) = y_i, \ \forall i \in [0:n].
$$

Les x<sub>i</sub> sont appelés des *knots* et les y<sub>i</sub> sont appelés les *constraints* de la fonction d'interpolation. De tels polynômes existent toujours et sont uniques. Plus précisément, si f(x) est une fonction définie en x<sub>0</sub>, x<sub>1</sub>, x<sub>2</sub>,... x<sub>n</sub> telle que f(x<sub>i</sub>) =  $y_i$ , ∀i∈ [0:n], alors l'interpolation de Lagrange de degré n de f(x) avec les *knots*  $x_i$ , i $\in$  [0:n], est le polynôme

$$
p_n(x)\!\!=\!\sum_{i=0}^nf(x_i)\,L_{i,n}\!(x)
$$

avec

$$
L_{i,n}(x) = \frac{(x - x_0)...(x - x_{i-1})(x - x_{i+1})...(x - x_n)}{(x_i - x_0)...(x_i - x_{i-1})(x_i - x_{i+1})...(x_i - x_n)}
$$

Ces explications sont tirées de [PAR74].

**Usage** 

Si les données sont interpolées c'est pour qu'on ait le même nombre de point par cycle d'un test. Ceci est nécessaire pour pouvoir calculer la moyenne des cycles.

### • **Moyenne et déviation standard**

Une fois les données interpolées, on peut faire la moyenne et calculer la SD.

**Formule de la moyenne et de la standard deviation** 

$$
\overline{X} = \frac{\sum X}{n}
$$

$$
S_x = \sqrt{\frac{\sum (X - \overline{X})^2}{n}}
$$

#### **4.2.4.2. La comparaison des courbes**

Les cliniciens souhaitent pouvoir comparer des tests de différentes manières. Deux tests d'un même patient ou de deux patients différents pourront être comparés. Les tests portent sur la FEP vs FEV moyennée de tests comprenants un certain nombre de cycles (5 min.).

**1.** Il faut vérifier la consistance de la comparaison en observant le ROM (range of motion, l'amplitude de mouvement) relatif au deux tests.

Le ROM est consistant pour deux tests si leur différence relative est inférieure à 10-15 % .

- **2.** Les comparaisons porteront sur :
	- **1.** deux courbes non normalisées.
	- **2.** deux courbes totalement normalisées par rapport à la vitesse maximale.
	- **3.** deux courbes semi-normalisées par rapport à la vitesse maximale pour les valeurs positives de la vitesse et par rapport à la vitesse minimale pour les vitesses négatives.
- **3.** pour chacun de ces types de normalisation, on peut comparer des propriétés géométriques ou faire des statistiques pour un ou des quadrant(s) de la courbe. Ces types de comparaisons sont énoncés ci-dessous et décrits en annexe 8.5.

Comparaisons géométriques :

- la différence de distance au centre de la courbe,
- la différence d'aire sous la courbe et
- le factor form (nombre caractérisant la forme d'une courbe).

Comparaisons statistiques :

- l'analyse de la variance et
- le paired T-test.

### • **Tableau récapitulatif des comparaisons**

On proposera ces types de comparaison pour chaque quadrant ou combinaison de quadrants.

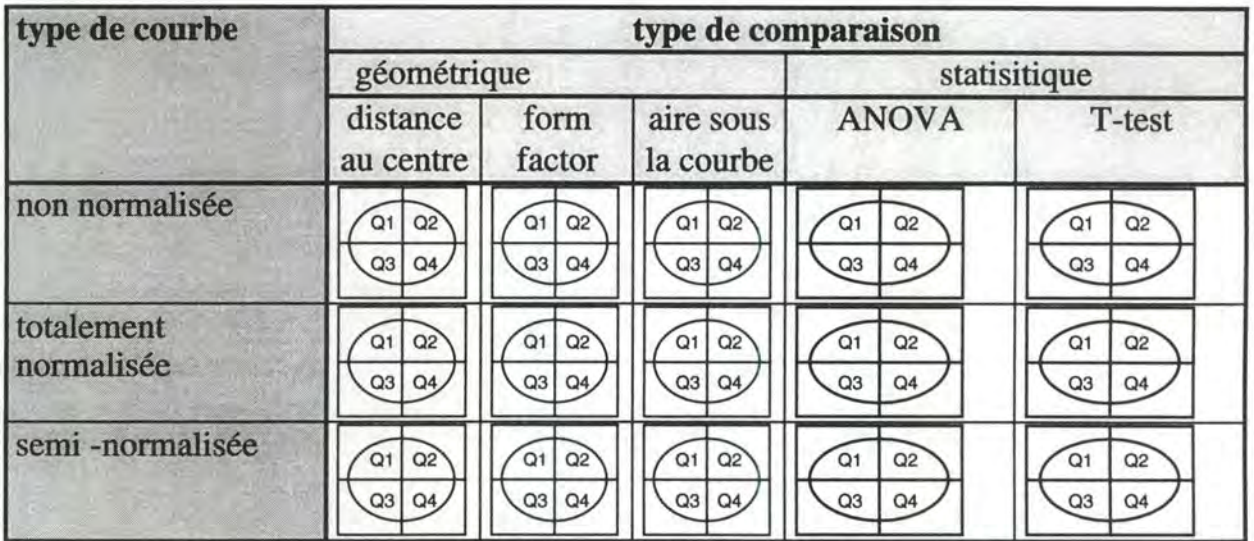

tableau 4.1 . : tableau récapitulatif des comparaisons

#### **4.2.4.3. Calcul de l'accélération**

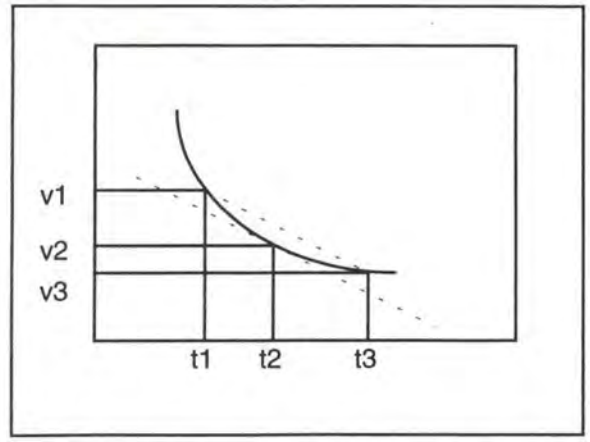

fig 4.3. : Dérivée

$$
v_2' = \frac{v_3 - v_1}{2\Delta t}
$$

Du paramètre vitesse (velocity), on peut calculer facilement l'accélération. Il suffit en effet de dériver la vitesse. La première formule centrale permet de calculer l'accélération.

#### **4.2.5. Présentation**

#### **4.2.5.1. Présentations des données brutes et dynamiques**

□ Chacune des 12 mesures peut être représentée sur un **graphe cartésien en fonction du temps.** 

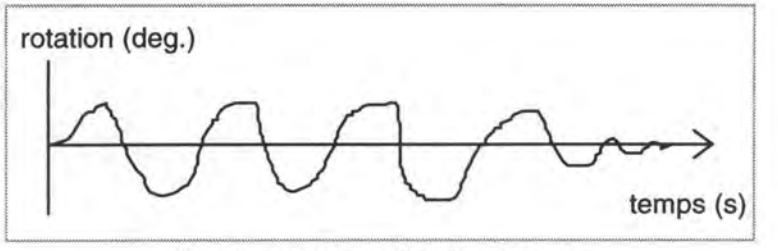

fig 4.4. : rotation en fonction du temps

□ Prises deux à deux ces mesures peuvent être abscisse et/ou ordonnée d'un **graphe cartésien** (p. ex.: en abscisse la FE V et en ordonnée la FE P).

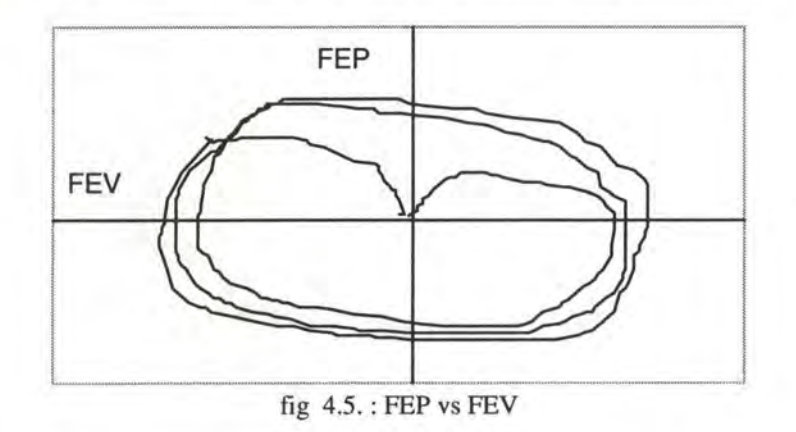

□ On peut aussi considérer ces données comme coordonnées **graphe polaire.** 

Voir annexe 8.3.

□ Une **représentation dynamique** du mouvement sur l'axe primaire et sur les deux axes secondaires.

Voir annexe 8.3.

□ Une **représentation sous forme d'octiles** 

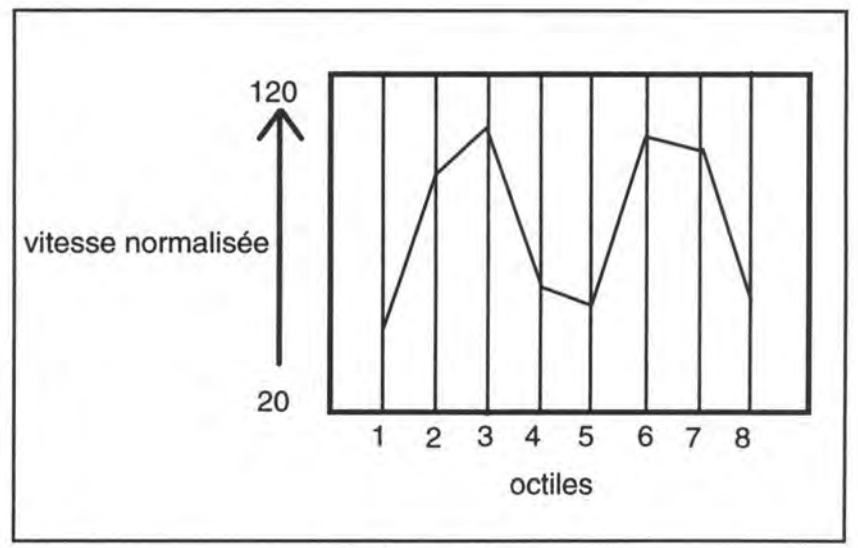

fig 4.6. : Octiles

### □ Une **représentation sous forme de liste**

Les 12 mesures (ou un sous-ensemble) sont mis dans une liste-tableur. Chacun des mesures est dans une colonne surmontée de l'intitulé du channel.

### **4.2.5.2. Les données interpolées et moyennées**

Celles-ci sont semblables à celles décrites pour les données brutes.

- □ Prises deux à deux ces mesures peuvent être abscisse et/ou ordonnée d'un **graphe cartésien** (p. ex. : en abscisse la FE V et en ordonnée la FE P).
- □ Une **représentation sous forme de liste**

### **4.2.6. Rapport**

Imprime un résumé de 2 pages de données isométriques et isoinetrielles d'après un format spécifié par l'AACVU. Voir annexe 8.4.

### **4.2.7. Intercommunication entre les outils**

Le **transfert des données** à un tableur ou à un logiciel statistique

Les 12 mesures (ou un sous-ensemble) peuvent être transférés directement vers un tableur ou/et un programme de statistiques.

# **4.3. La méthode de conception du SIAD**

Cette méthode est basée sur la méthode classique de découpe en modules [DUB93]. Le probléme de l'interface sera traité avec une méthode développée par [ZUC94].

## **4.3.1. Spécifications fonctionnelles**

Formulation complète et cohérente des fonctions et des données du système.

## **4.3.2. Conception globale**

- **1.** Architecture fonctionnelle du SIAD
- **2.** Achitecture d'implémentation.

Découpe en modules et relations entre les modules.

Il y a cinq niveaux de modules :

**niveau 1.** Modules OS.

**niveau 2.** Modules logiciels.

**niveau 3.** Modules d'accès aux données.

**niveau 4.** Modules de traitement (modèles).

**niveau S.** Modules d'entrée/sortie (interface).

**3.** Dériver le schéma des accès possibles aux données et spécifier les modules d'accès (non développé).

## **4.3.3. Conception détaillée**

- **1.** Pour l'interface: On va employer la méthode décrite dans [ZUC94].
- **2.** Spécification des modules de traitement et conception abstraite des algorithmes réalisant ce module.
- 3. Pour tout module d'accès aux données :
	- **1.** Schéma des accès nécessaires aux données (non développé).
	- **2.** Conception abstraite des algorithmes réalisant les opérations de ce module.

# **4.4. Spécifications fonctionnelles**

# **4.4.1. Fonctionnalités**

Celles-ci sont décrites en terme de préconditions sur les inputs, d'inputs, d'outputs et de types d'outputs.

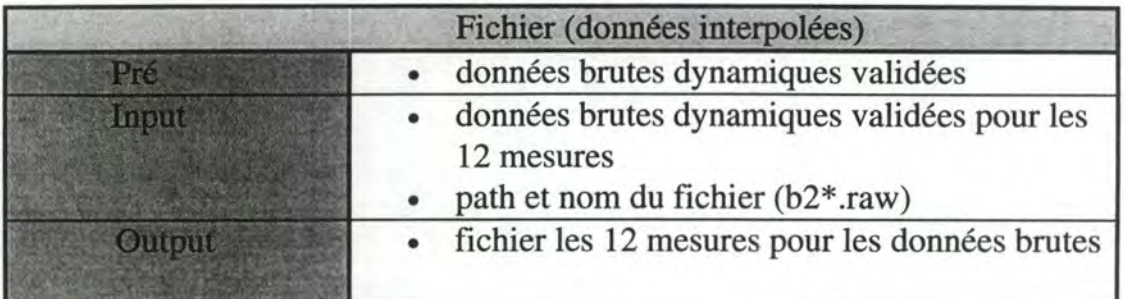

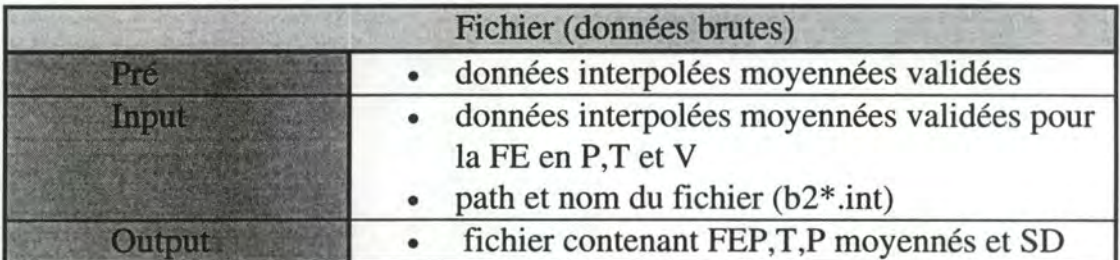

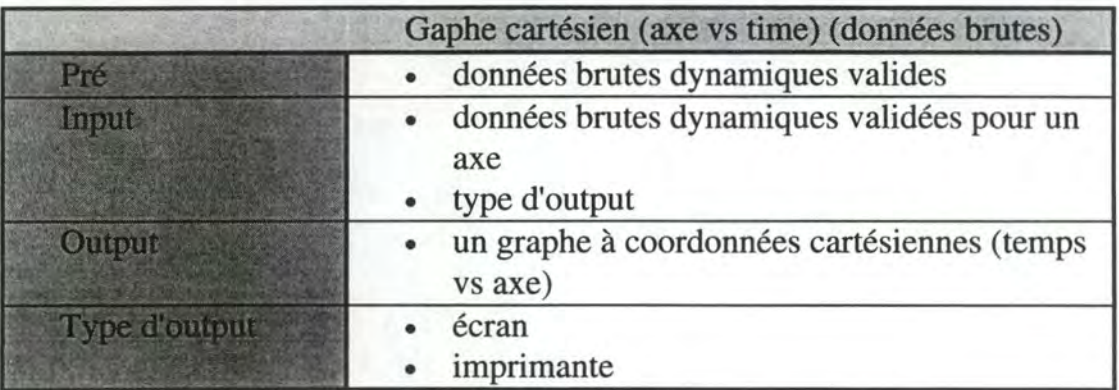

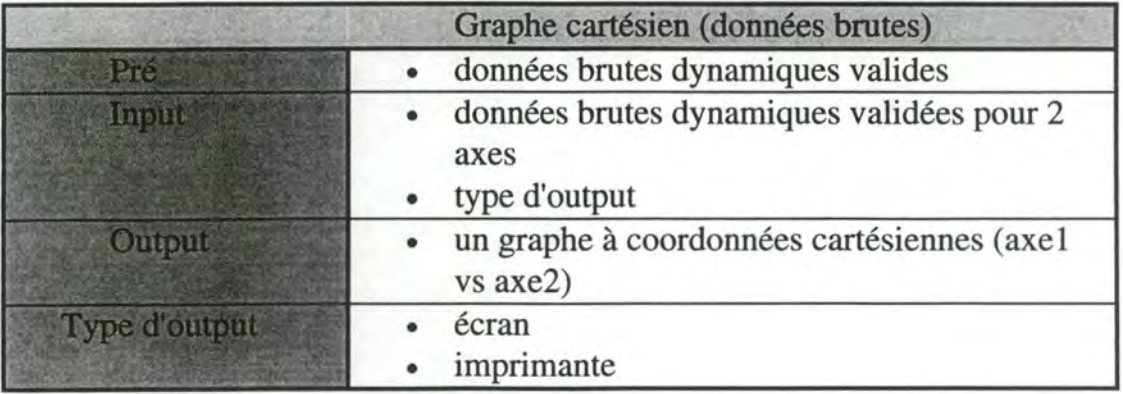

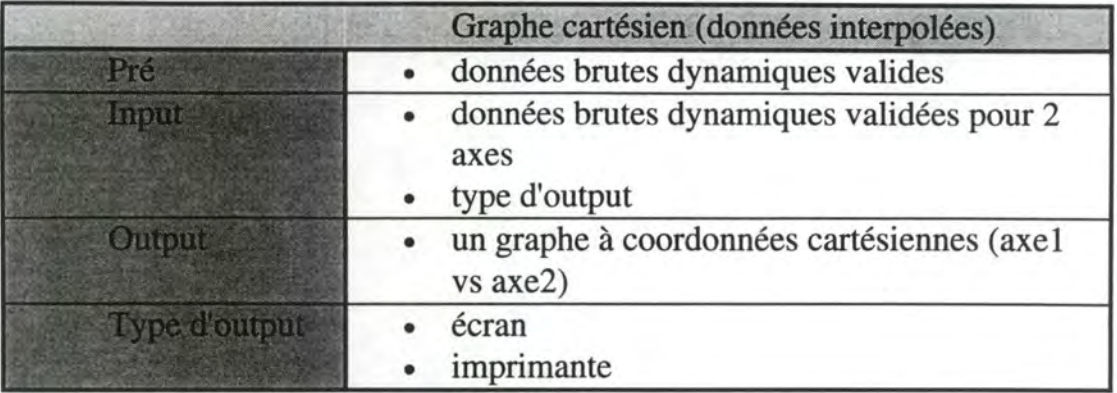

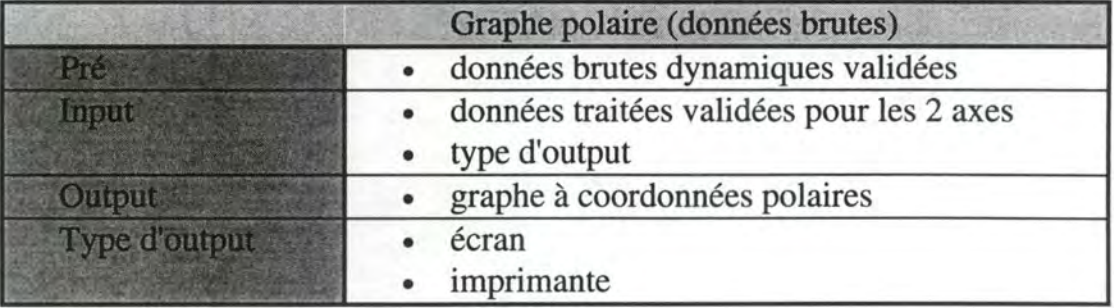

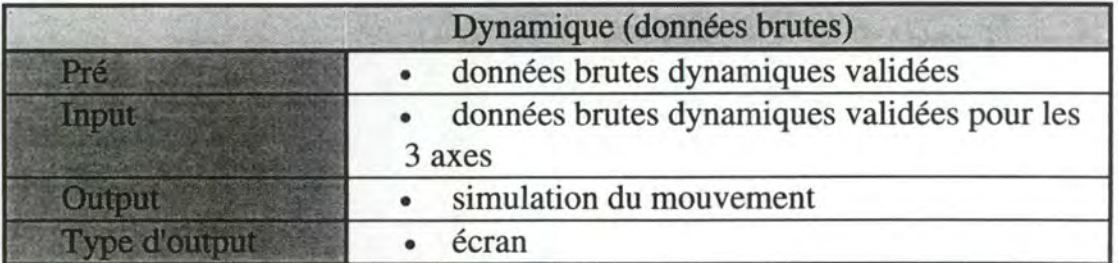

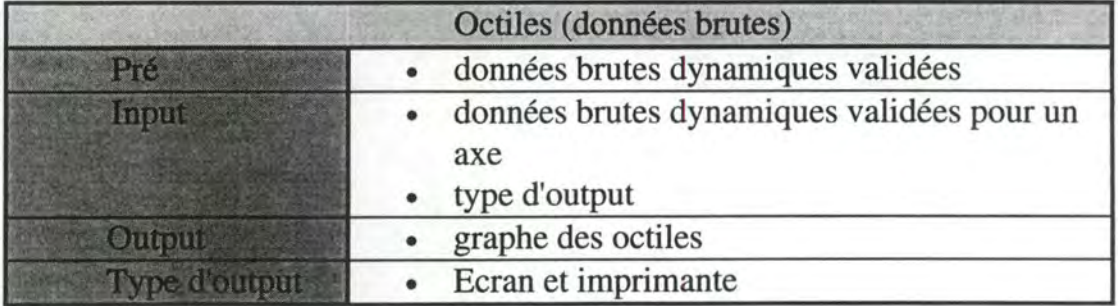

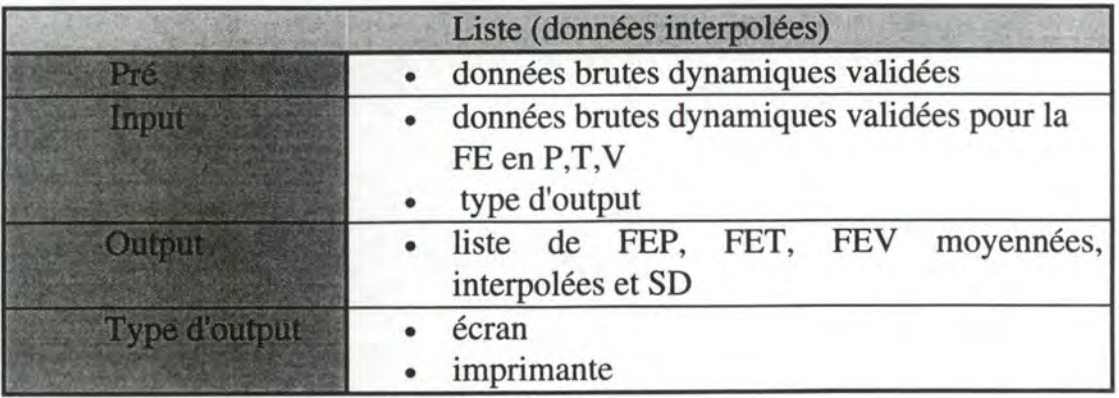

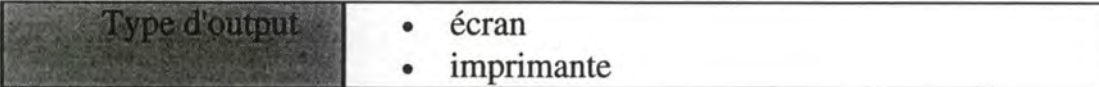

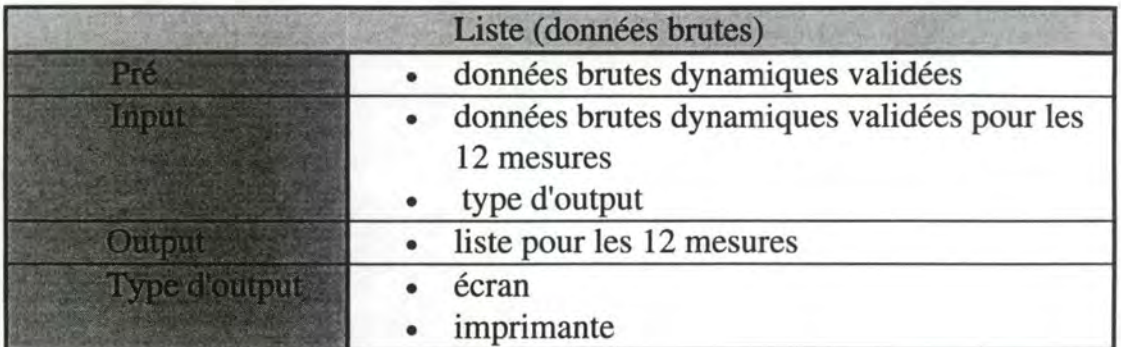

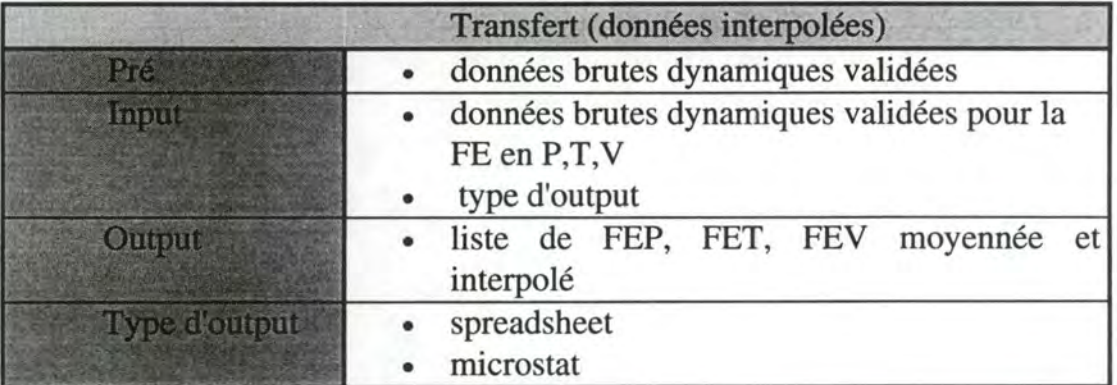

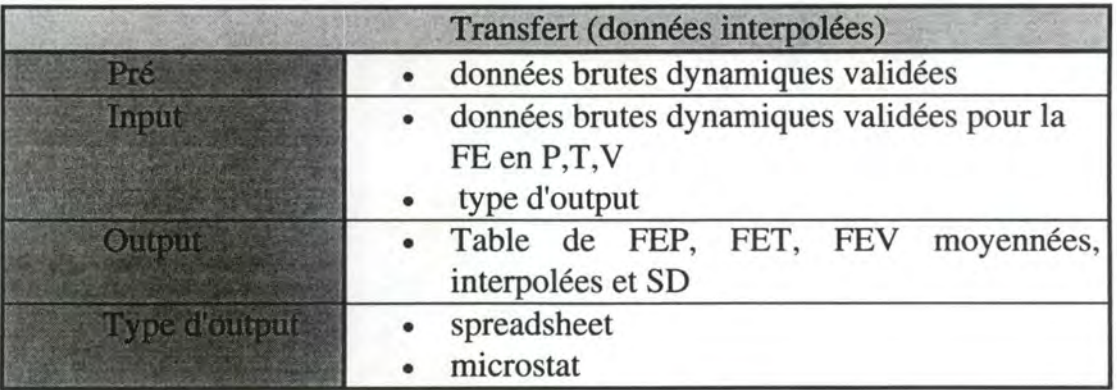

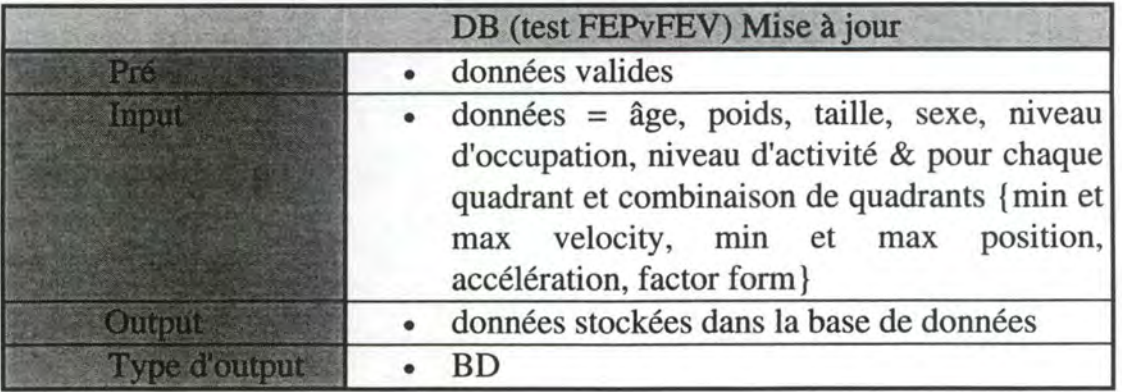

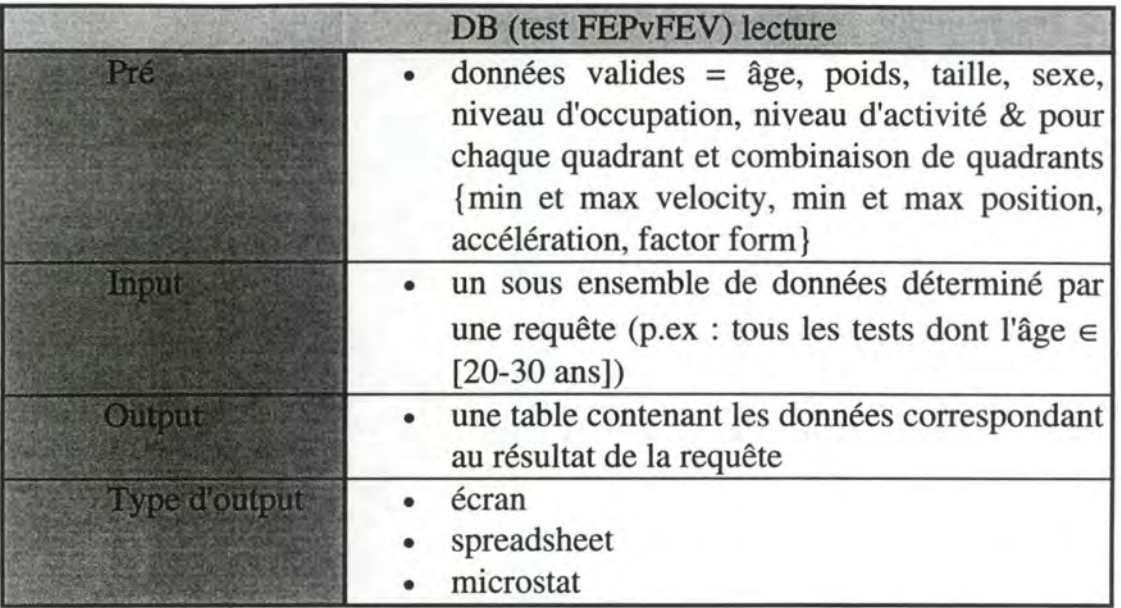

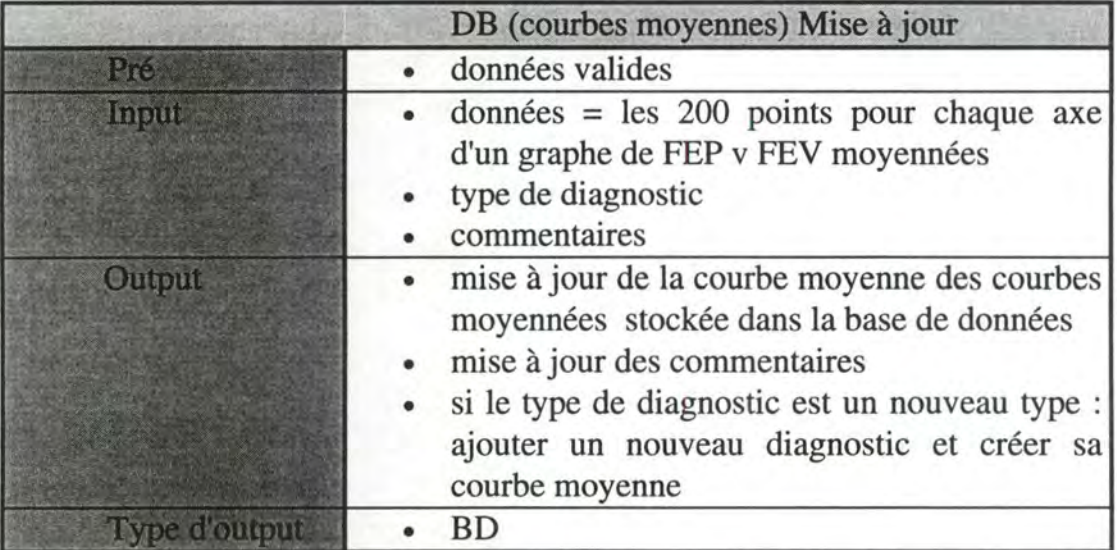

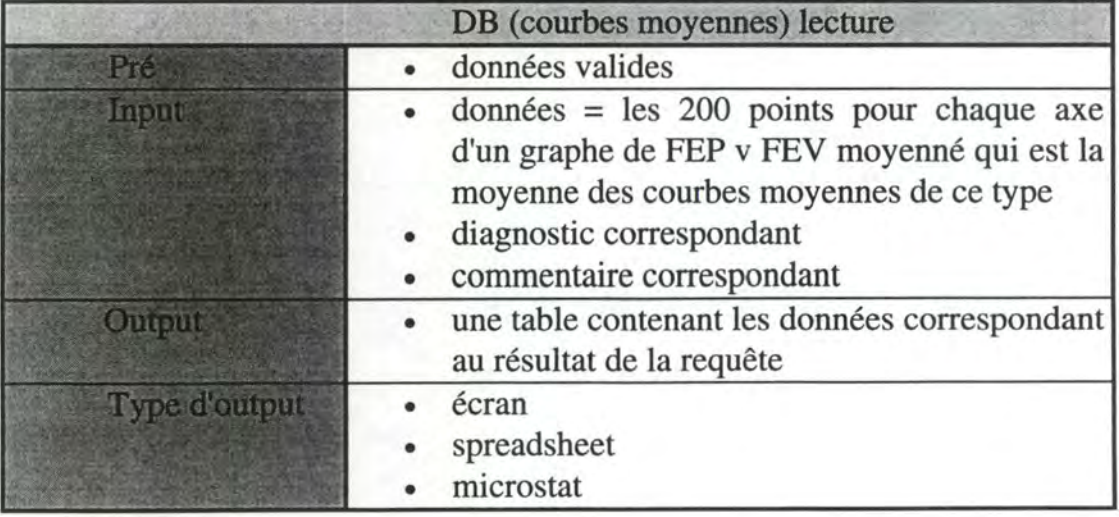

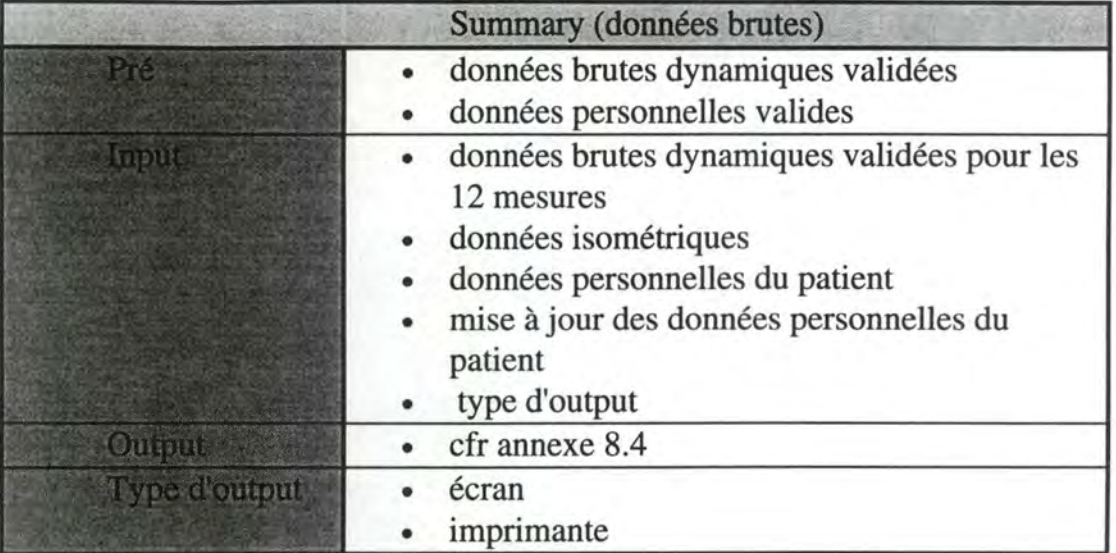

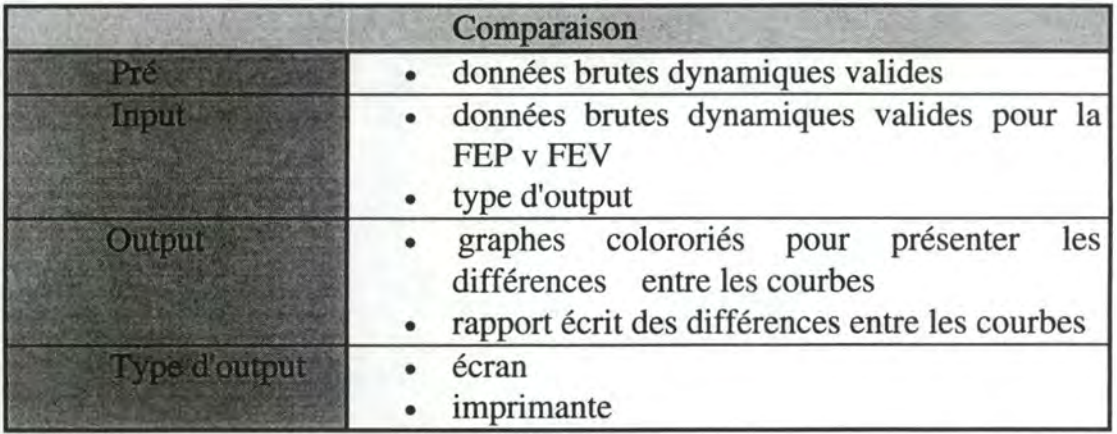

## **4.4.2. Données**

On a 3 schéma conceptuel des données qui sont décrits à l'aide du modèle entité/association :

- **1.** celui qui correspond aux données recuillies au cours du protocole de saisie des informations et qui sont décrites au point 2.4.3. (fig. 4.7 .),
- **2.** les données de la base de données qui contient les caractéristiques d'un test FEP vs FEV (cfr. point 4.2.2.3) (fig. 4.8.) et
- **3.** celui qui les données nécessaires pour la base de courbes moyennes caractérisant un type de pathologie (cfr. point 4.2.2.3) (fig. 4.9. ).

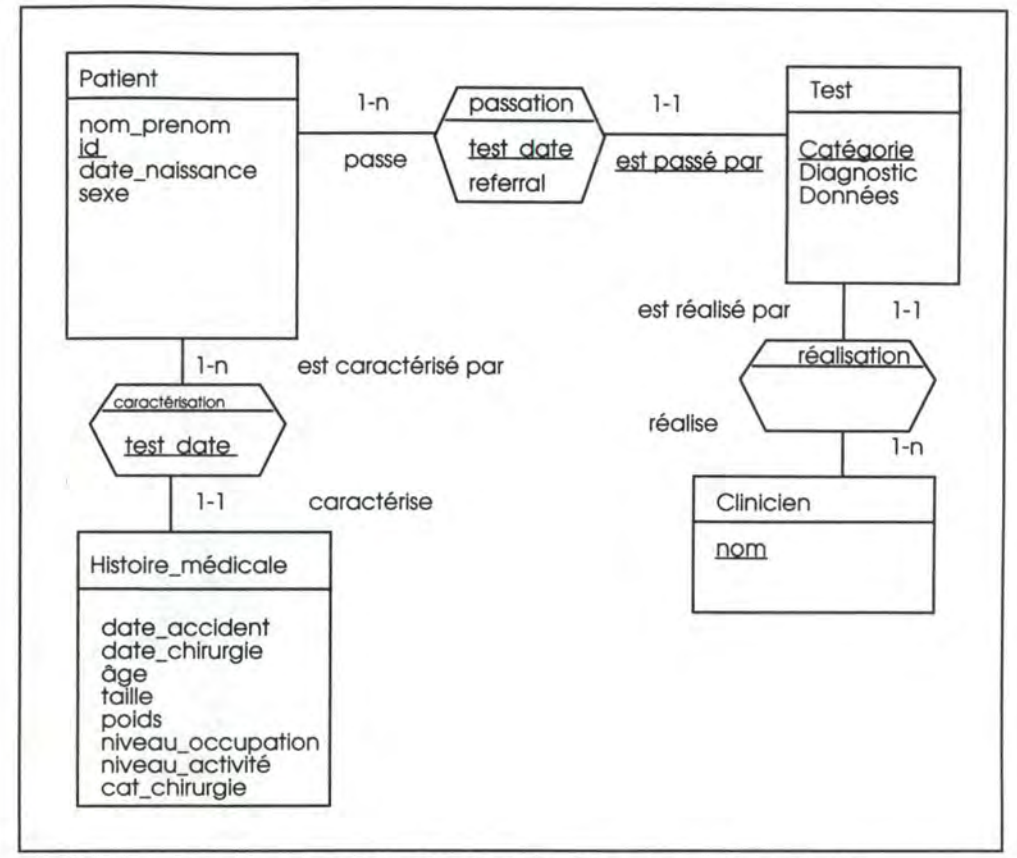

fig.4.7. : schéma conceptuel des données recueillies au cours du protocole

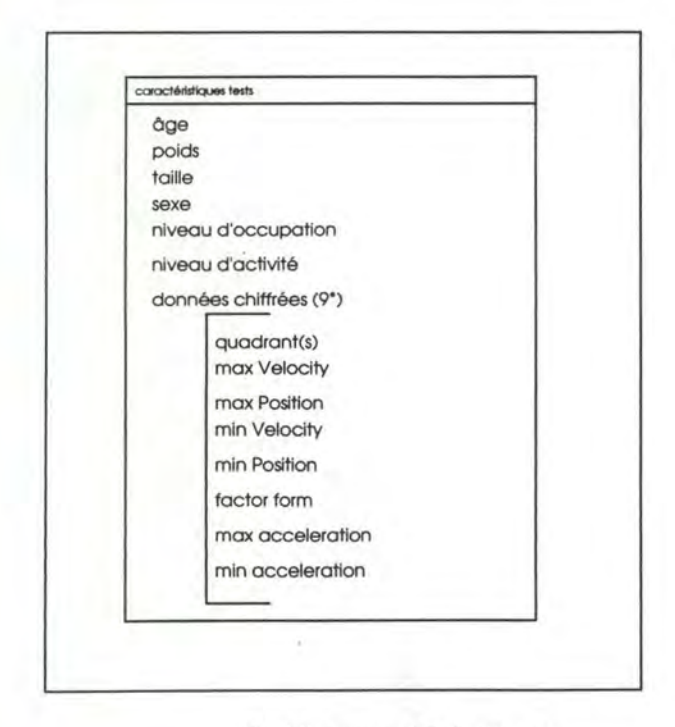

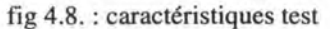

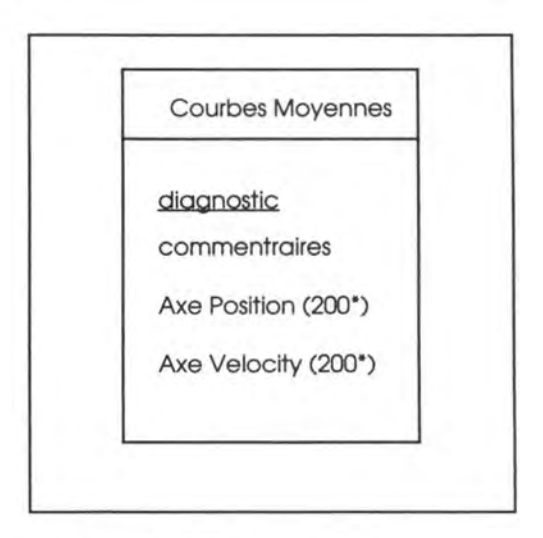

fig. 4.9 . : courbes moyennes

## **4.5. Design global**

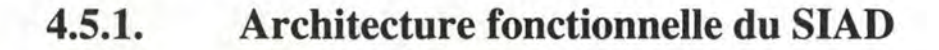

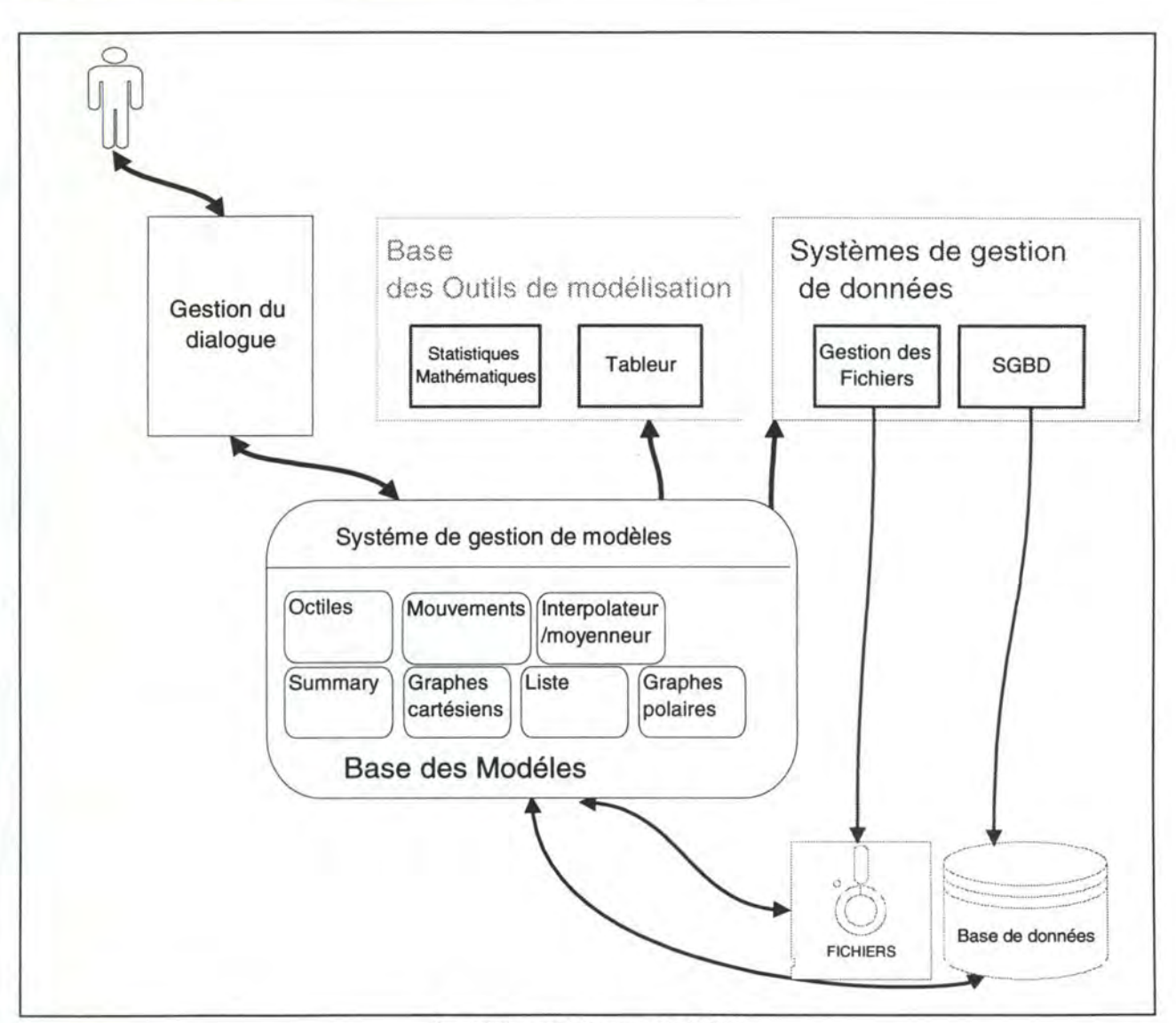

fig. 4.10 . : architecture du SIAD

Notre architecture est composée de six éléments suivants:

- **1. Gestion du dialogue** : qui gère le dialogue entre l'utilisateur et le système de gestion de modèle. Le dialogue est une suite d'enchaînements d'événements. Ces événements sont la réponse à des stimuli provenant de l'utilisateur.
- **2. Base des outils de modélisation** : ces outils sont des logiciels qui existent sur le marché (Microstat et un tableur). Ils permettent à l'utilisateur de créer des modèles qu'ils appliqueront aux données qui sont stockées sur la base de données.

**3. Base de modèles** : les modèles correspondent aux fonctionnalités déterminées au point.

**4. Systéme de gestion des modèles** : qui fait le lien entre la gestion du dialogue et la base de modèles.

### **5. Systéme de gestion des données.**

**6. La base de données** : un ensemble de fichiers qui contiennent des informations relatives à un test. Pour des raisons de transportabilité, un ensemble de tests relatifs à un patient se trouvent sur une disquette (pour que le clinicien puisse analyser ces données chez lui p.ex.). C'est pourquoi on différencie cette première composante de la base de données par rapport à la seconde qui reprend les courbes moyennes et les données relatives à la FEP vs FEV, celles-ci ne devant pas être transportées.

#### **4.5.1.1. Base des outils**

Les outils que nous allons utiliser sont les suivants :

### • **Tableur**

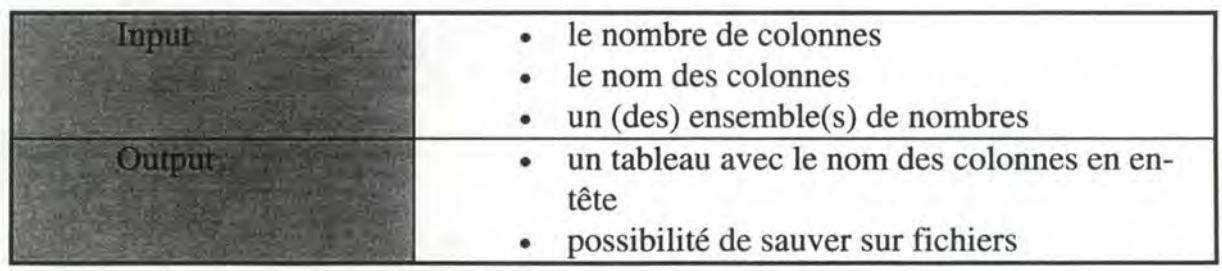

### • **Outil de statistiques (Microstat)**

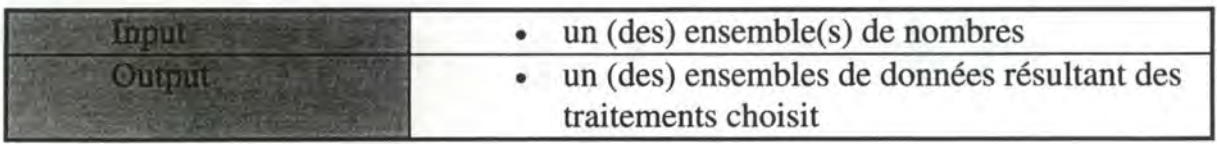

### • **Gestion de fichiers**

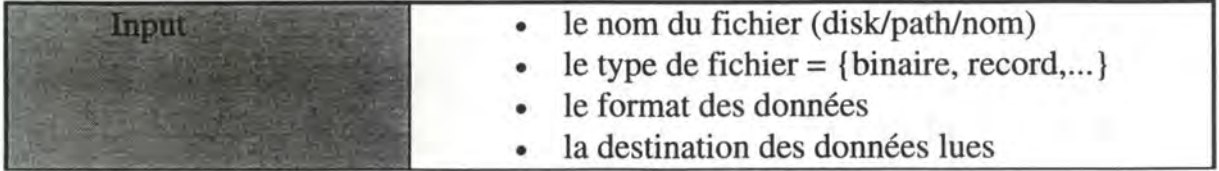

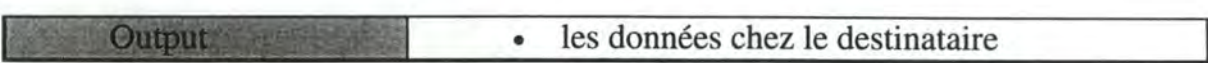

### • **SGBD**

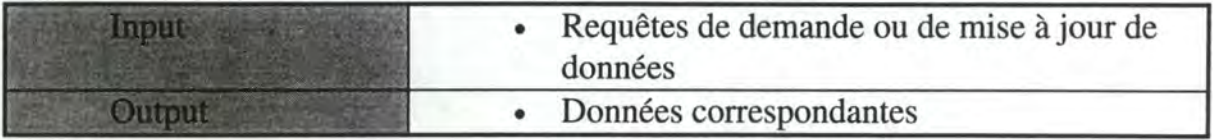

### **4.5.1.2. Base des modèles**

Les modéles que nous allons utiliser sont décrits ci-après. Les modèles sont décrits en terme des outils et des modèles qui sont utilisés pour les mettre en oeuvre.

### • **Octiles**

*Outils et modèles utilisés* : **Outil[Gestion** de fichier] ➔ **Modèle[Statistique-**Mathématique] ➔ **Modèle[Octiles].** 

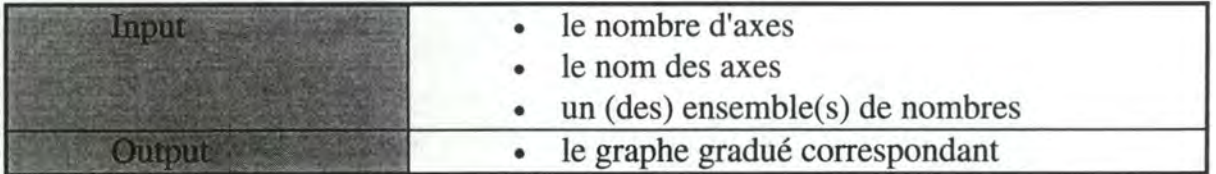

### • **Graphe polaire**

*Outils et modèles utilisés* : **Outil[Gestion** de fichier] ➔ **Modèle[Statistique-**Mathématique] ➔ **Modèle[Graphe** polaire].

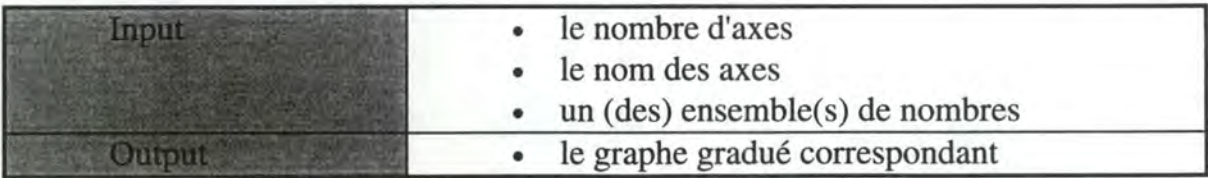

### • **Graphe cartésien**

*Outils et modèles utilisés* : **Outil[Gestion** de fichier] ➔ **Modèle[Statistique-**Mathématique] ➔ **Modèle[graphe** cartésien].

Le modèle Statistique-Mathématique est utilisé lorqu'on doit faire un graphe de données interpolées moyennées et de moyenne+/- SD.

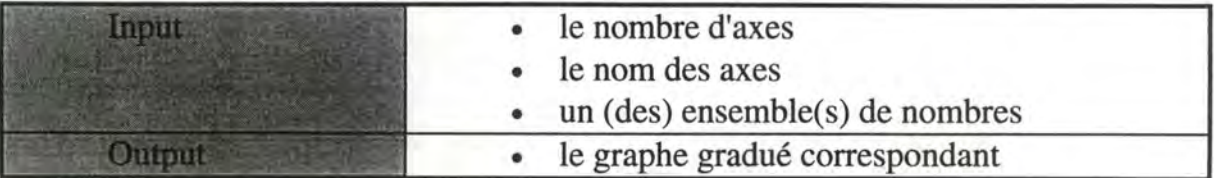

### • **Summary**

*Outils et modèles utilisés* : **Outil[Gestion** de fichier] ➔ **Modèle[Statistique-**Mathématique] ➔ **Modèle[Summary].** 

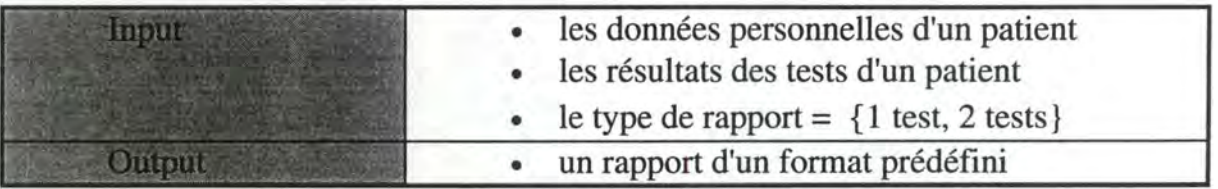

### • **Mouvements d'un patient**

*Outils et modèles utilisés* : **Outil[Gestion** de fichier] ➔ **Modèle[Mouvements**  d'un patient].

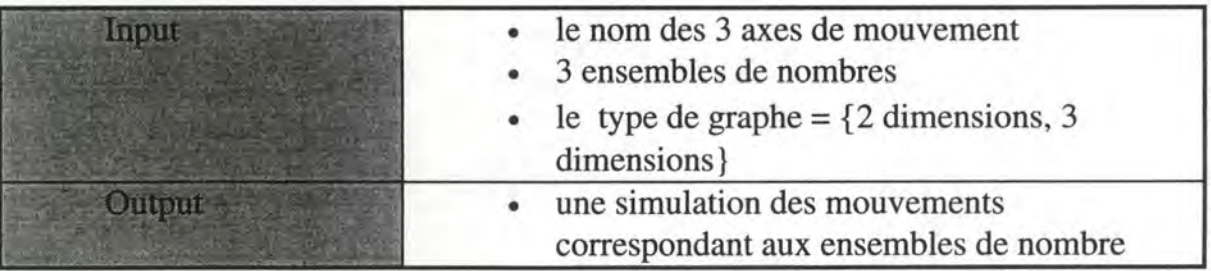

• **Liste** 

*Outils et modèles utilisés* : **Outil[Gestion** de fichier] ( ➔ **Modèle[Statistique-**Mathématique]) ➔ **Modèle[Liste].** 

Le modèle Statistique-Mathématique est utilisé lorqu'on doit faire un graphe de données interpolées moyennées et de moyenne+/- SD.

### • **Les modèles crées par l'utilisateur via le tableur et Microstat**

*Outils et modèles utilisés*  **Outil[Tableur].**  *Outils et modèles utilisés* : **Modèle[**développé par l 'utilisateur]→ **Outil[Microstat]. Modèle[développé** par l'utilisateur] ➔
## **4.5.1.3. Base des données**

On décrit les types d'entité en terme de type abstrait. Un type abstrait est un type créé à partir des types des éléments de l'entité.

## **Les types abstraits sont**

• **Test** 

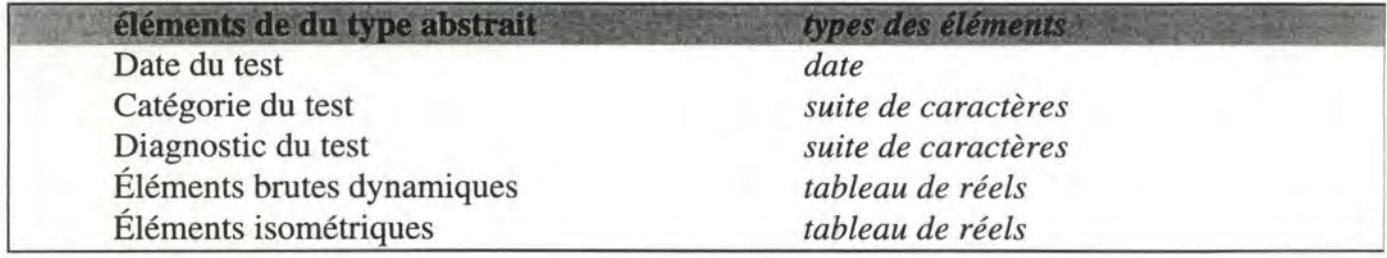

## • **Patient**

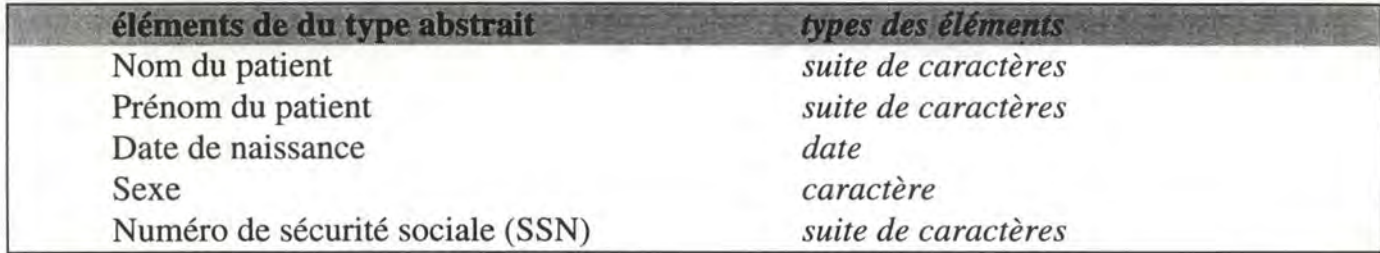

## • **Histoire médicale**

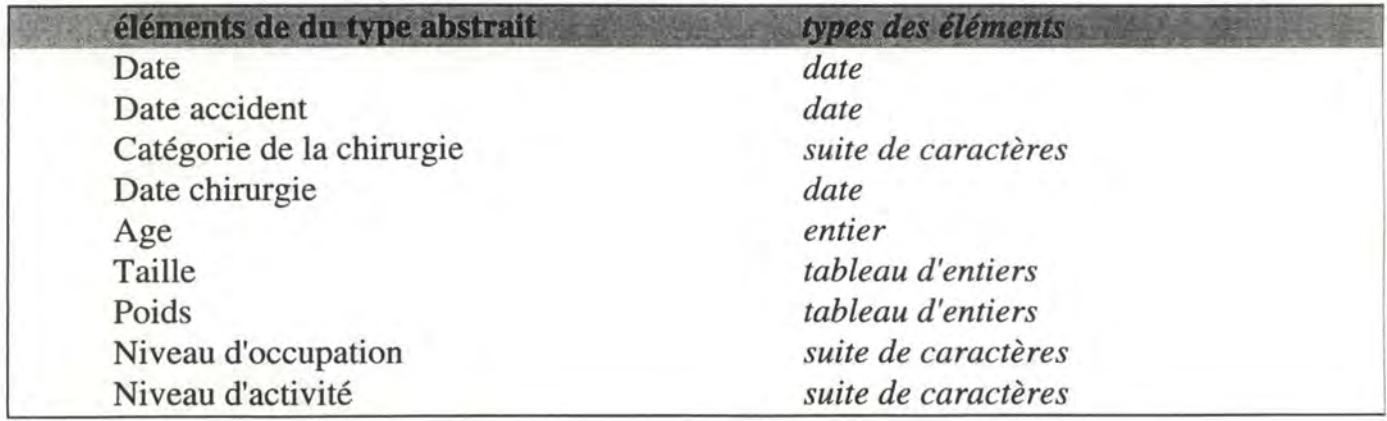

• **Clinicien** 

Ш

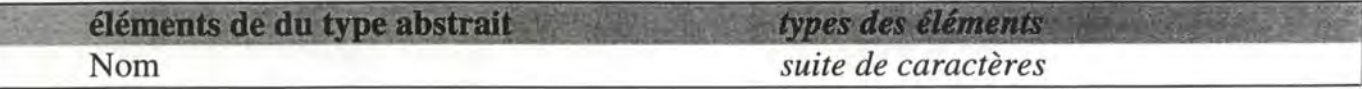

#### • **Caractéristiques tests**

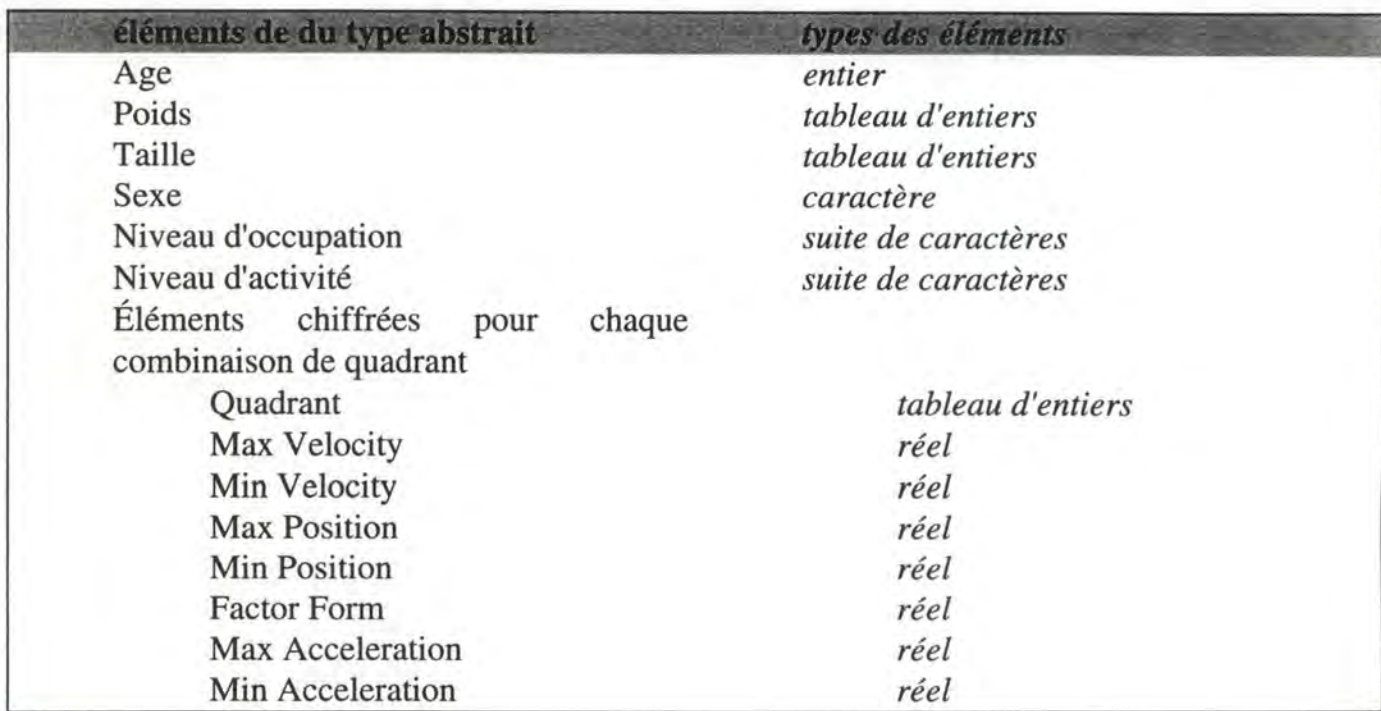

#### • **Courbes moyennes**

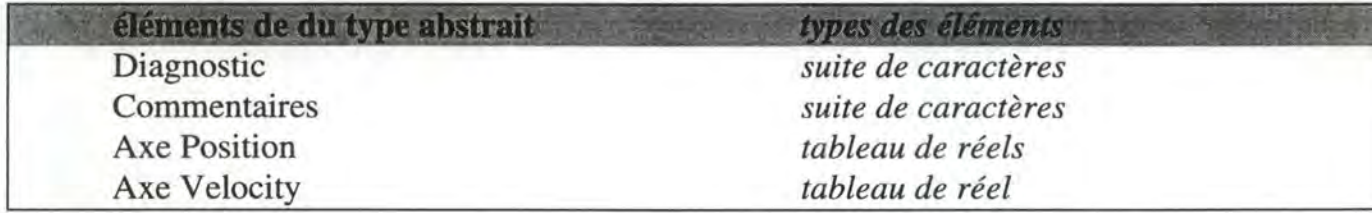

## **4.5.1.4. Interactions**

Outre les liens décrits au point 4.5.1.2. qui sont des liens fonctionnels entre les outils et les modèles et liant les modèles entre eux, un ensemble de "liens d'usage" sont possibles.

Un modèle peut en appeler un autre si l'utilisateur souhaite traiter le même test à l'aide des deux modèles différents. Le modèle appelant enverra directement les données au modèle appelé. Par exemple, si le clinicien veut imprimer le summary d'un test qu'il est en train de visualiser: il fera appel, à partir de la visualisation , au summary.

On peut aussi permettre à l'utilisateur de couper des données qu'il visionne sous forme de liste et de les recoller dans une feuille de calcul d'un tableur.

## **4.5.2. Architecture des modules**

La description qui suit se limitera aux modules concernant la tâche d'affichage d'un graphe cartésien et aux modules de niveau supérieur dans la découpe. Les modules relatifs au choix d'un patient et au choix d'un test du patient sont aussi décrits.

#### • **Structure globale**

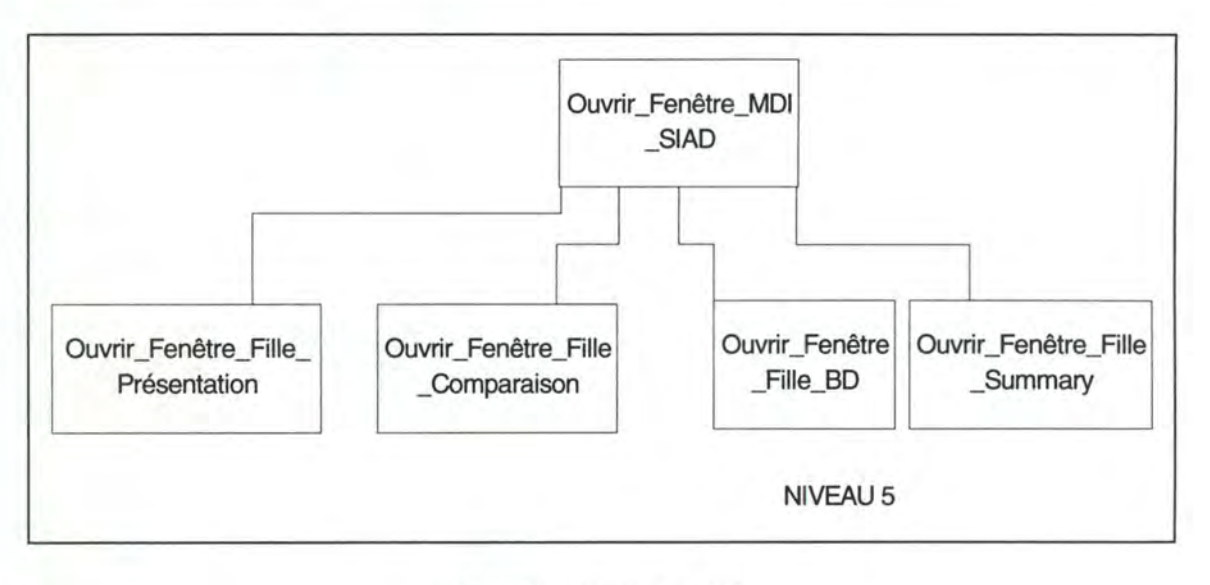

fig. 4.10 . : structure globale

#### • **Présentation**

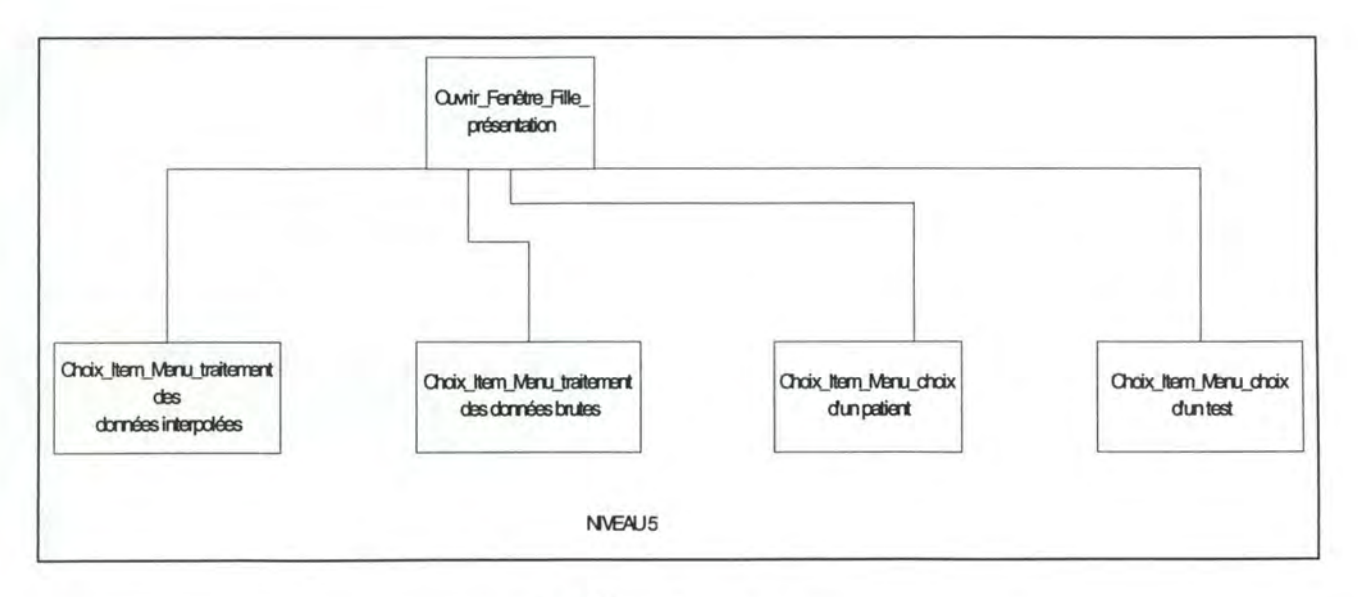

fig. 4.11 . : présentation

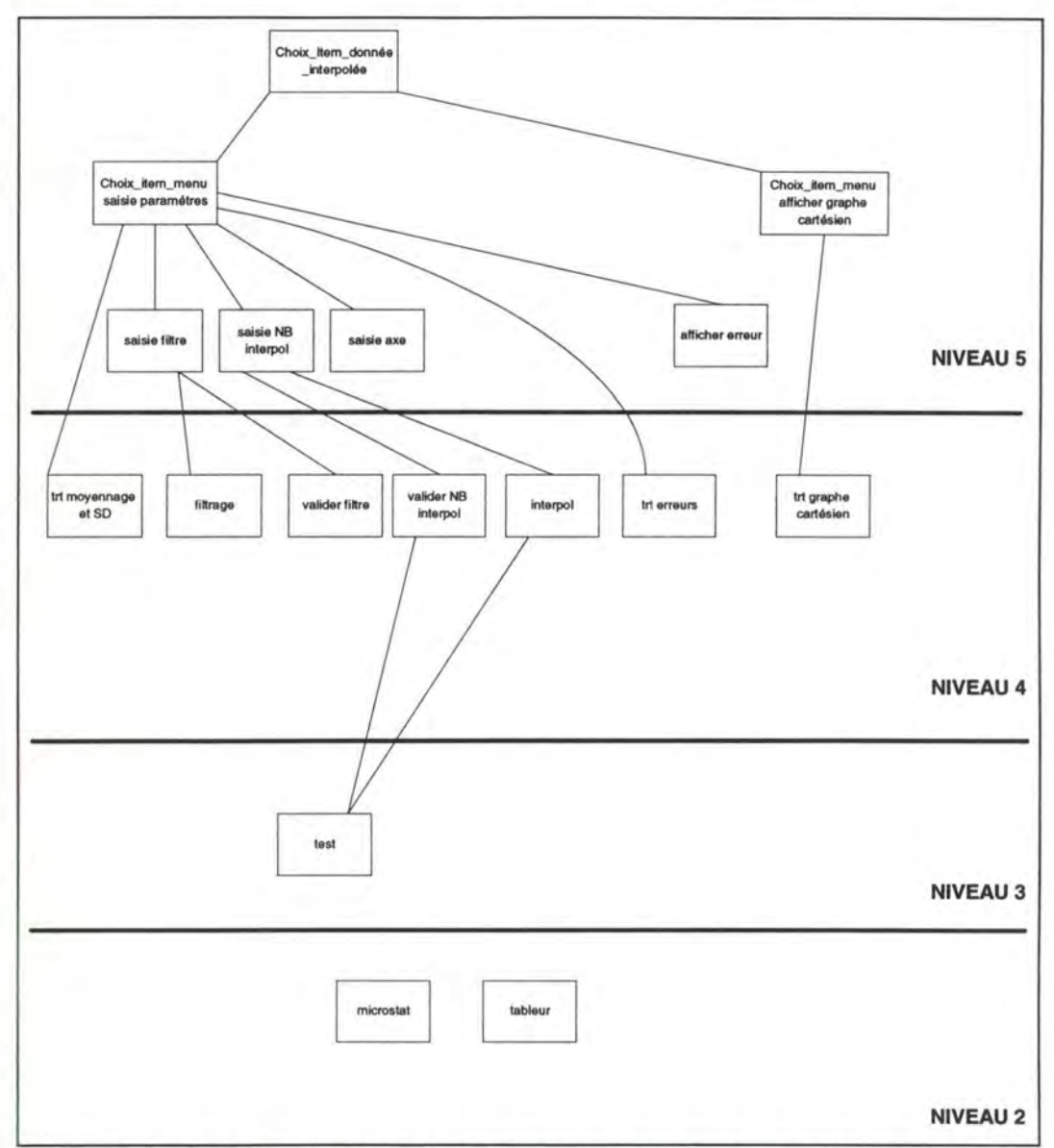

• Présentation des données interpolées sous forme de garphe cartésien

fig 4.12 .: présentation des données interpolées sous forme de graphe cartésien

## • Choix d'un patient

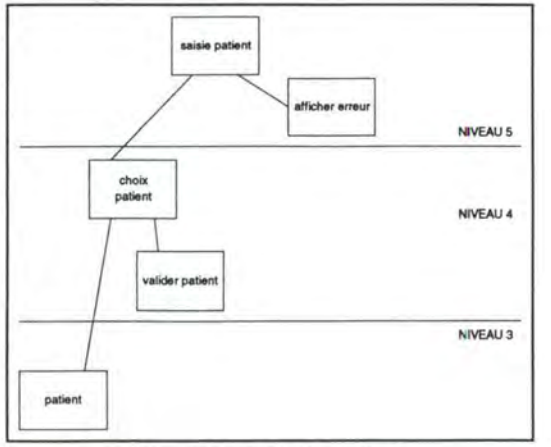

fig. 4.13 . : choix patient

• **Choix test** 

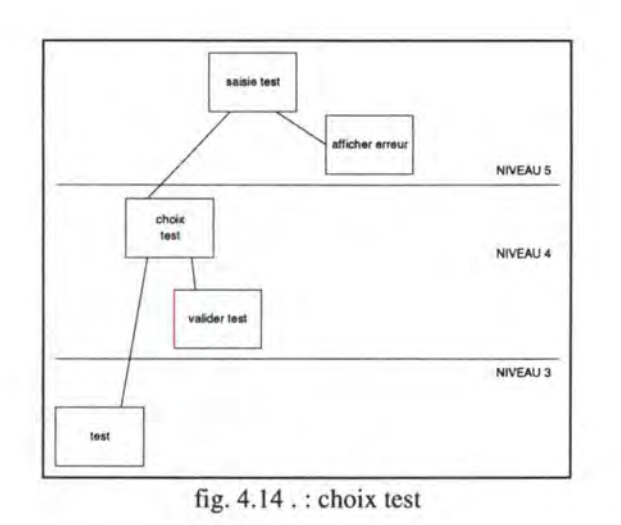

# **4.6. Architecture d 'impléméntation (Spécifications détaillées)**

On va d'abord décrire l'interface, ensuite les modules d'accès aux données et finallement les modules de traitement (modèles).

#### **4.6.1. L'interface**

On va spécifier l'interface en se basant sur un article de Zucchinetti [ZUC94] qui décrit une ébauche de construction systématique de **l'IHM** d'une phase. Auparavant une structuration globale de l'interface est présentée pour la tâche d'affichage d'un graphe cartésien de données moyemnnées.

## **4.6.1.1. Structuration globale de l'interface**

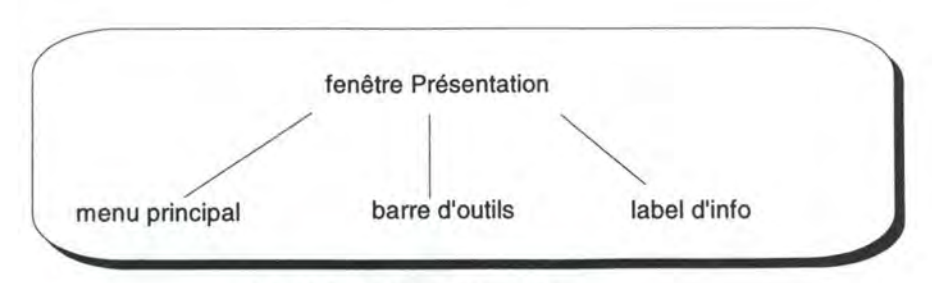

fig. 4.15 . *:* fenêtre présentation

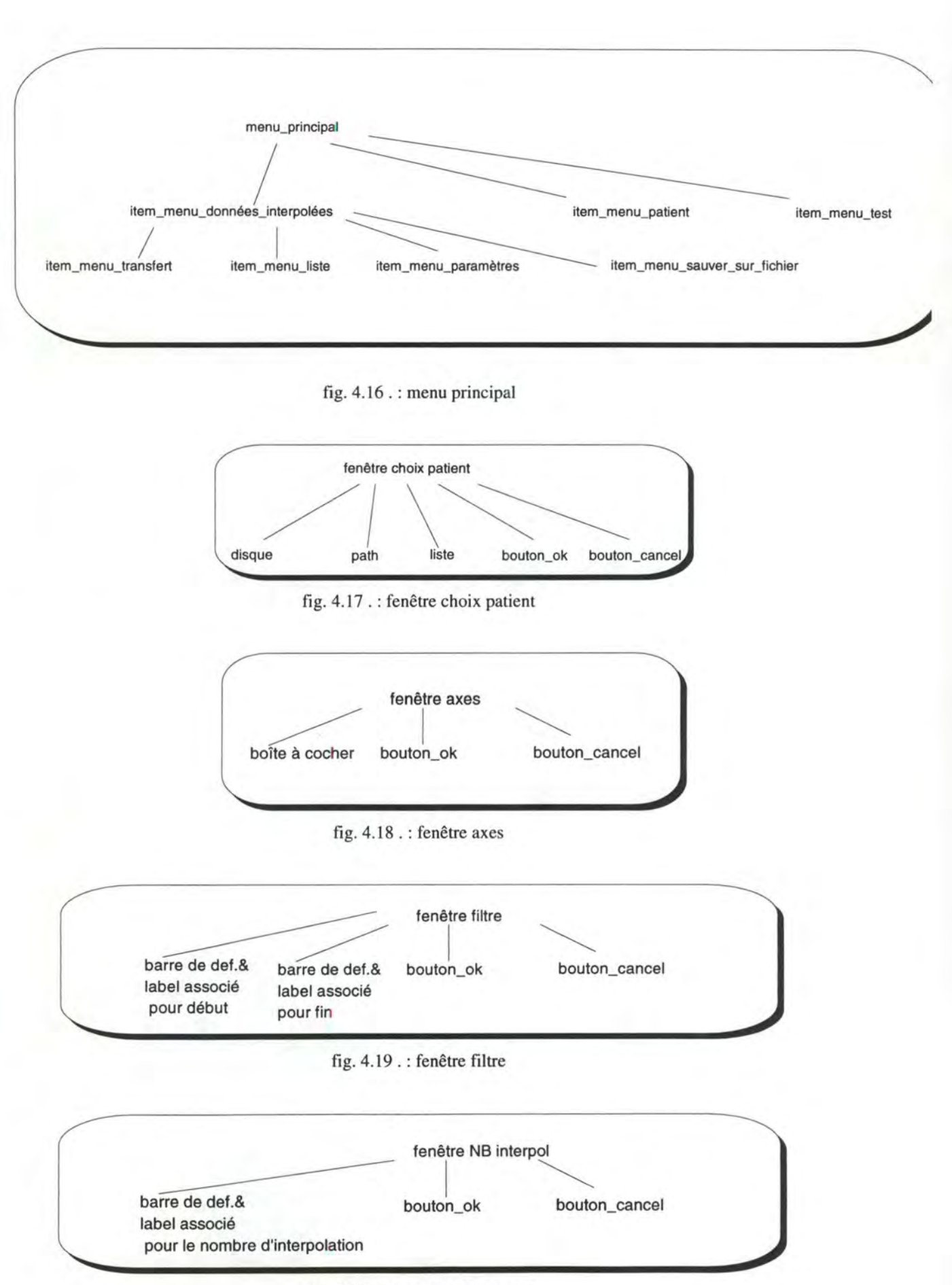

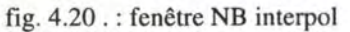

72

## **4.6.1.2. La spécification de l'interface**

La méthode présentée dans [ZUC94] se base sur le modèle de Seeheim qui décompose l'IHM en trois parties :

- 1. la mémoire (ou état de l'IHM),
- 2. la présentation et
- 3. la conversation.

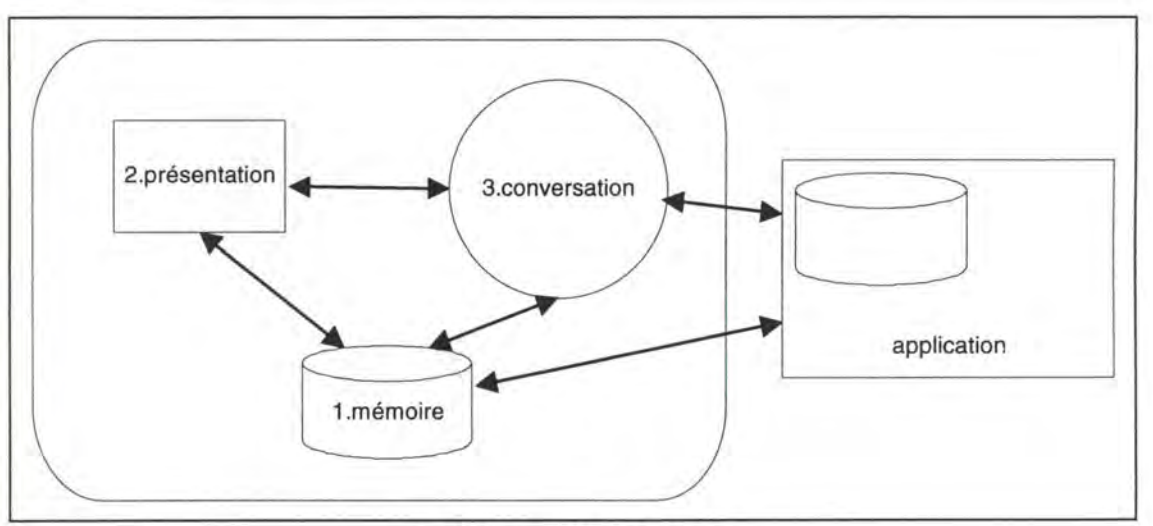

fig 4.21 . : modèle de Seeheim

A partir des spécifications fonctionnelles et du graphe d'enchaînement des fonctions, on génère la mémoire de l'interface, ensuite la présentation et la conversation pour terminer.

On va donner un exemple d'application de cette méthode sur la tâche qui consiste à afficher un graphe moyenné d'un test d'un patient.

#### **4.6.1.3. Graphe d'enchaînement des fonctions**

La tâche est composée de 4 sous-tâches qui s'enchaînent et qui sont les suivantes ÷

- **1.** choix d'un patient,
- **2.** choix du test d'un patient,
- **3.** choix des paramètres d'interpolation et
- **4.** affichage du graphe.

• **Graphe d'enchaînement GLOBAL** 

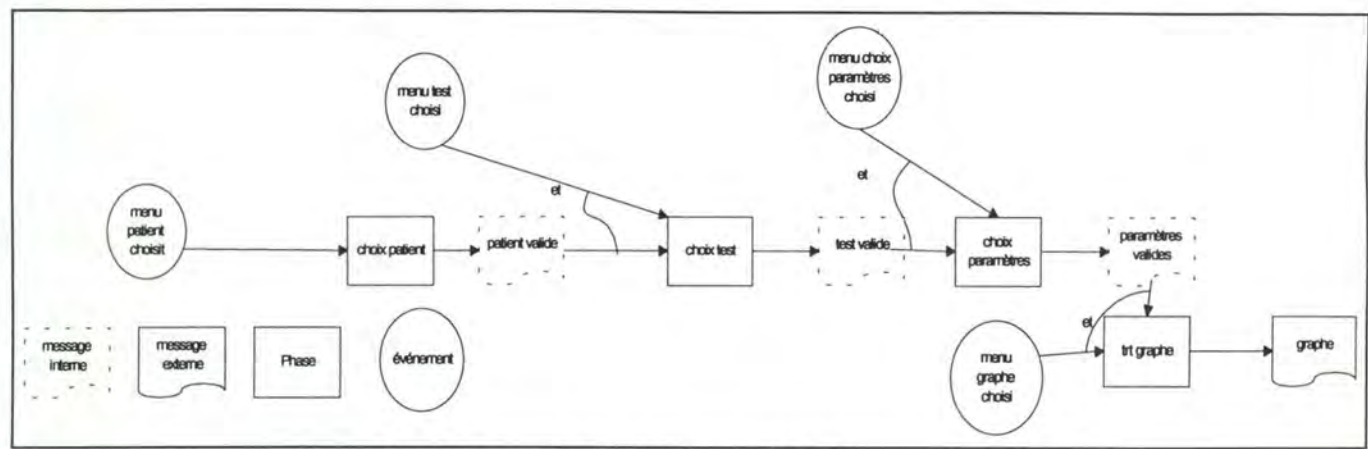

fig. 4.22 . : graphe d'enchaînement GLOBAL

• **Graphe d'enchaînement de la Sous-tâche 1: Choix patient** 

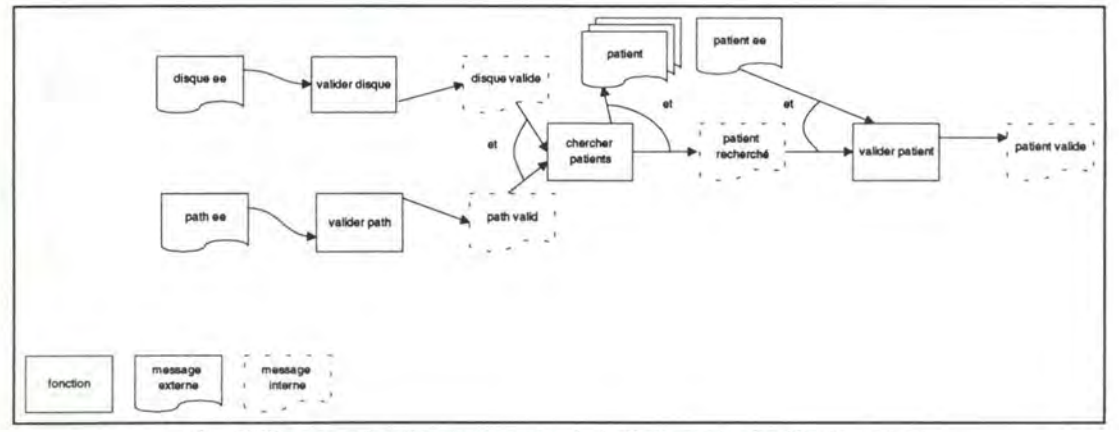

fig. 4.23 . : graphe d'enchaînement de la Sous-tâche 1 : Choix patient

• **Graphe d'enchaînement de la Sous-tâche 2: Choix test** 

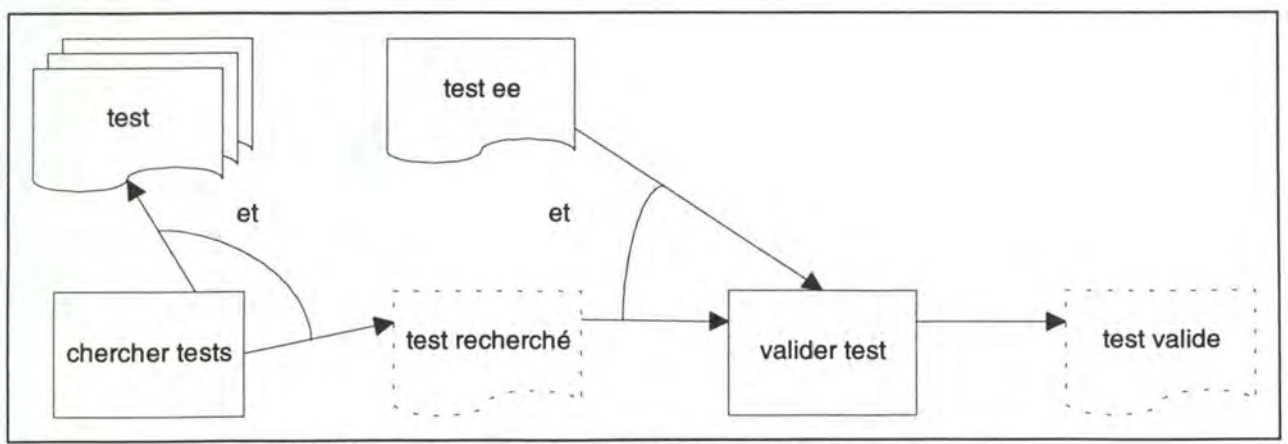

fig. . 24 . : graphe d'enchaînement de la Sous-tâche 2 : Choix test

• **Graphe d'enchaînement de la Sous-tâche 3 Choix des paramètres d'interpolation** 

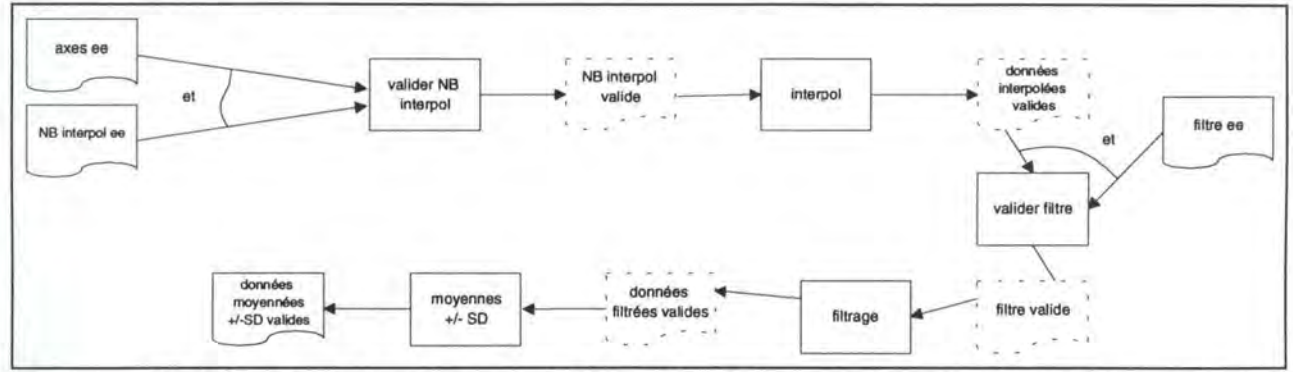

fig . 4.25 . : Graphe d'enchaînement de la Sous-tâche 3 : Choix des paramètres d'interpolation

• **Graphe d'enchaînement Sous-tâche 4** : **afficher le graphe à données interpolées** 

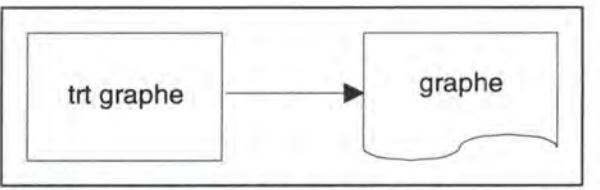

fig. 4.26 . : Graphe d'enchaînement Sous-tâche 4 : afficher le graphe à données interpolées

#### **4.6.1.4. Mémoire de l'interface**

La mémoire de l'interface est composée des messages décrits dans la spécification fonctionnelle. Un message est caractérisé par le fait qu'il est disponible ou non et par les éléments qu'il contient.

Elle est aussi composée de variables auxiliaires utilisées lors de l'accumulation de messages, pour faciliter l'écriture de la spécification et utilisées lors d'adaptations effectuées au niveau de la présentation ou de la conversation.

#### • **Description des messages globaux de la tâche**

Ce sont les messages qui seront connus par l'ensemble des Sous-tâches pour réaliser leurs enchaînement. Ils sont appelés 'messages globaux'.

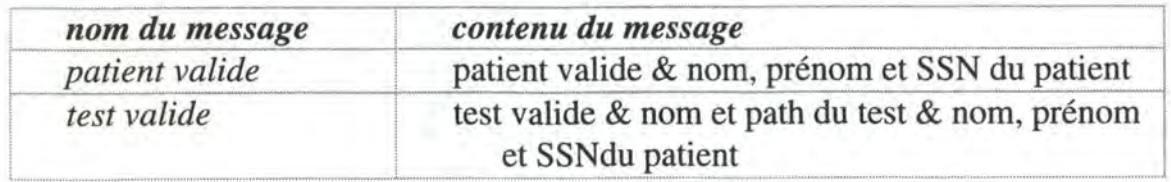

*données moyennées*  +/- *SD valides valide* 

données moyennées et données moyennée valide

• **Description des messages de la Sous-tâche 1: Choix patient** 

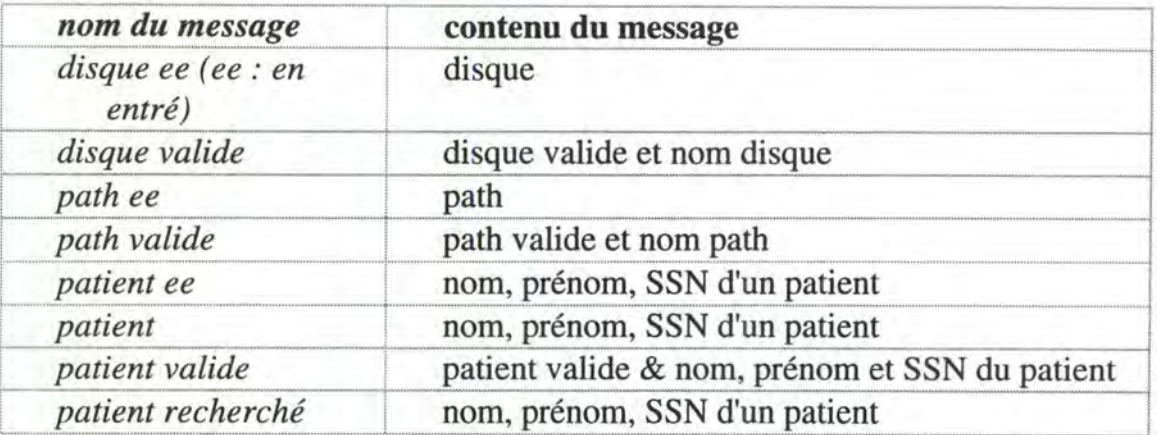

• **Description des messages de la Sous-tâche 2: Choix test** 

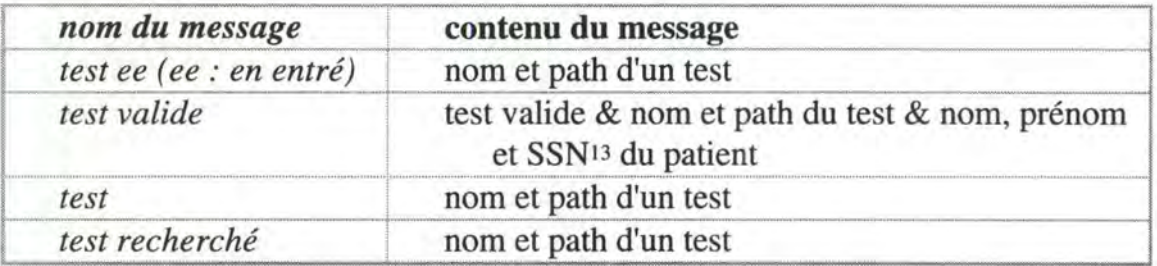

• **Description des messages de la Sous-tâche 3 Choix paramètres d'interpolation** 

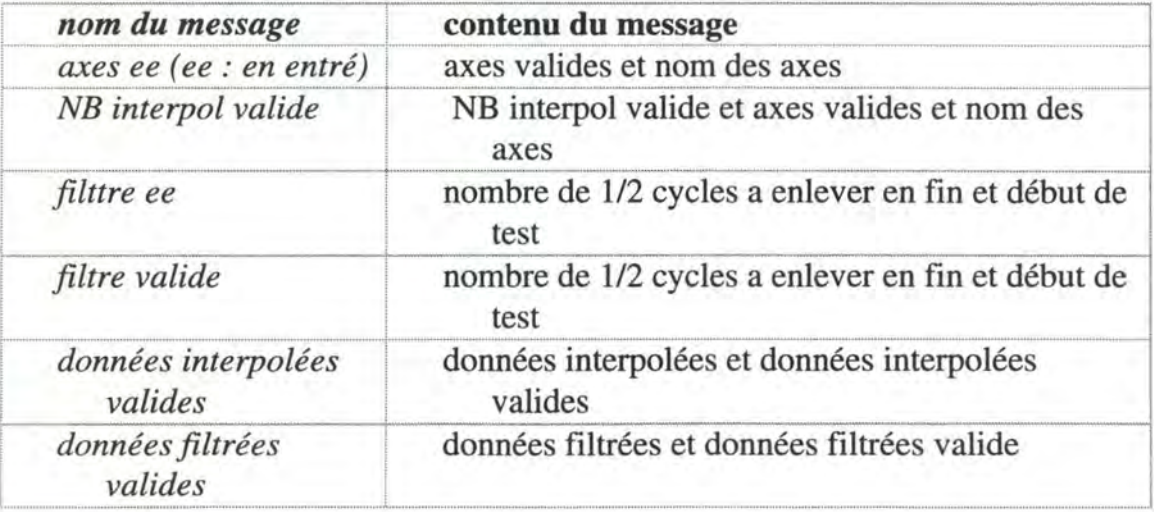

<sup>13</sup>Pour rappel : Social Security Number qui est aussi le path des tests du patient

#### • **Description des messages de la Sous-tâche 4** : **Afficher graphe**

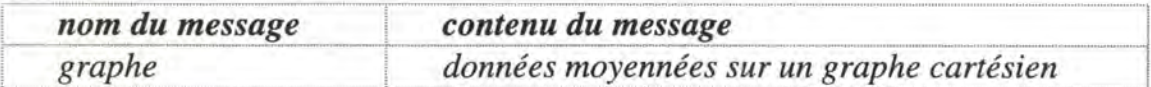

## **4.6.1.S. Présentation**

La présentation est décrite par des masques d'écran comprenant :

□ des objets interactifs de saisie, d'affichage et de déclenchement d'événements,

- □ des objest interactifs d'erreur ou d'aide et
- □ des objets de présentation.

Elle est générée à partir de la spécification fonctionnelle :

- $\Box$  message en entrée de phase  $\rightarrow$  OI de saisie,
- $\Box$  autres messages  $\rightarrow$  objets d'affichage,
- $\Box$  accumulation de messages  $\rightarrow$  affichage sous forme de liste et
- $\Box$  fonctions  $\rightarrow$  objets déclencheurs (ou déclenchement implicite).

Des adaptations sont possibles. Elles sont d'ordre visuel, des boutons permettant le déclenchement de fonctions de l'interface et permettant de contrôler le dialogue.

Les abbréviations employées sont les suivantes :

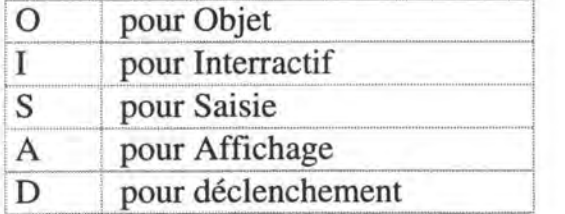

# • **Description des objets interractifs de la Sous-tâche 1** : **Choix Patient**  .......................... --------------------.... -............... ..

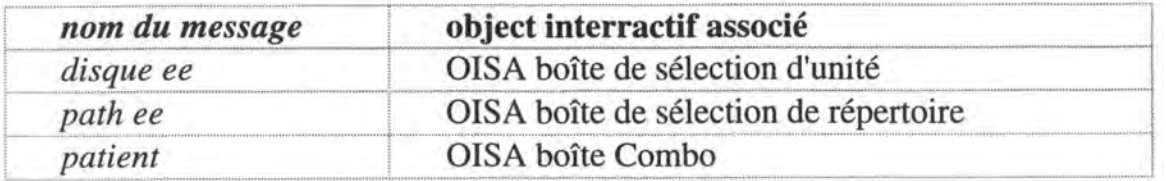

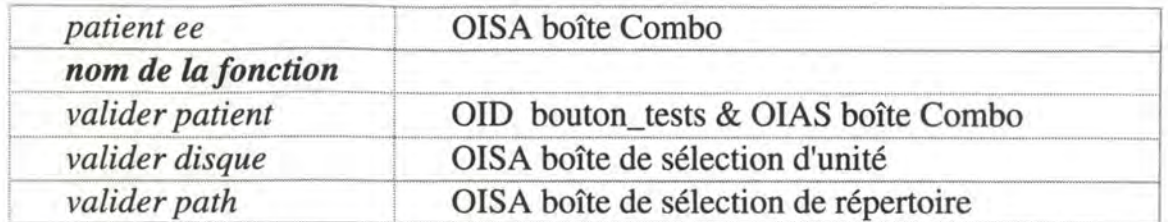

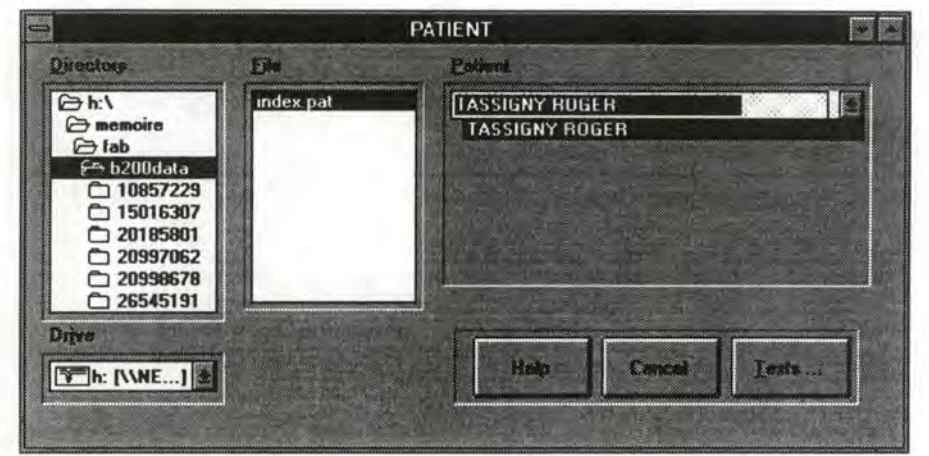

fig. 4.27 .:Choix d'un patient14

• **Description des objets interractifs de la Sous-tâche 2** : **Choix test** 

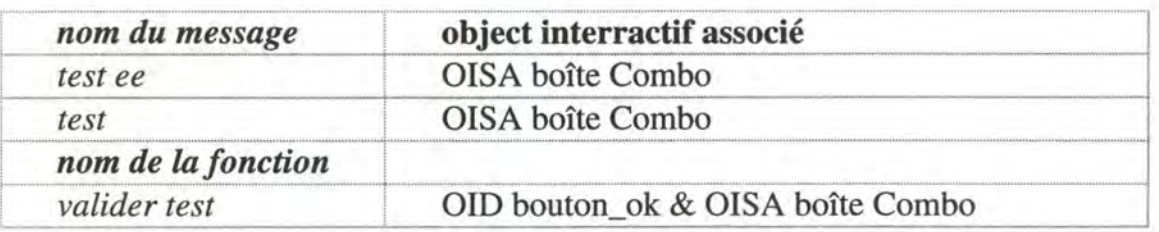

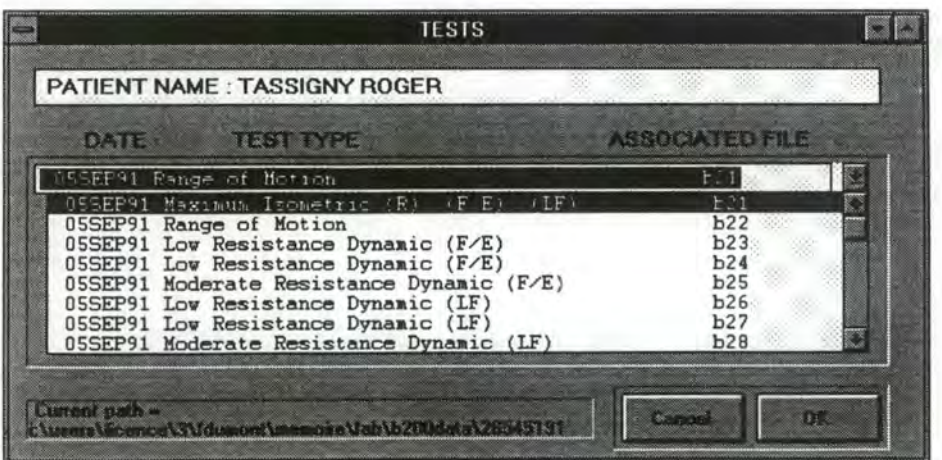

#### fig. 4.28. : Choix d'un testl5

<sup>15</sup>le current path a servit a tester le programme

<sup>14</sup>Ja liste de sélection des fichiers doit être enlevée, elle a servit a tester Je programme & le bouton d'aide était un bouton qui lançait un message pour la personne qui a testé le programme

• **Description des objets interractifs de la Sous-tâche 3** : **Choix paramètres d'interpolation** 

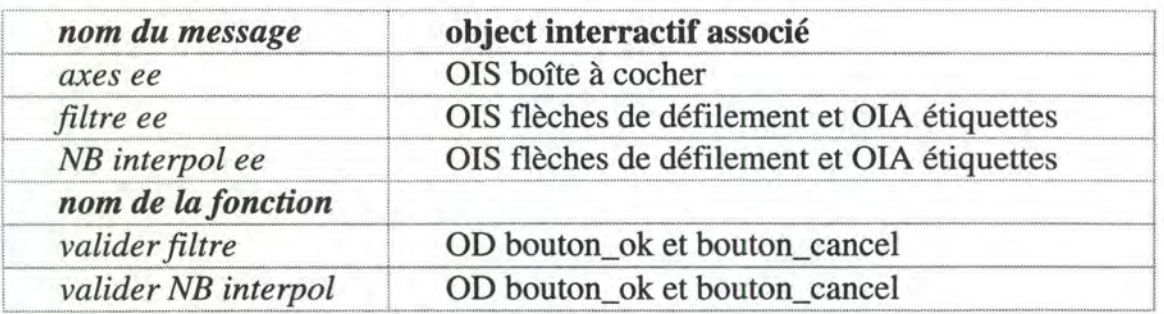

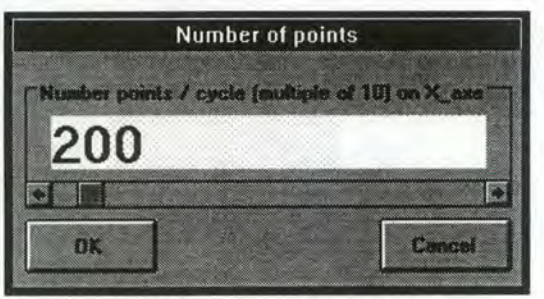

fig.4.29 . : nombre de points

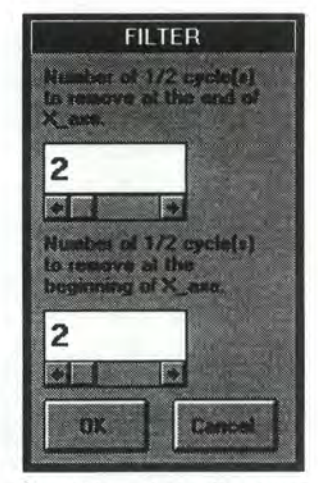

fig.4.30 . : choix d'un filtre

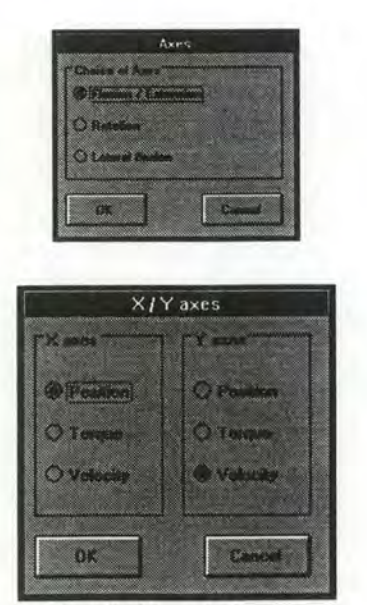

fig  $4.31^{16}$ ..: choix des axes

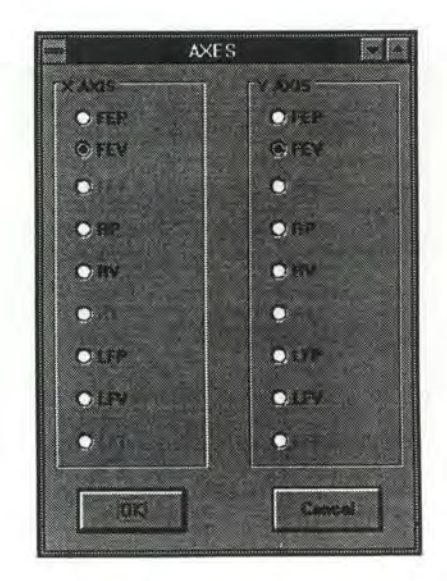

fig 4.32 .: choix des axes

16La figure 4.31 et la figure 4.32 . représentent deux possibilités pour le choix des axes

• **Description des objets interractifs de la Sous-tâche 4 Afficher le graphe interpolé** 

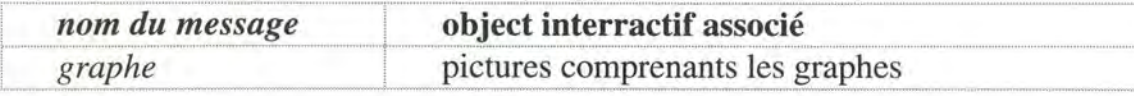

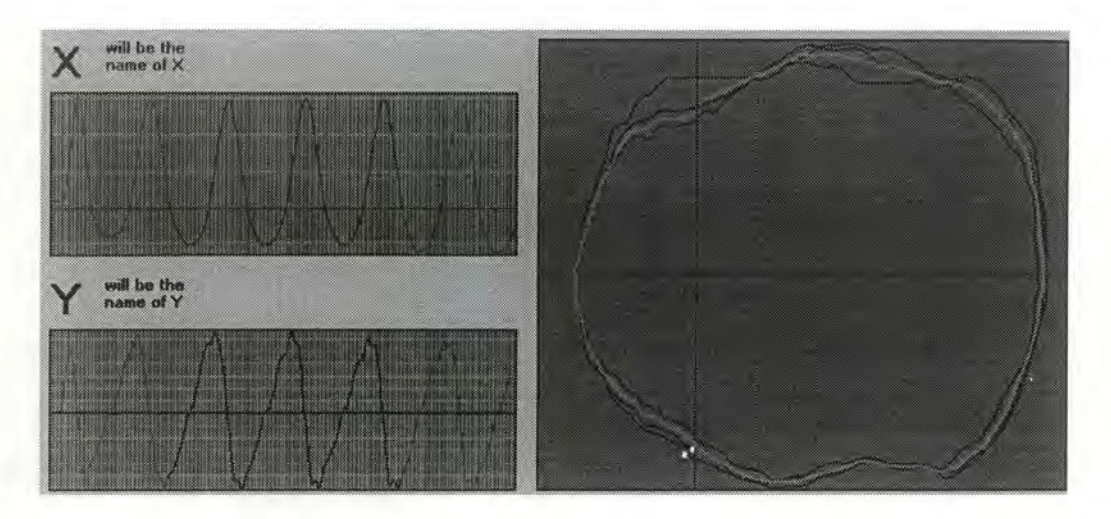

fig. 4. 33. : le graphe cartésien, la moyenne et les 2 axes par rapport au temps

#### **4.6.1.6. Conversation**

La conversation veille à assurer la séquence correcte des appels aux fonctions. Elle est organisée en 3 couches.

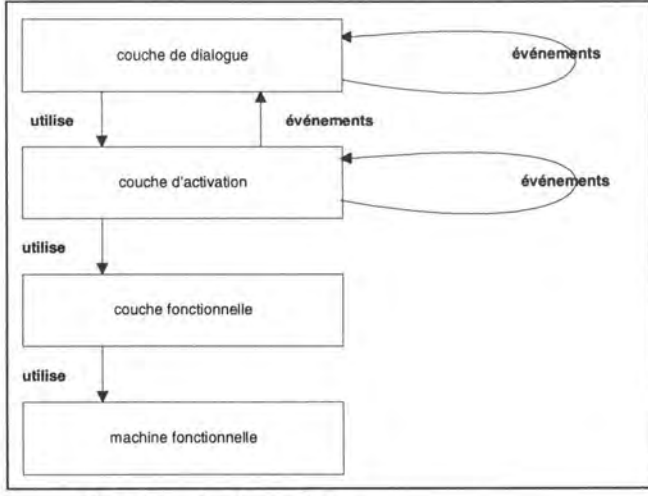

fig 4.34 . : les 4 couches

#### **4.6.1.6.1. La machine fonctionnelle**

Elle est décrite par l'ensemble des fonctions associées aux modules de traitement. Ces modules sont définis dans la partie 4.6.3.

#### **4.6.1.6.2. Dérivation de la couche fonctionnelle à partir du graphe d'enchaînement**

Elle est directement dérivée du graphe d'enchaînement de la spécification fonctionnelle.

On aura:

- **1.** Un Objet de Contrôle de FONCTions par fonction du graphe d'enchaînement. Cet objet couvre : la fonction et ses messages en sortie. Et un OCFONCT par message en entrée de la phase qui couvre ce message.
- **2.** Les OCFONCT sont organisés dans une hiérarchie reflétant le graphe d'enchaînement.
- 3. Pour chaque OCFONCT de fonction, on a une primitive effectuant l'appel à la machine fonctionnelle.
- **4.** Pour tout OCFONCT de message d'entrée, on a une primitive qui permet d'affecter une valeur au message concerné. Cette affectation provoque une invalidation des OCFONCT dépendants.

#### • **Graphe d'enchaînement et OCFONCT de la Sous-tâche 1: Choix d'un patient**

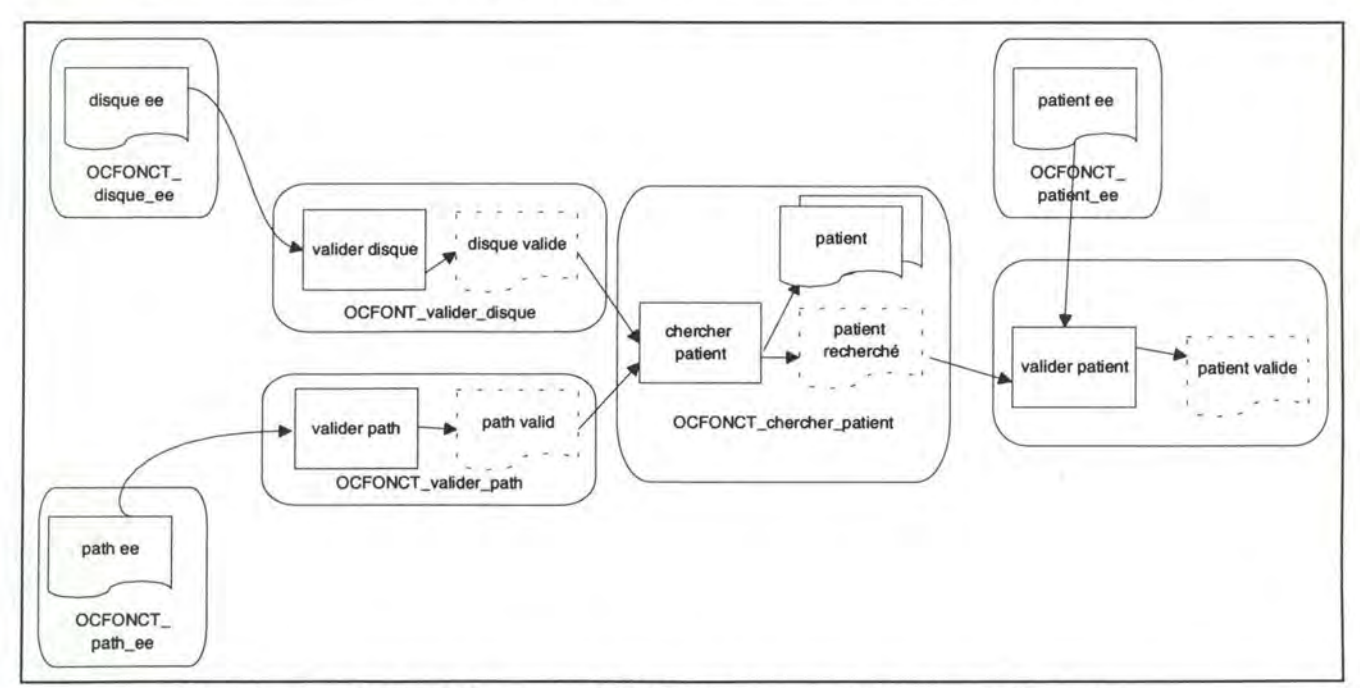

fig. 4.35 . : graphe d'enchaînement et OCFONCT de la Sous-tâche 1 : Choix d'un patient

- testee test OCFONCT\_test test recherché test valide chercher tests choix test OCFONCT \_valider\_test OCFONCT \_chercher\_test
- **Graphe d'enchaînement et OCFONCT de la Sous-tâche 2: Choix d'un test**

fig. 4.36 . : graphe d'enchaînement et OCFONCT de la Sous-tâche 2 : Choix d'un test

• · **Graphe d'enchaînement et OCFONCT de la Sous-tâche 3 : Choix des paramètres d'interpolation** 

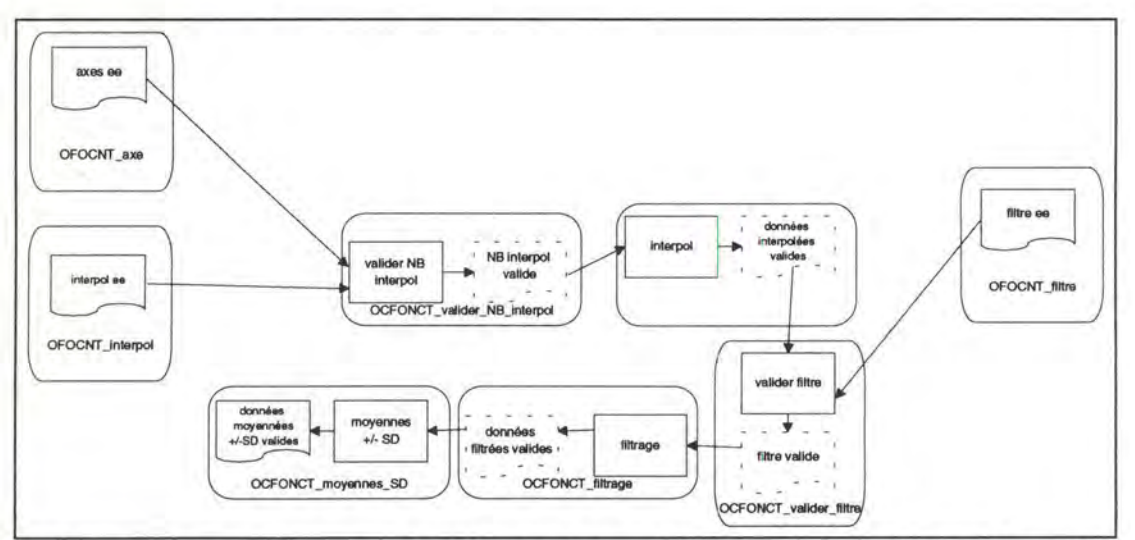

fig. 4.37 . : graphe d'enchaînement et OCFONCT de la Sous-tâche 3 : Choix des paramètres d'interpolation

## • **Graphe d'enchaînement et OCFONCT de la Sous-tâche 4: Afficher un graphe**

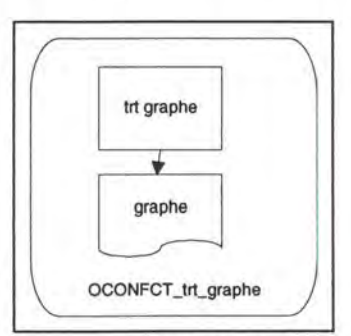

fig. 4.38 . : graphe d'enchaînement et OCFONCT de la Sous-tâche 4 : Afficher un graphe

• **Organisation des OCFONCT de la Sous-tâche 1: Choix patient** 

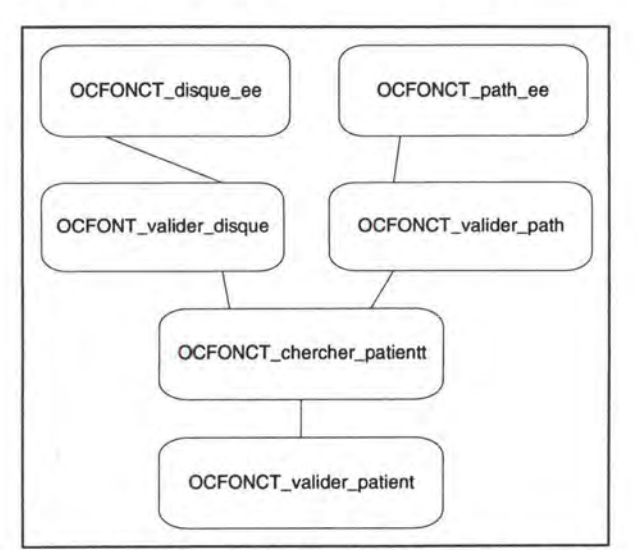

fig. 4. 39. : organisation des OCFONCT de la Sous-tâche 1 : Choix patient

• **Organisation des OCFONCT de la Sous-tâche 2: Choix test** 

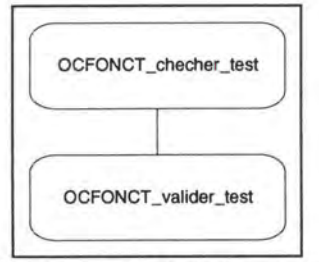

fig. 4.40 . : organisation des OCFONCT de la Sous-tâche 2 : Choix test

• **Organisation des OCFONCT de la Sous-tâche 3 : Choix des paramètres d'interpolation** 

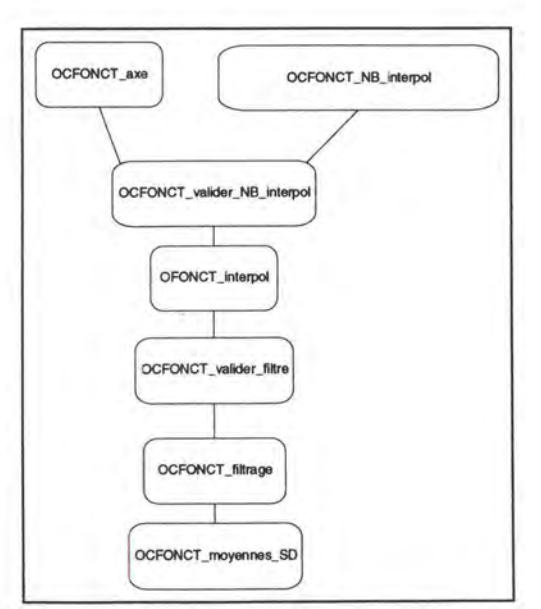

fig. 4.41 . : organisation des OCFONCT de la Sous-tâche 3 : Choix des paramètres d'interpolation

• **Organisation des OCFONCT de la Sous-tâche 4: Afficher graphe** 

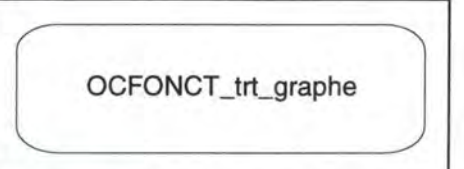

fig. 4.42 . : organisation des OCFONCT de la Sous-tâche 4 : Afficher graphe

#### • **Spécification de la couche fonctionnelle**

#### **OCFONCT de Type message**

#### *OCFONCT \_fi/ter \_ee*

**Variables d'instance**  Message encapsulé : filtre\_ee OCFONCT dépendant: OCFONCTvalider\_filtre **Primitives**  *prEtablir(Valeur)*  SELF.prlnvalider filtre  $ee :=$  Valeur *Prlnvalider*  OCFONCTvalider\_fitre.prlnvalider

idem pour

*OCFONCT \_path\_ee, OCFONCT \_disque\_ee, OCFONCT \_patient\_ee, OCFONCT\_axe\_ee et OCFONCT \_NB\_interpol.* 

#### **OCFONCT de Type fonction**

*OCFONCT\_valider \_filtre* 

## **Variables d'instance**

Fonction encapsulée : valider\_filtre(Début,Fin) Message encapsulé : filtre\_ valide OCFONCT dépendant: OCFONCT\_filtrage **Primitives**  *prAppelFonction*  SELF. prlnvalider

Appeler (valider\_filtre(Début,Fin)) Retoumer(filtre\_ valide) *Prlnvalider*   $filter \ value := Invalide$ OCFONCTfiltrage.prlnvalider

idem pour

*OCFONCT\_valider \_path, OCFONCT \_valider \_disque, OCFONCT \_chercher \_patient, OCFONCT\_valider \_patient, OCFONCT \_chercher \_test, OCFONCT\_valider \_test, OCFONCT\_valider \_NB\_interpol, OCFONCT\_interpol, OCFONCT \_filtrage, OCFONCT\_moyenne\_SD et OCFONCT \_trt\_graphe.* 

#### **4.6.1.6.3. Dérivation de la couche d'activation**

Cette couche a pour objectif de déclencher les appels de fonctions sollicités par l'utilisateur et de garantir que l'appel des fonctions ne soit possible que lorsque tous les messages nécessaires sont disponibles.

Les Objets de Contrôle d'Activation sont organisés en un graphe de dépendance caractérisé par :

- **1.** l'événement principal qui déclenche l'OCA,
- **2.** les OCFONCT dont ils utilisent les primitives et
- 3. la liste des messages indispensables pour utiliser les primitives fonctionnelles. Leur présence ou absence détermine l'état de l'objet déclencheur.

Les OCA disposent de 3 méthodes :

- **1.** la réaction à l'événement principal de l'OCA qui
	- □ appelle sa propre méthode ETEINDRE,
	- □ appelle les primitives des OCFONCT contrôlés et
	- □ passe l'événement ALLUMER aux OCA dépendants.
- 2. la réaction à l'événement ETEINDRE qui
	- □ rend inactifs les objets déclencheurs de l'événement principal et
- □ passe l'événement ETEINDRE aux objets dépendants.
- 3. la réaction à l'événement ALLUMER qui
	- □ vérifie la disponibilité des messages en entrée de l'OCA et rend actif l'objet déclencheur et
	- □ passe l'événement ALLUMER aux objets dépendants.

La couche d'activation est obtenue en plaçant des éléments déclencheurs sur le graphe d'enchaînement.

- **1.** La portée de OCA est inscrite sur le graphe d'enchaînement.
- **2.** La portée définie détermine les primitives à appeller en réaction au déclenchement de l'événement principal.
- **3.** Les messages en entrée de l'OCA déterminent les méthodes ALLUMER.
- **4.** La méthode ETEINDRE désactive l'objet déclenchant l'OCA.

Les méthodes ALLUMER et ETEINDRE sont ensuite complétées par le passage systématique des événements ALLUMER et ETEINDRE aux OCA dépendants.

## • **Graphe d'enchaînement des objet de contrôle d'activation de la SOUS-TÂCHE 1 : Choix patient**

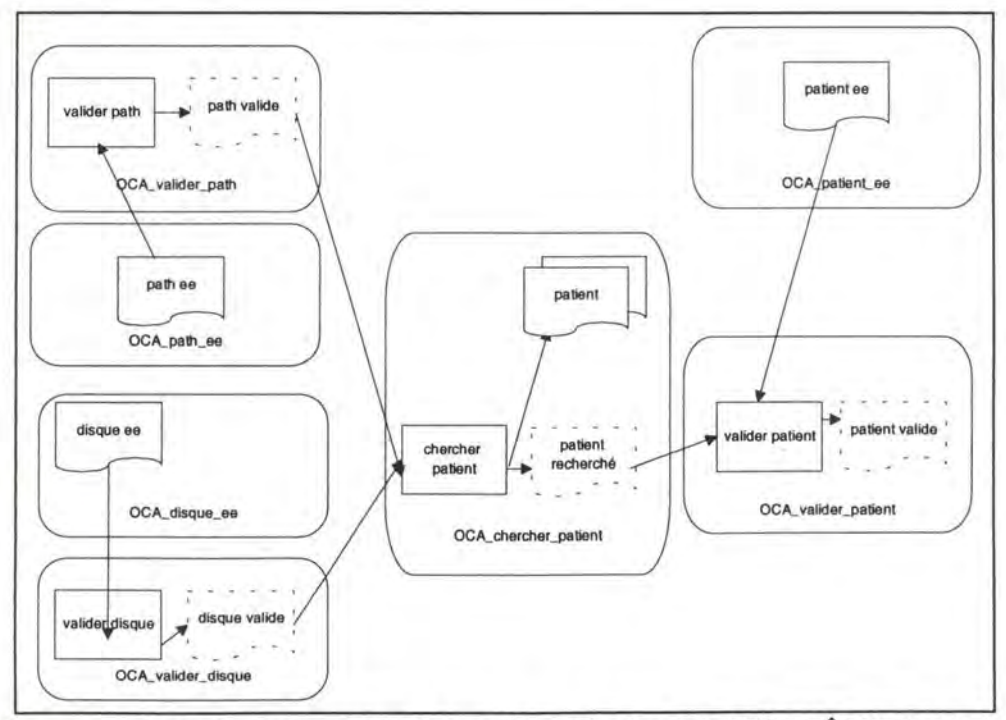

fig. 4.43 . : graphe d'enchaînement des objet de contrôle d'activation de la SOUS-TÂCHE 1 : Choix patient

• **Graphe d'enchaînement des objet de contrôle d'activation de la SOUS-TÂCHE 2: Choix test** 

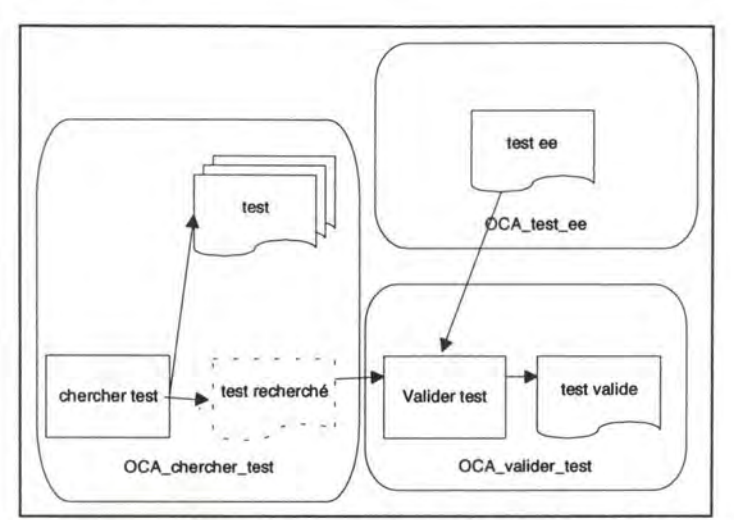

fig. 4.44 . : graphe d'enchaînement des objet de contrôle d'activation de la SOUS-TÂCHE 2 : Choix test

• **Graphe d'enchaînement des objet de contrôle d'activation de la SOUS-TÂCHE 3: Choix paramètres d'interpolation** 

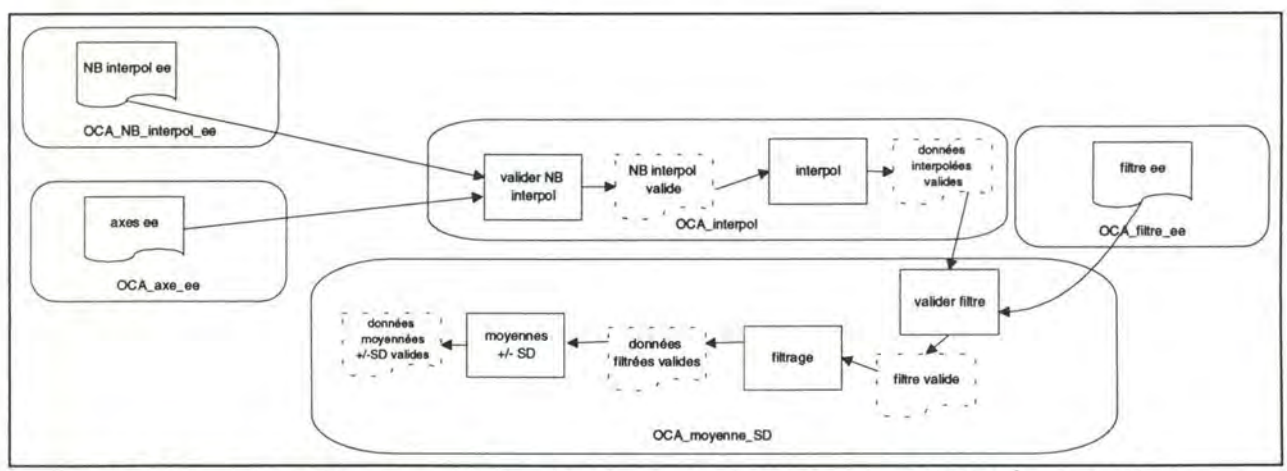

fig. 4.45 .. : graphe d'enchaînement des objet de contrôle d'activation de la SOUS-TÂCHE 3: Choix paramètres d'interpolation

• **Graphe d'enchaînement des objet de contrôle d'activation de la SOUS-TÂCHE 4** : **Afficher graphe** 

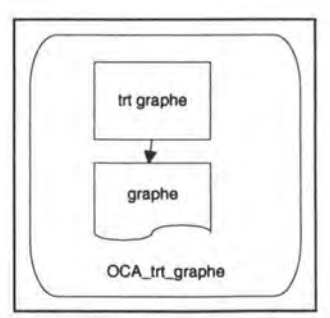

fig. 4.46. :graphe d'enchaînement des objet de contrôle d'activation de la SOUS-TÂCHE 4: Afficher graphe

## • **Organisation des OCA de la Sous-tâche 1 : Choix patient**

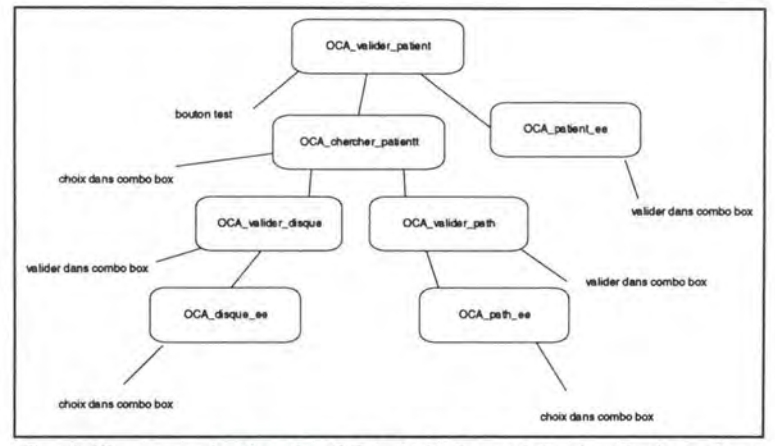

fig. 4.47 . : organisation des OCA de la Sous-tâche 1 : Choix patient

• **Organisation des OCA de la Sous-tâche 2 : Choix test** 

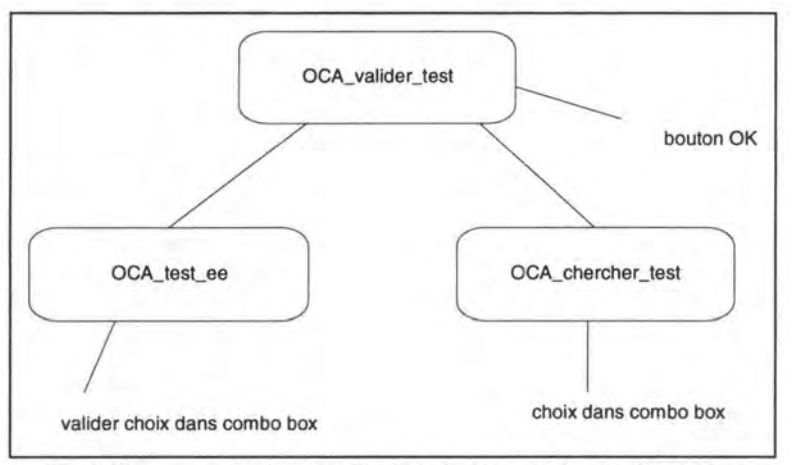

fig. 4.48 . : organisation des OCA de la Sous-tâche 2 : Choix test

• **Organisation des OCA de la Sous-tâche 3 : Choix paramètres d'interpolation** 

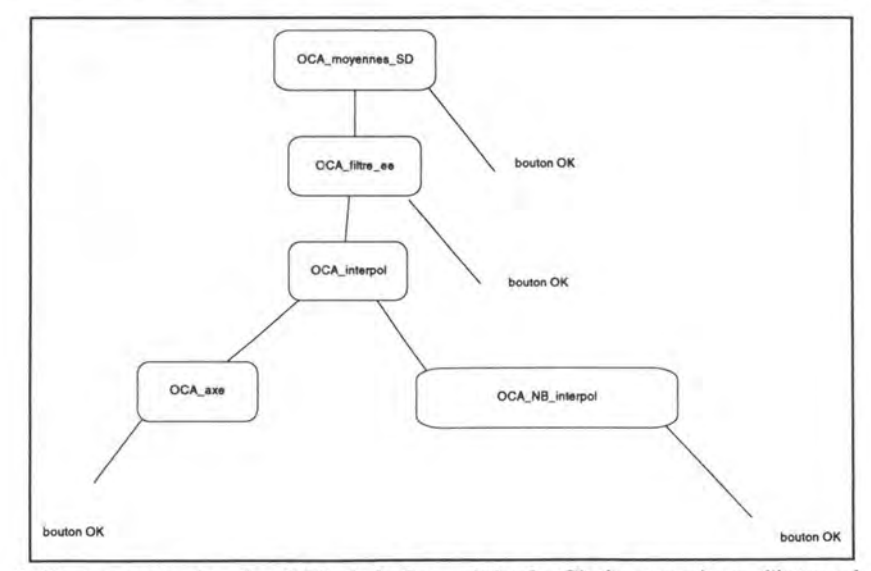

fig. 4.49 . : organisation des OCA de la Sous-tâche 3 : Choix paramètres d'interpolation

• **Organisation des OCA de la Sous-tâche 4** : **Afficher graphe** 

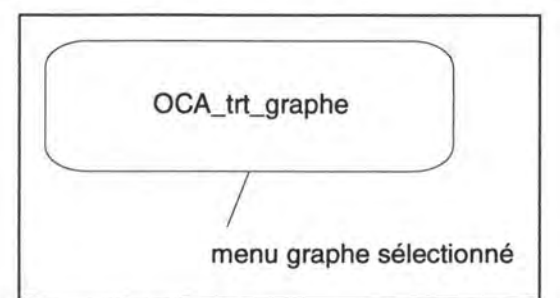

fig. 4.50 . : organisation des OCA de la Sous-tâche 4 : Afficher graphe

## • **Description des objets de contrôle d'activation**

## *OCA\_moyenne\_SD,*

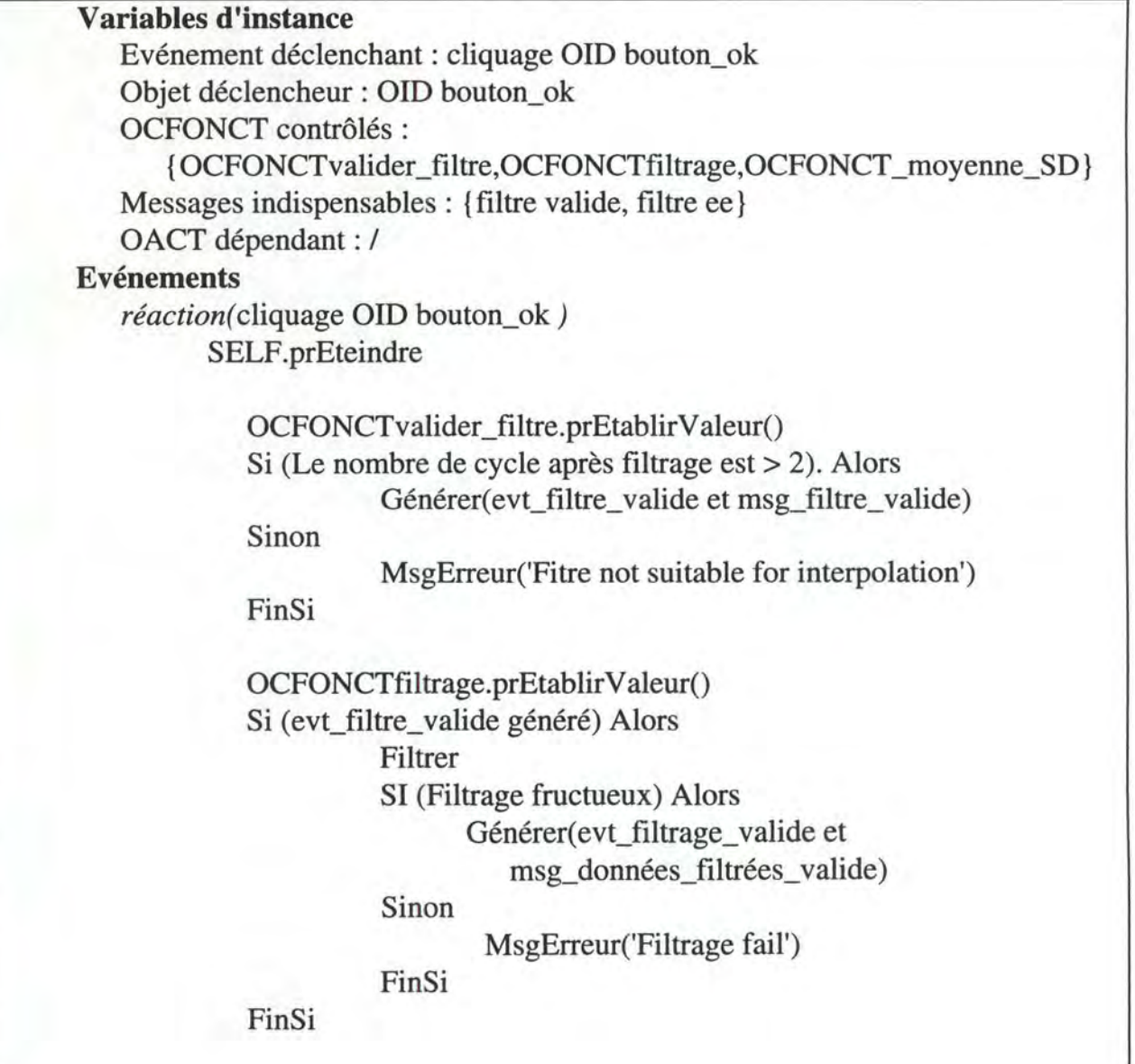

OCFONCTmoyenne\_SD.prEtablirValeur() Si (evt\_filtrage\_valide généré) Alors Calculer la moyenne et la SD SI (Moyennage fructueux) Alors Générer( evt moyenne SD valide et msg\_moyenne\_SD\_valide) Sinon MsgErreur('Mean fail') FinSi

FinSi

**Primitives**  *prEteindre*  OCA\_moyenne\_SD.prEteindre *PrAllumer*  OCA\_moyenne\_SD.prAllumer

*OCA\_choix\_disque, OCA\_choix\_path, OCA\_chercher \_patient, OCA\_choix\_patient, OCA\_chercher \_test, OCA\_choix\_test, OCA\_choix\_axes, OCA\_choix\_NB \_interpol, OCA\_interpol, OCA\_moyenne\_SD et OCA\_trt\_graphe.* 

#### **4.6.1.6.4. Dérivation de la couche de dialogue**

Les couches fonctionnelles et d'activation assurent un comportement minimum **MAIS** ne tiennent pas compte :

- □ ni des éléments de présentation supplémentaires
- □ ni des comportements souhaitables d'un point de vue ergonomique.

C'est pourquoi la couche de dialogue a été introduite.

La couche de dialogue peut :

- **1.** recevoir des événements de la couche d'activation,
- **2.** utiliser des primitives offertes par les OCA et
- **3.** gérer ses propres événements.

Les OCDIAL sont obtenus par découpe de la phase en Unités de Présentation et de celles-ci en fenêtres.

Les étapes sont les suivantes :

- **1.** L'envoi d'événements par les OCA vers les OCDIAL simule une forme de redéfinition de leur comportement.
- **2.** La couche de dialogue utilise les primitives offertes par les OCA pour modifier l'état des éléments qu'ils contrôlent. Cette encapsulation assure la préservation de la cohérence de la couche fonctionnelle.
- 3. La couche de dialogue gère les objets déclencheurs non fonctionnels.

#### • **Découpe de la phase en UP et des UP en fenêtres**

On découpe la tâche en 4 unités de présentation (UP) qui correspondent à chacune des Sous-tâches:

UP 1 : Choix patient qui est composée d'une seule fenêtre,

UP 2 : Choix test qui est composée d'une seule fenêtre,

UP 3 : Choix paramètres qui est composée de trois fenêtres et

UP 4 : Afficher le graphe qui est composée d'une seule fenêtre.

#### • **Le script de la couche de dialogue est le suivant** :

#### **GLOBAL**

QUAND menu patient activé ACTION ouvrir fenêtre choix patient

QUAND menu test activé ACTION ouvrir fenêtre choix test

QUAND menu paramètres activé ACTION ouvrir fenêtre choix paramètres

QUAND menu graphe activé ACTION ouvrir fenêtre garphe

## **SOUS-TÂCHE 1**

QUAND path choisi & disque choisi ACTION remplir la boîte Combo avec les patients

QUAND un patient a été choisi (via bouton\_tests ou via la boîte Combo) ACTION fermer la fenêtre patient et ouvrir la fenêtre test

## **SOUS-TÂCHE 2**

QUAND un test a été choisi (via bouton\_ok ou via la boîte Combo) ACTION fermer la fenêtre test

## **SOUS-TÂCHE 3**

QUAND les axes ont été choisi (bouton\_ok de la fenêtre axes) ACTION fermer la fenêtre axes et ouvrir la fenêtre NB interpol

QUAND le NB interpol est valide ACTION fermer la fenêtre NB interpol et ouvrir la fenêtre filtre

QUAND le filtre est valide ACTION fermer la fenêtre filtre

**SOUS-TÂCHE4**  /

#### • **Couche de dialogue**

On va décrire la première étape du script de la sous-tâche 3 :

QUAND les axes ont été choisi (bouton\_ok de la fenêtre axes) ACTION fermer la fenêtre axes et ouvrir la fenêtre NB interpol

#### **OCDAflicherGraphe**

#### **Réaction à l'événement** *bouton\_ok sélectionné*

OBJ : OCDUP.pr.ouvrir\_fenêtre OCDAfficherGraphe.evt\_bouton\_ok\_select

#### **OCDUPChoixParamètres**

#### **Réaction à l'événement filtre\_ valide**

OBJ: OCFFiltre\_ee(valeur\_filtre)

#### **CDDFenêtreFiltre**

#### **Réaction à l'événement** *bouton\_ok sélectionné*

OBJ: Self.pr.fermer\_fenêtre OCUDPChoixParamètres.evt\_bouton\_ok\_select

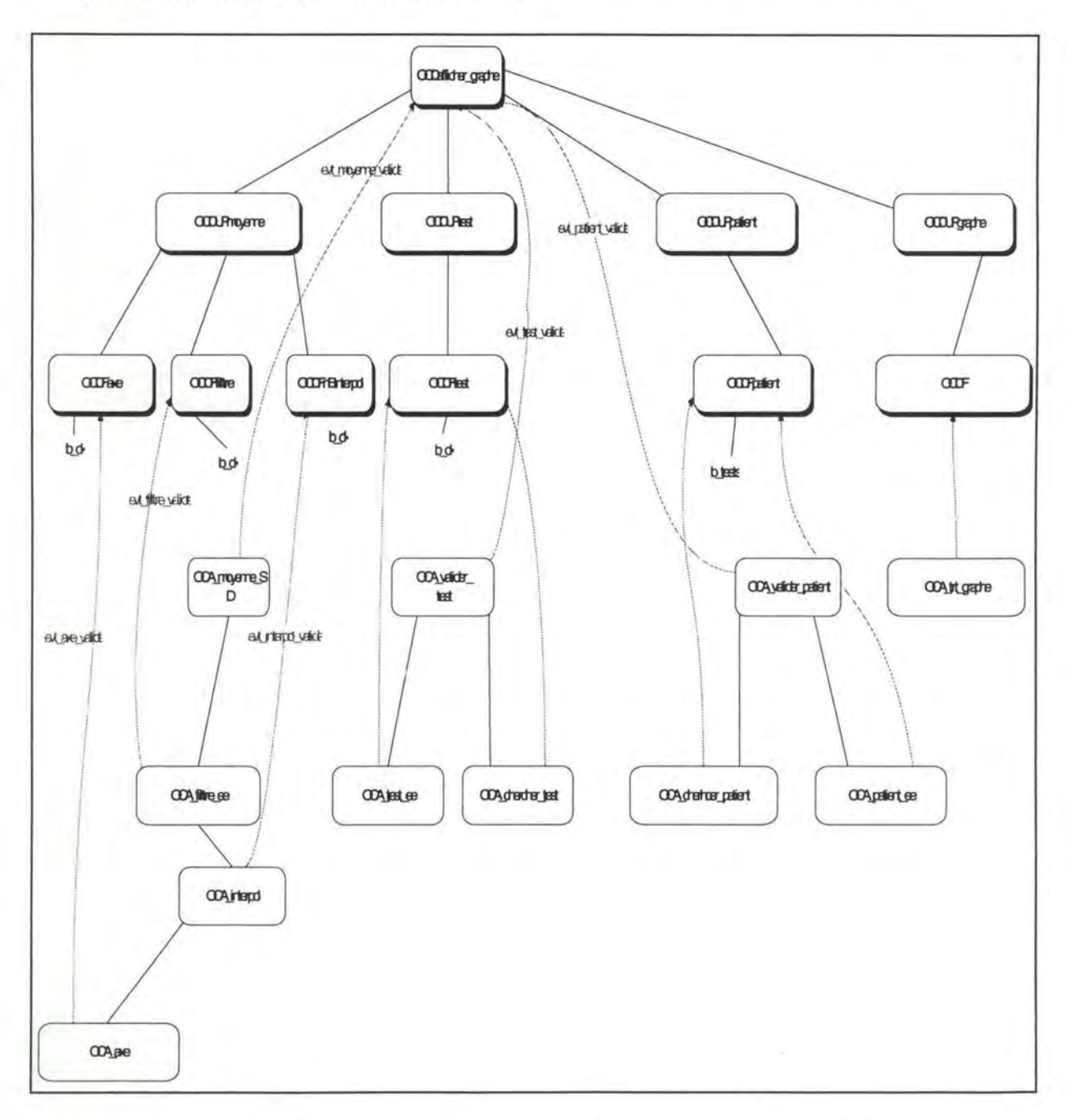

• **Graphe de dépendance des OCD et génération d'événements depuis la couche d'activation vers la couche de dialogue** 

fig. 4. 51. : Graphe de dépendance des OCD et génération d'événements depuis la couche d'activation vers la couche de dialogue

## 4.6.2. **Modules d'accès aux données**<sup>17</sup>

On va décrire les services offerts aux modules de traitement pour Test, Patient (qui sont ceux nécessaire dans le cadre qu'on s'est fixé).

<sup>17</sup>Cette description est l'aboutissement de la démarche décrite dans [HAI86]

- **Test :lire le path d'un test.**
- **lirePathTest(argument** : **pathChoisi (disque\_ee&path\_ee); résultat pathTest, success)**

lecture du fichier pathChoisi/index.pat

• **Etat Test** : **lire le nombre de tests.** 

**lireNBTests(argument** : **pathPatient); résultat :TestNB, success)** 

lecture du fichier pathPatient/index.fil

• **Test :lire les valeurs d'un test.** 

**lireValTest(argument: pathTest; résultat: données, success)** 

lecture du fichier pathTest/b2\* .val

lecture du fichier pathTest/b2\*.rep

lecture du fichier pathTest/b2\* .dat

• **Test :lire le nom des tests.** 

**lireNomTests(argument** : **pathTest,NBtests; résultat** : **nom[NBtests], success)** 

lecture du fichier pathTest/b2\*.val

• **Etat Patient: lire le nom et le prénom d'un patient.** 

**lireNPPatient(argument: pathPatient; résultat :nom,prenom, success)** 

lecture du fichier pathPatient/b2\*.val

• **Etat Patient** : **lire le nombre de patients.** 

**lireNBPatient(argument pathChoisi (disque\_ee&path\_ee); résultat :PatNB,NomPat[PatNB), success)** 

lecture du fichier pathChoisi/index.pat

# **4.6.3. Modules de traitements**

• **Modules de traitement associés** 

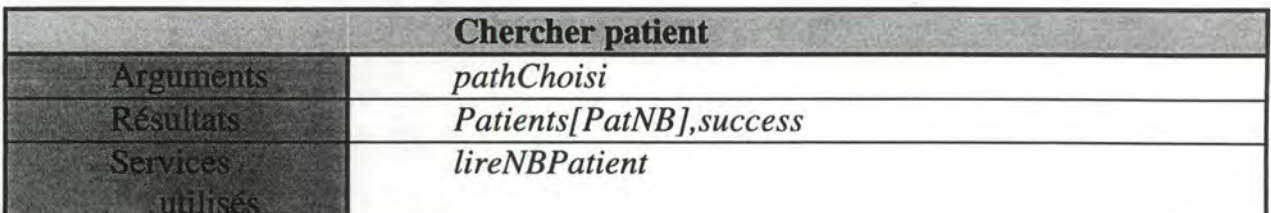

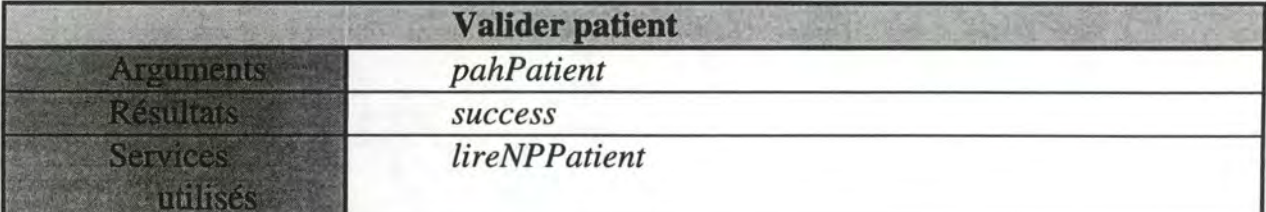

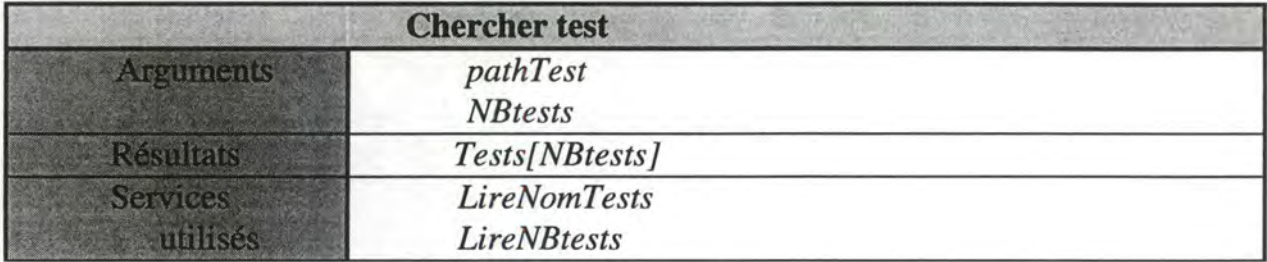

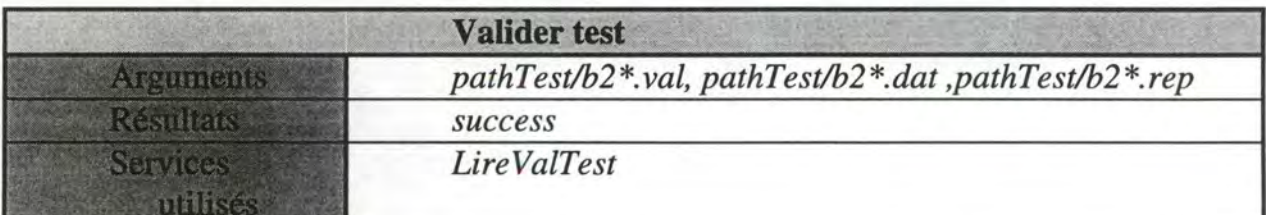

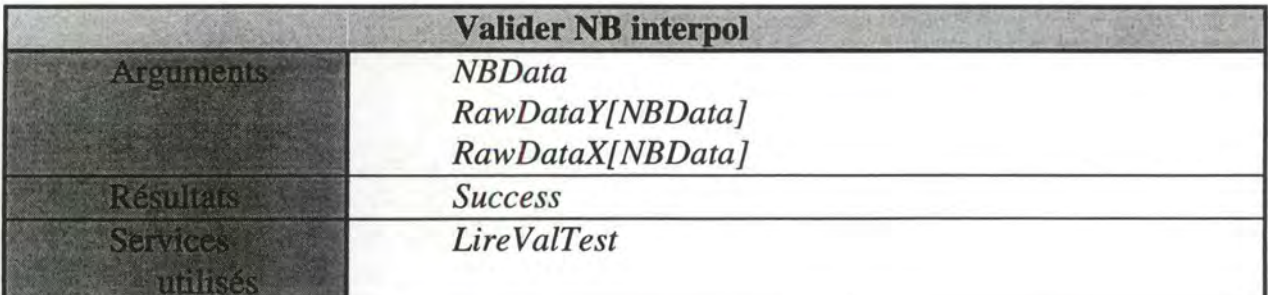

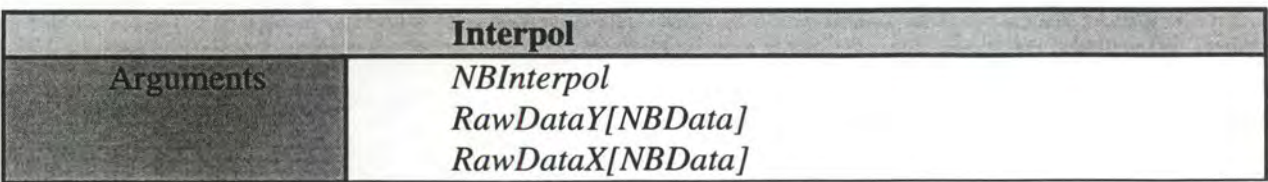

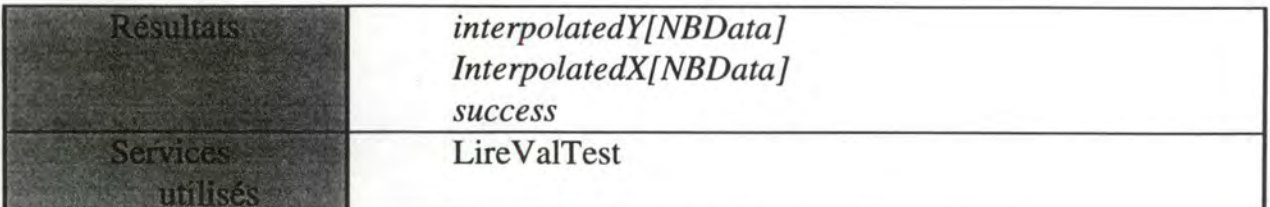

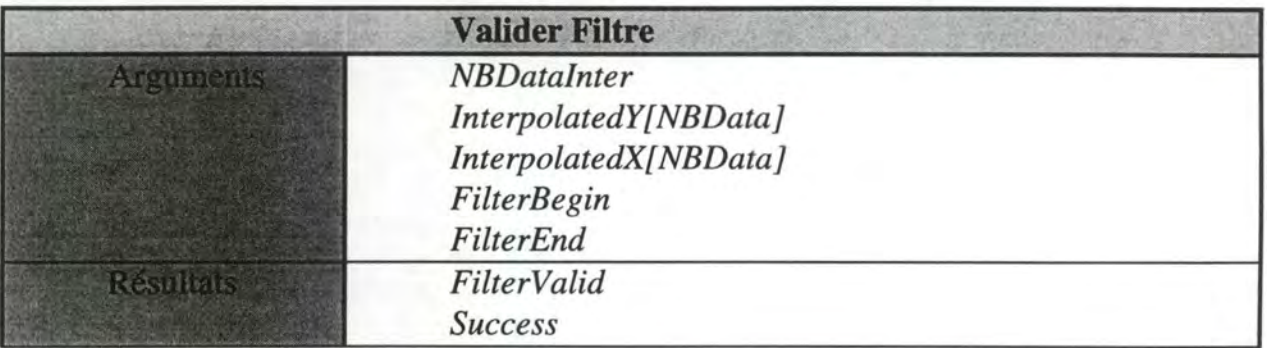

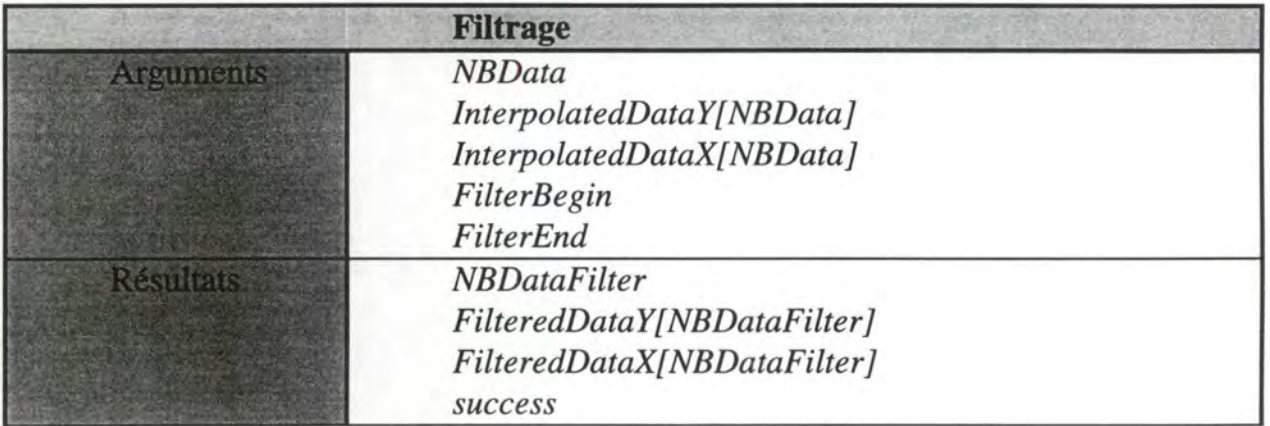

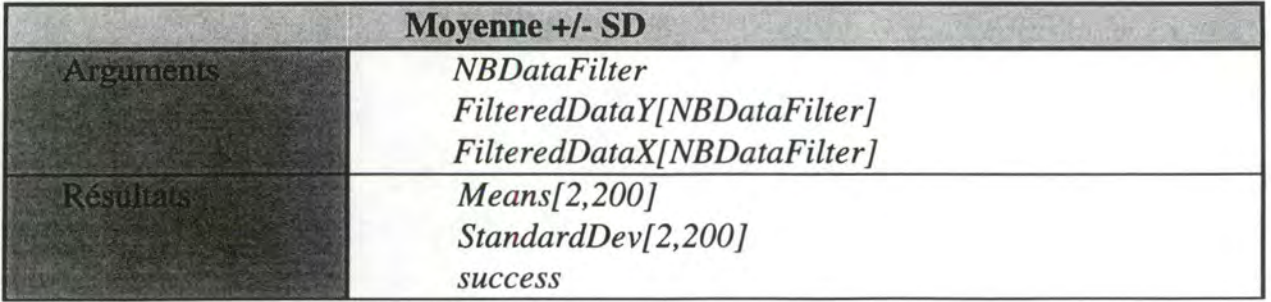

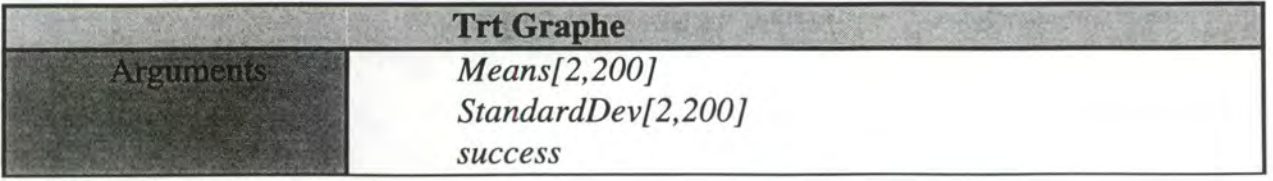

# **5. Conclusion**

Ce SIAD pour l'évalution fonctionnelle des protusions discales offre un ensemble de supports de présentation des données médicales, fournit un outil de comparaison de ces données, établit automatiquement un formulaire qui résume le cas d'un patient et crée une base de données d'informations médicales.

L'emploi du SIAD par les cliniciens leur permettra d'avoir une meilleure connaissance des caractéristiques des différentes pathologies.

L'étape suivante consisterait à la mise au point d'un système automatique de diagnostic, de pronostic et de recommandation de traitement. Mais est-ce bien nécessaire: quel avantage le praticien pourrait-il en retirer? De plus, est-ce faisable? Enfin, dans le rapport du clinicien avec son patient, est-ce souhaitable?

# **6. Lexique**

## **A**

*amplitude de mouvement* : distance entre les deux points extrêmes d'un mouvement **C** 

*contraction* : diminution de volume ou de longueur d'un muscle.

*couple de force* : ensemble de deux forces parallèles égales entre elles, de sens contraire.

## **D**

*diagnostic* : détermination de l'étiologie d'une maladie.

*dynamomètre* : instrument qui mesure le couple de force développé par une force motrice.

**E** 

*étiologie* : causes originelles d'une maladie.

*extension* : mouvement par lequel on étend un membre.

## **F**

*flexion* : mouvement par lequel une partie du corps fait un angle avec la partie voisine; position qui résulte de ce mouvement.

*force d'inertie* : résitance que les corps opposent au mouvement et qui varie en fonction de la masse.

## I

*/HM* : interface homme-machine.

*inertie* : propriété qu'on les corps de ne pouvoir d'eux-mêmes changer l'état de repos ou de mouvement où ils se trouvent.

*iso-* : "égal"

*isoinertiel* : contraction pendant laquelle la résistance contre laquelle le mouvement s'effectue est constante.

*isokinétique* : contraction durant laquelle la longueur du muscle est constante et l'accélération est nulle.

*isométrique* : dont les dimensions sont égales.

*isotonique* : la force engendrée par le muscle reste constante.

**K** 

*kin( ési )-* : "mouvement"

**L** 

*lombalgie* : douleur lombaire quelle que soit la cause.

**p** 

*pathogénie:* la manière (le chemin) dont la maladie se développe à partir de ses causes. *plan frontal* : plan, droite de front.

*plan sagittal* : plan vertical, perpendiculaire au plan vu de face.

*pronostic* : prévision de l'évolution de la maladie.

**R** 

*rachis* : colonne vertébrale, épine dorsale.

*rotation* : mouvement d'un corps qui se déplace autour d'un axe, au cours duquel chaque point du corps se meut avec la même vitesse angulaire.

s

*SGBD* : système de gestion de bases de données.

T

*tonique* : relatif au tonus musculaire.

*tonus musculaire* : état de légère tension des muscles vivants au repos, résultant d'une stimulation continue réflexe de leurs nerfs moteurs.

*torque* : couple de force.

V

*velocity* : vitesse

# **7. Bibliographie**

- **[ALP83]** ALPEROVITCH A. ( sous la dir. de ROY B), La *décision : ses disciplines, ses acteurs,* Presses Universitaires de Lyon, 1983.
- **[BEY85] BEYNE** P., PIETTE F., SIMON G., FICHEFET J., LECLERCQ J.P., *Approche mathématique dans l'identification bactérienne,* Annales de biologie clinique, vol. 43, pp239-250, **1985.**
- **[BOD93] BODART** F., *Cours de SIAD,* Facultés Universitaires de Namur (Belgique), **1993.**
- **[BOD89] BODART** F., *Conception assistée des systèmes d'information: méthodes, modèles, outils,* Masson, **1989.**
- **[CAR92]** CARLIER P.L, V ANDERBECKEN Fr., SZPALSKI M., HA YEZ J.P., *Isoinertial functional assessment of low-back disorders in pediatric nurses: ergonomie and rehabilitation guidelines,* Journal of Occupational Rehabilitation, vol. 2, No 3, 1992.
- **[CHE94] CHEN** S., *A wheighted fuzzy reasoning algorithm for medical diagnosis, DSS, vol 11,* pp 37-43, 1994.
- **[CIO91] CIOS K.J., SHIN I, GOODENDAY L.S.,** *Using fuzzy sets to diagnostic coronary artery stenosis in* Computer, vol 24, n° 3, 1991.
- **[DOR80]** DOROSZEWSKI J., *Hypothetico-homological aspects ofmedical diagnosis,*  Metamedecine, vol. 1, pp 177-195, 1980.
- **[DUB93]** DUBOIS E., *Cours de méthodologie de développement logiciel,* Facultés Universitaires de Namur (Belgique), 1993.
- **[ENC80]** *Diagnosis in* ENCYCLOEPEDIA BRITANNICA, 1980.
- **[EHR64]** EHRENFELD S., LITT AUER S. B., *Introduction to statistical method,* Mc Graw Hill, 1964.
- **[FEl82]** FEIGENBAUM, E. A., *The Handbook of Artificial Intelligence,* William Kaufmann, **1982.**
- **[FER85] FERRAND** P., *SESAM: an exploratory Medical Aid System in* Advances in AI, Elsevier Sceince Publisher, **1985.**
- **[GIL85] GILLOT** C., *Les vertébrés in* Encyclopoedia Universalis, **1980.**
- **[GIL78] GILOI W.K.,** *Interactive computer graphies: data structures, algorithms, languages,*  Prentice Hall, **1978.**
- [GUZ94] GUZIK D., KELLER T., SZPALSKI M., PARK J.H., SPENGLER D.M., A biomechanical model of the lumbar spine during upright isometric flexion, *extension,and lateral binding,* 1994.
- **[HAI86]** HAINAUT J.L., *Conception assistée des applications inrformatiques: conception de la base de données,* Masson, 1986.
- **[KEL93]** KELLER T.S., SZPALSKI M., SPENGLER D., HA YEZ J.P., *Interpretation and parameterization of dynamic trunk isoinertial movements using an ensembleaveraging technique,* Clin. Biomed, vol. 8, pp. 220-222, 1993.
- **[KEL92]** KELLER T.S., STRAUSS AM., SZPALSKI M., *Prevention ofbone loss and muscle atrophy during manned spaceflight,* Microgravity Q., vol. 2, pp 89-102, 1992.
- **[MAR73] MARTINEZ** ALONSO J.R., MANRIQUE LEGAS A., BERROCAL O., *Automatic diagnosis with computer in* Colloques IRIA Informatique médicale, 1973
- **[PAR74] PARSONS** R, *Statistical analysis: a decision-making approach,* Harper & Row,1974.
- **[POL91] POLIR.,** CAGNONI S., LIVI G., V ALLI G., *A neuronal network expert system for diagnosis and treating hypertension in* Computer, vol 24, n°3, **1991.**
- **[RIC83] RICH,** E., *Artificial Intelligence,* Mc Graw Hill, pp. 284-290, **1983.**
- **[RID84] RIDDERIKHOFF** J., *On hypothesis and diagnosis in the medical diagnosis process in*  Proc. of Medical Informatics. Brussels, Belgium, 1984.
- **[ROY83] ROY** B. , BOUYSSOU D., *Aide multicritère* à *la décision: méthodes et cas,*  Economica, 1983.
- **[SHO76] SHORTLIFFE,** E. H., *Computer-based medical consultations, MYCIN,* American Elsevier Publishing, 1976.
- **[SLA84]** SLATTERY M. *The use ofmathematical expectations to identify changes in the probability of admeission to psychiatric care in Proc. of Medical Informatics.* Brussels, Belgium, 1984.
- **[SOM89]** SOMMERVILLE 1., *Software Engineering,* Addison Wesley, 1989.
- **[SPE90]** SPENGLER D., SZP ALSKI M., *Newer assessment approaches of the patient with low back pain, Contemporary Orthopedics, vol.* 21, n°4, 1990.
- **[SZP92a] SZPALSKI** M., FEDERSPIEL C.F., POTY S., HA YEZ J.P., DEBAIZE J.P., *Reproductibility of trunk isoinertial dynamic performance in patients with low back pain,* Journal of spinal disorders, vol. 1, pp. 78-85, 1992.
- **[SZP92b] SZP** ALSKI M., HA YEZ J.P., *Exploration fonctionnelle des lombalgies. Théorie et applications pratiques,* 1992.
- **[SZP92c] SZPALSKI** M, HA YEZ J.P., *L'évaluation fonctionnelle des protusions discales.*  Département de Chirurgie orthopédique Centre Hosppitalier Molière Longchamps, 142 rue Marconi, 1180 Bruxelles, 1992.
- **[SZP90]** SZPALSKI M., POTY S., HA YEZ J.P., DEBAIZE J.P., *Objective assessment of trunk function in patients with accute low back pain treated with Tenoxicam,*  Neuro-Orthopedics, vol. 10, pp 41-47, 1990.
- [TAN92] TANAKA H., ISHIBECHI H., SHIGENAGA T., *Fuzzy inference system based on rough sets and its application to medical diagnosis in Intelligent decision support:* Handbook of applications and advances of rough sets theory, Kluwer Academic Publisher, ppl 1-117, 1992.
- **[WES84]** WESTERMAN R.F., HASMAN A., SCHOUTEN J.A., *A data management systemas an adjunct to the treatment of patient with hypertension. in* Proc. of Medical lnformatics. Brussels, Belgium, 1984.
- **[WON84]** WONNACOTT T.H., WONNACOTT R.J., *Statistique, économie-gestion-sciencesmédecine,* Economica, 1984.
- **[ZUC94]** ZUCCHINETTI G., *Ebauche de construction systématiqaue de l'IHM d'une phase,*  Université de Lausanne (Ecole des HEC), 1994.
# **8. Annexes**

## **8.1. Tableaux des grandeurs et leurs unités intéressantes.**

Les grandeurs et leurs unités :

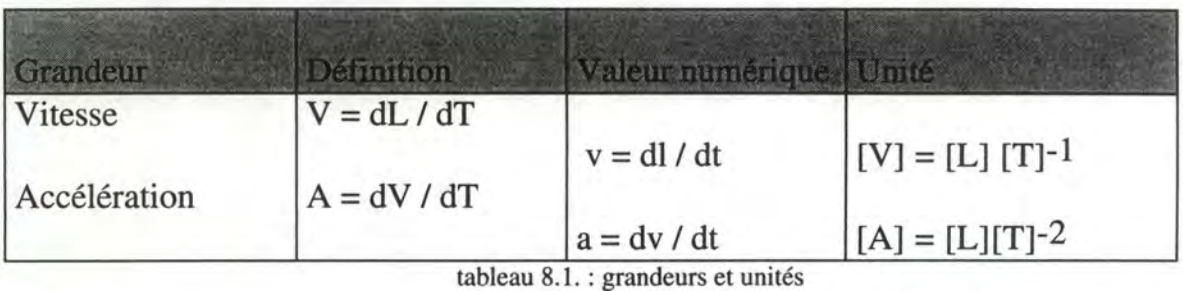

où

 $V = \text{vitesse}$ 

A = accélération

L = longueur qui s'exprime en *mètre* dans le système d'unité international

T = temps qui s'exprime en *seconde* dans le système d'unité international

### **Sytèmes d'unité** :

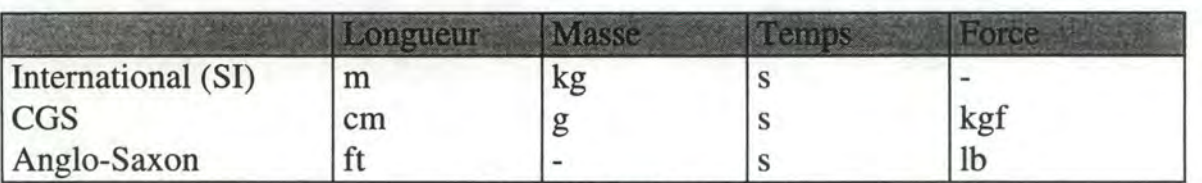

où

tableau 8.2. : Systèmes d'unité

 $ft = foot$ 

 $lb = pound$ 

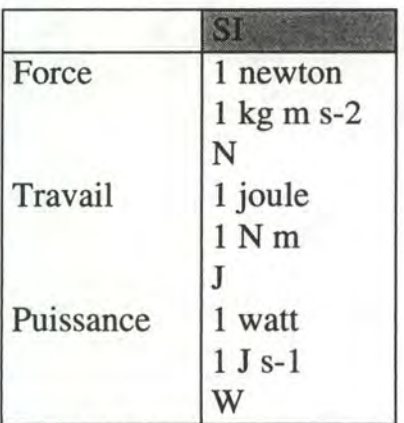

tableau 8.3. : système international

### **8.2. Les domaines de valeurs**

### • **Niveau d'activité**

Les niveaux standards sont:

- 1. Sedentary
- 2. Light
- 3. Medium
- 4. Heavy
- 5. Very heavy

• **Niveau d'occupation** 

Les catégories standards sont :

- 1. Professional, technical, managerial
- 2. Clerical and sales
- 3. Service
- 4. Agricultural, fishery, and forestry
- 5. Processing
- 6. Machine trade
- 7. Benchwork
- 8. Structural work
- 9. Miscellaneous
- 10. Unemployed

• **Description du test** 

The standard categories are :

1. Range of motion

Maximum isometric

- 2. R, F/E,LF
- 3. R,F/E
- 4.R,LF
- 5. F/E,LF
- 6.R
- 7. FIE
- 8.LF

Low Resistance Dynamic

9. R, F/E,LF 10. R,F/E 11. R,LF 12. F/E,LF 13. R 14.F/E 15. LF

Moderate Resistance Dynamic 16. R, F/E,LF 17. R,F/E 18. R,LF 19. F/E,LF 20.R 21. FIE 22.LF

High Resistance Dynamic 23. R, F/E,LF 24. R,F/E 25. R,LF 26. F/E,LF 27.R 28.F/E 29.LF

• **Catégories de diagnostic** 

1. Non-symptomatic

2. Lumbar strain

3. Lumbar fracture

4. Lombar contusion

5. Hem. intervertebral dise

6. Lumbar spinal stenosis 7. Post lanimectomy syndrom

8. Lumbar instability

9. Osteoarthritis

10. Rheumatoid arthritis

11. Facet arthropathy

12. Spondylolysis

13. Spondylolisthesis

14. Transitional vertebra

15. Scoliosis

16. Neoplasm

17. Infection

- 18. Metabolic spine disease
- 19. Functional
- 20. Deg. disk dis. w/out hern.
- 21. Other

## 8.3. Les écrans du programme BSAVE2

#### **Main menu**  $\bullet$

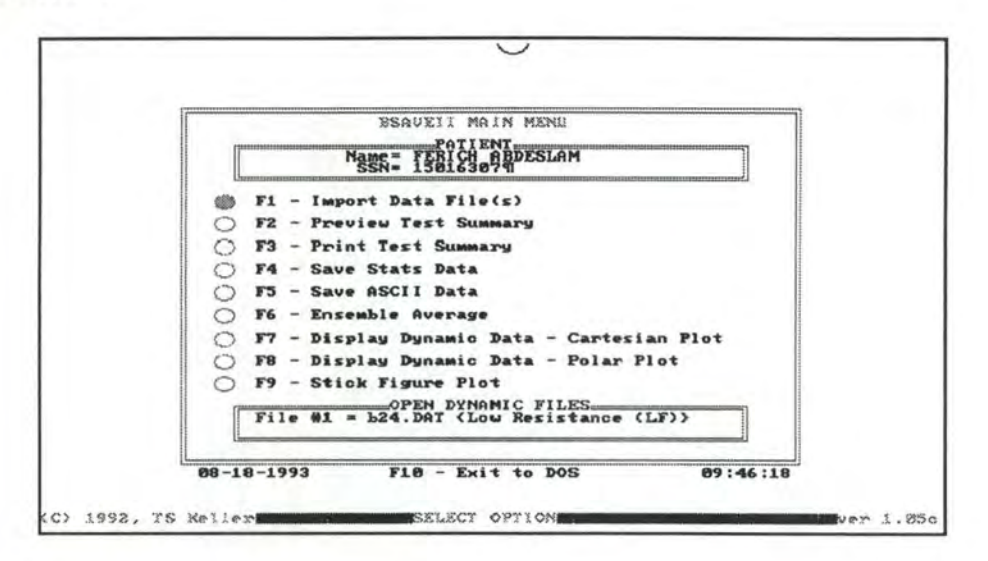

Import Data file(s).

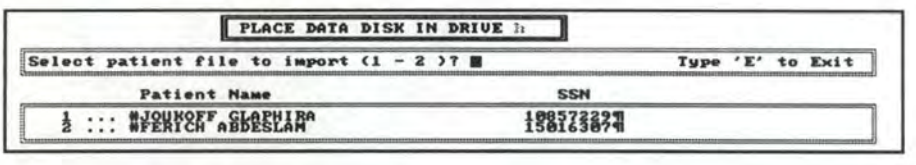

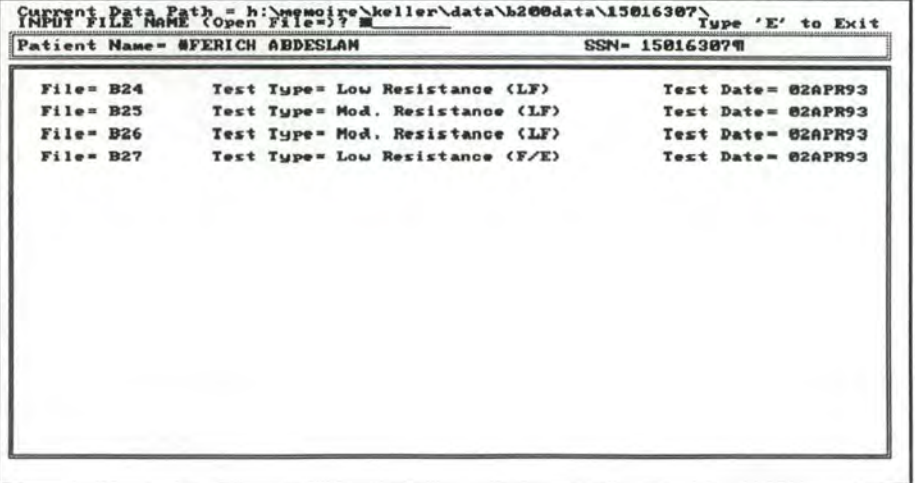

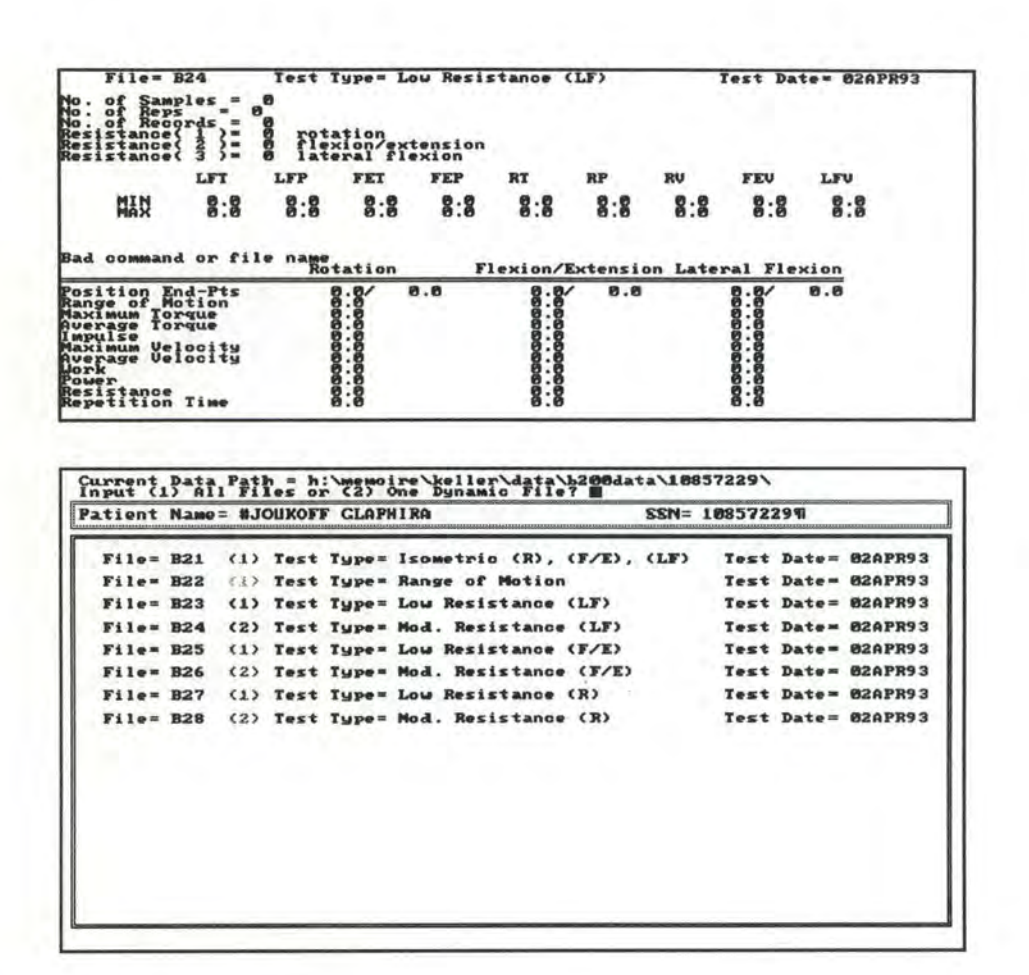

#### **Ensemble Average**  $\bullet$

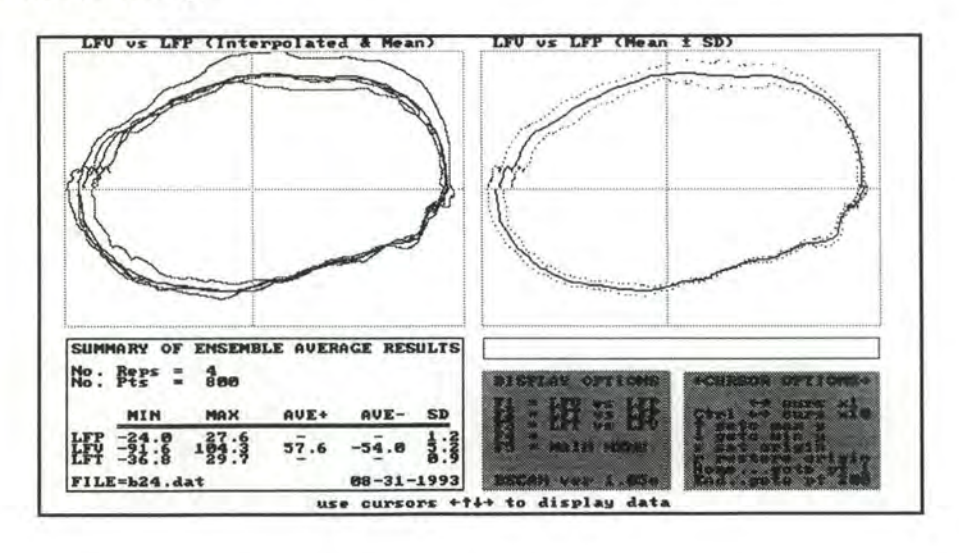

- ABDESLA 32.2  $t$ ano  $-35.2$ <br>75.1 h:\memoire\keller\data\b200data\15016307} R<sub>2</sub>a  $+X-AXIS+$ **TY-AXISA** MIN MAX  $\frac{1}{2}$  $-35.2$ 32.2  $65.7$  $75.1$  $50.5$ (seconds) Time Use Cursors ++1+ to Selgot X-Y Uariables<br>Type Three To make Selection<br>Hit Taco to exit
- Dynamic Data, Cartesian Plot. (Low Resistance).  $\bullet$

Display Dynamic Data: Polar Plot. (Low Resistance)

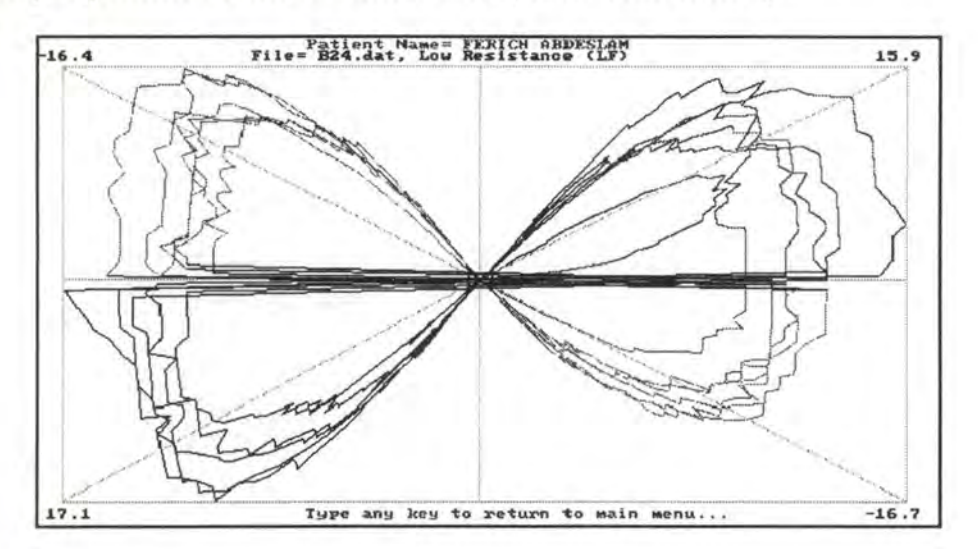

**Stick figure plot** 

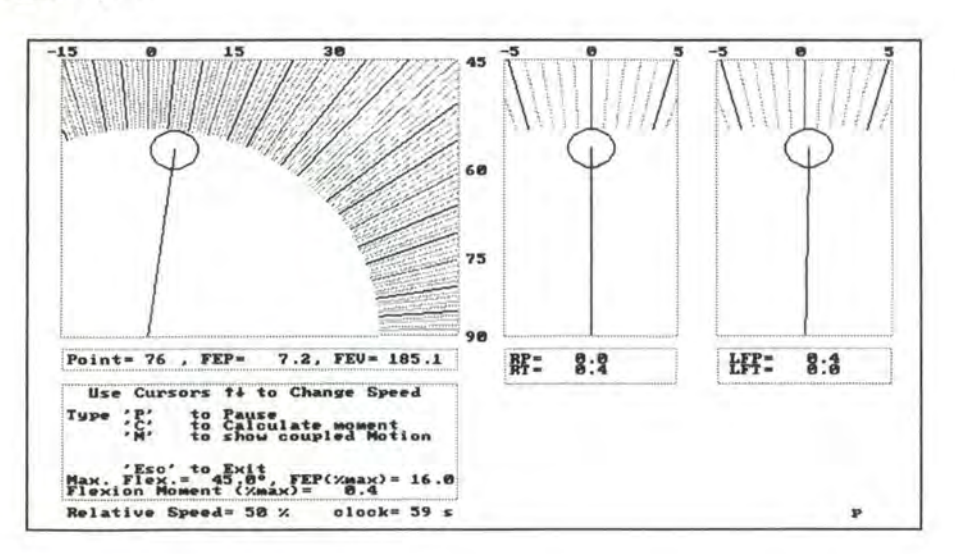

## **8.4. Les données contenues dans le summary**

#### **ISOSTATION B200 Conditional Employer Evaluation**

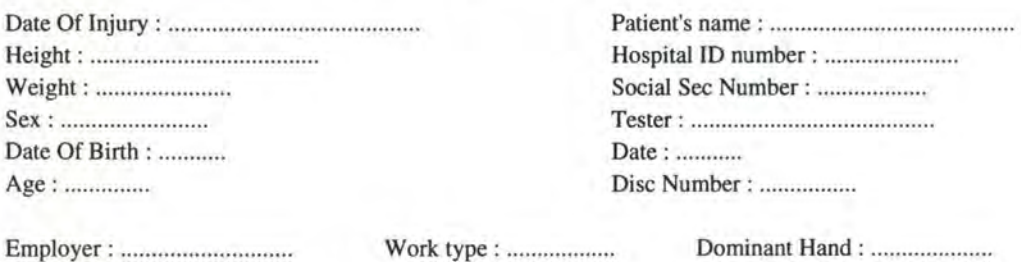

RANGE OF MOTION (trial l/trial2)

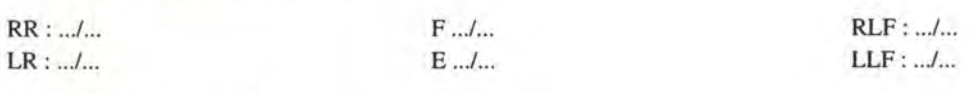

#### ISOMETRIC (trial l/trial2)

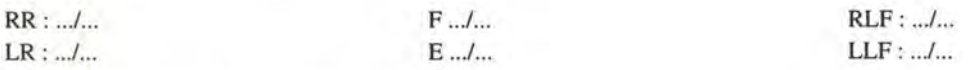

### DYNAMIC TRIALS (Positive/Negative)

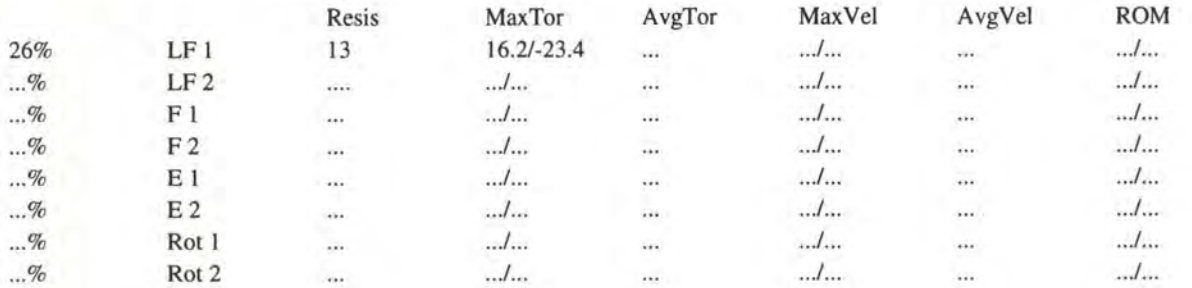

#### SECONDARY AXIS MAXIMUM TORQUE

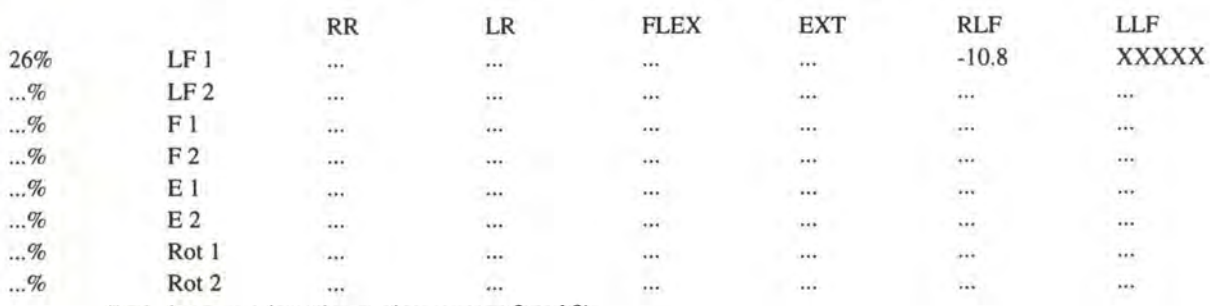

(Include appropriate observation on page 2 and 3)

#### History of Lower Back Pain Treated by a Health Care Professionnal :

··········································································································································· ·· ·························································· 

Spine X-Ray : ........ .

Previous Back Surgery : ...........

#### **ISOSTATION B200 Conditional Employer Evaluation**

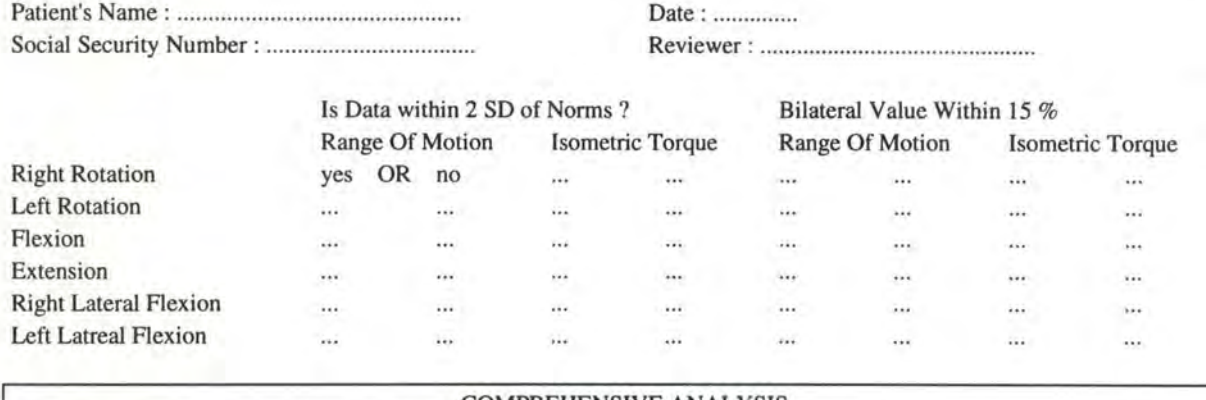

#### **COMPREHENSIVE ANALYSIS**

Isometric Etension Torque / Flexion Torque Ratio : .....

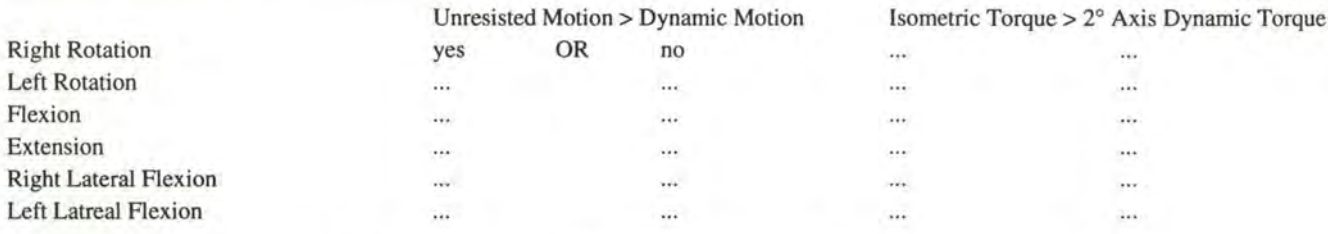

WERE RESULTS CONSISTENT FROM TEST 1 TO TEST 2 ? (give axes if not -- & + indicate that Test1 > Test2)

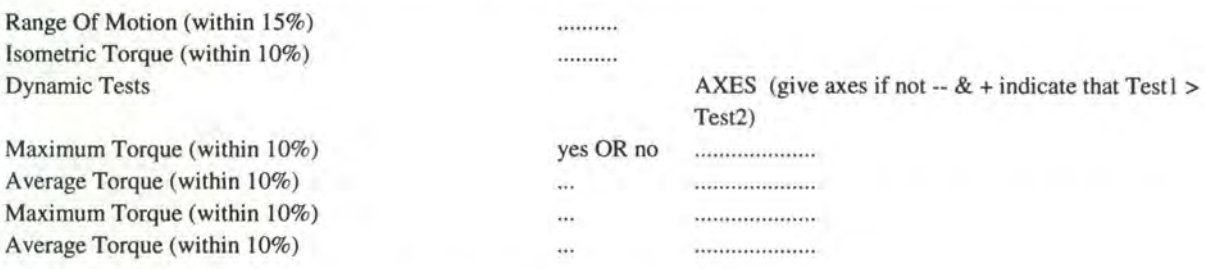

#### GRAPHICAL ANALYSIS (refer to both sets of dynamic graphs)

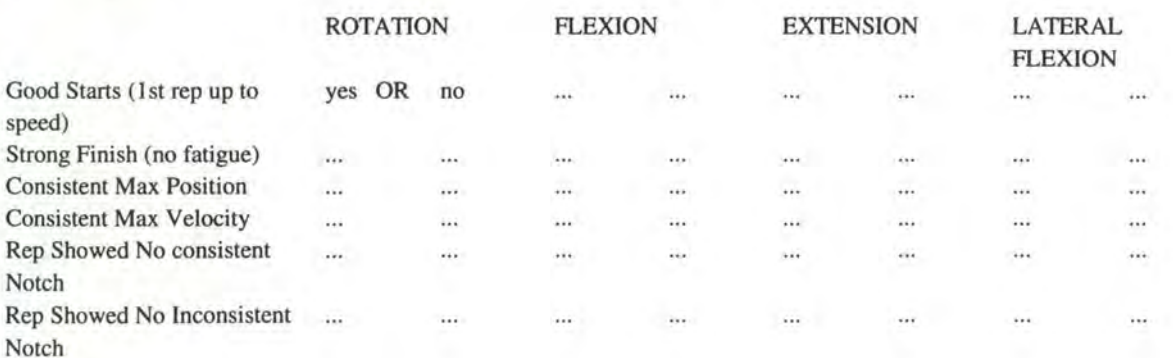

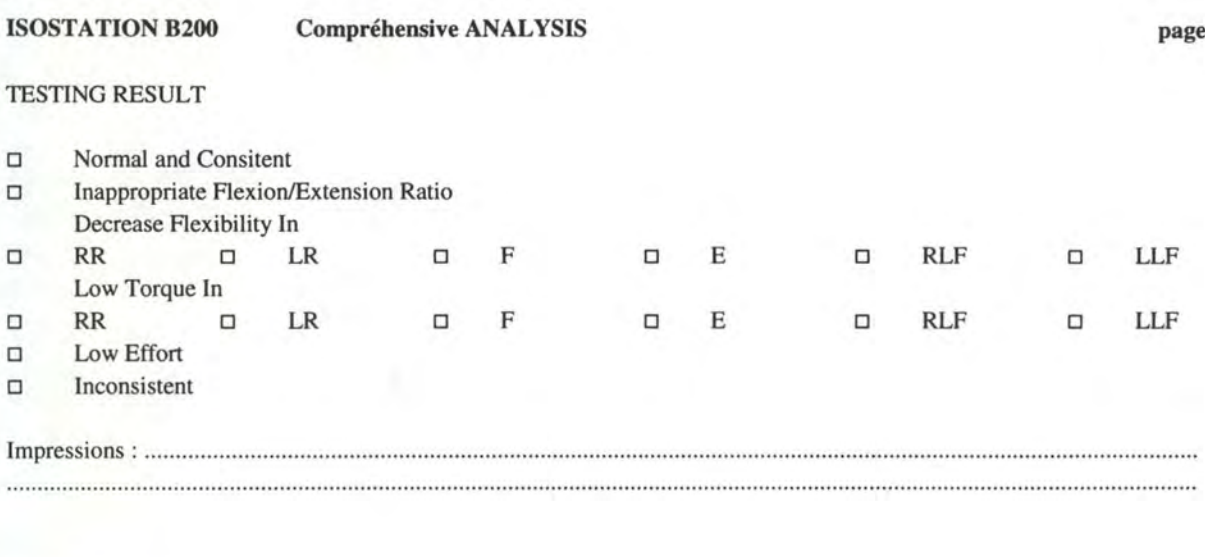

**8.5. La comparaison de données** 

### Aire sous une courbe

Examiner

........................

Intégration d'une courbe selon la règle du trapèze.

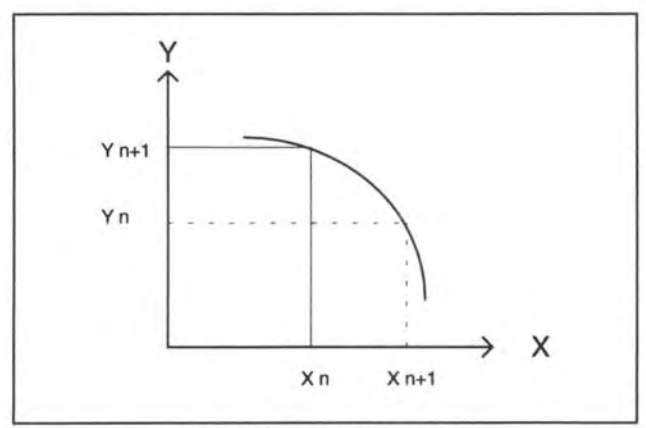

fig 8.1 . : calcul de l'aire

aire  $0=0$ 

 $\forall$  i  $\in$  [1:n-1] : aire  $_{i+1}$  = aire  $_i + (X_{i+1} - X_i) * (Y_{i+1} + Y_i)/2$ aire totale =  $\Sigma$  aire

**page3** 

Date

### • L'analyse de la variance

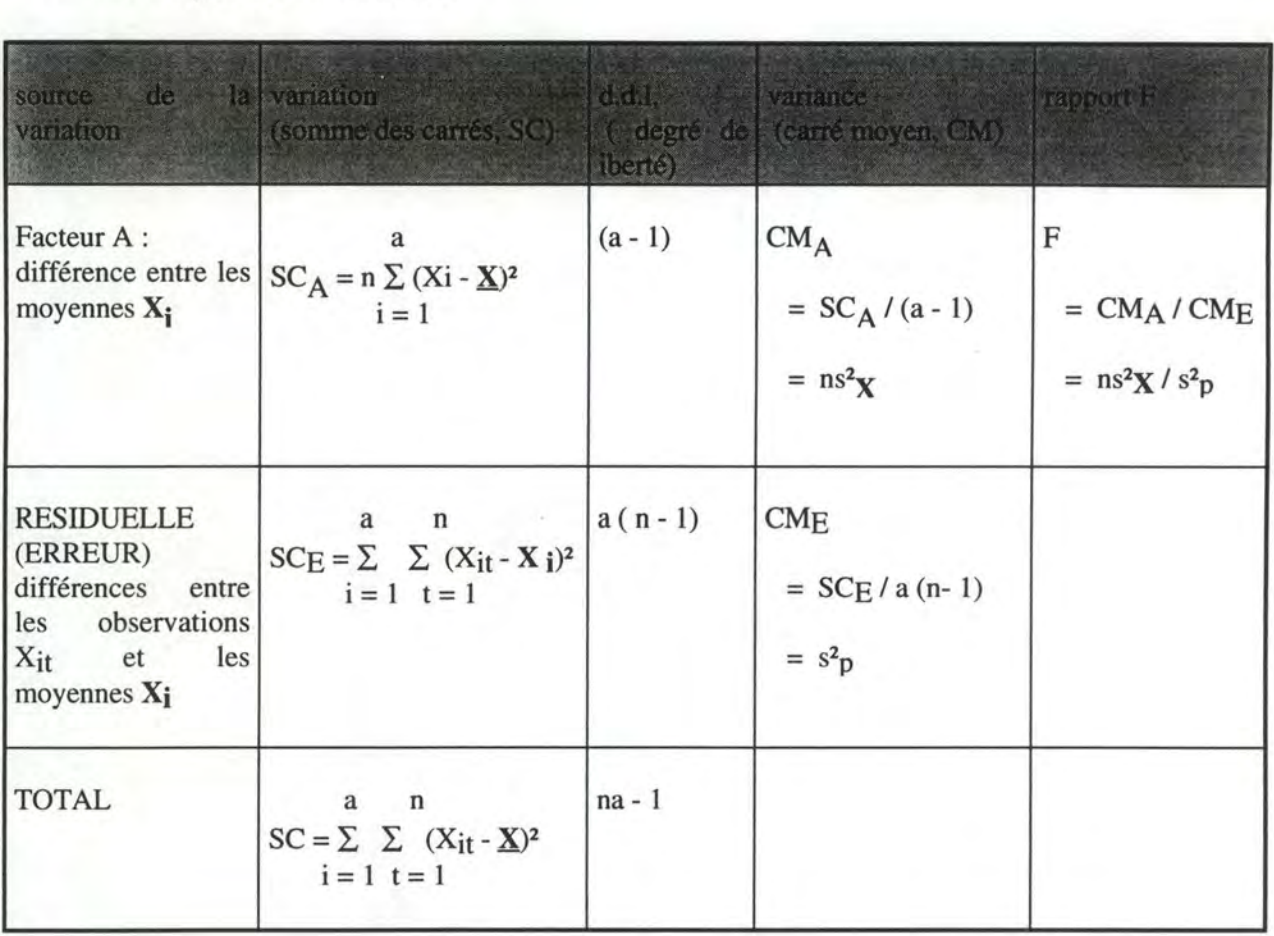

tableau 8.3 .: ANOVA

### • **Paired T-test**

$$
t = \frac{(\overline{X} - \overline{Y})\sqrt{\frac{m-n}{m+n}}}{\sqrt{\frac{\sum (X_i - \overline{X})^2 + \sum (Y_i - \overline{Y})^2}{m+n-2}}}
$$

Si l'hypothèse que les moyennes sont égales est vraie, cette valeur t doit vérifier une distribution de Student.

# **9. Table des matières**

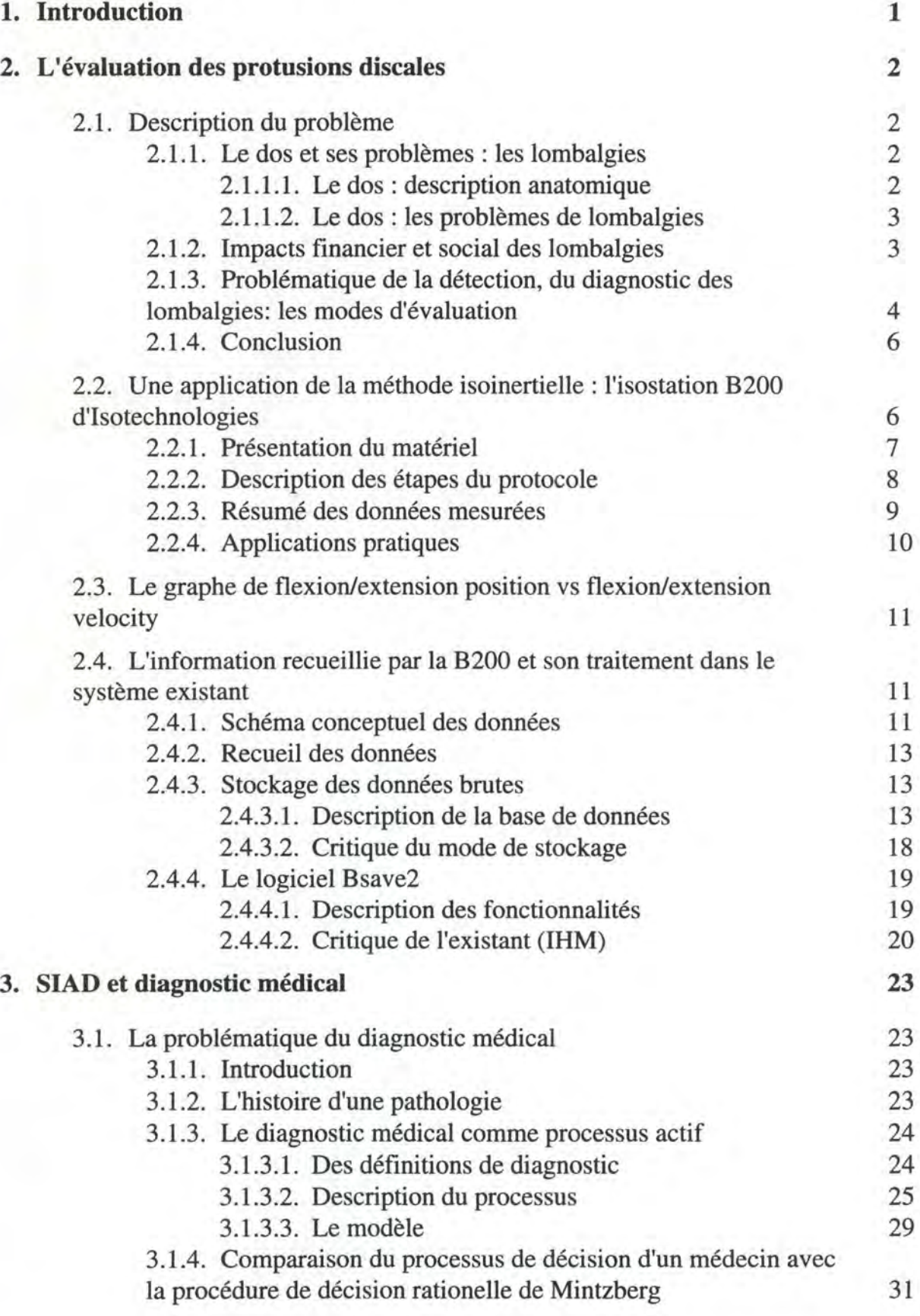

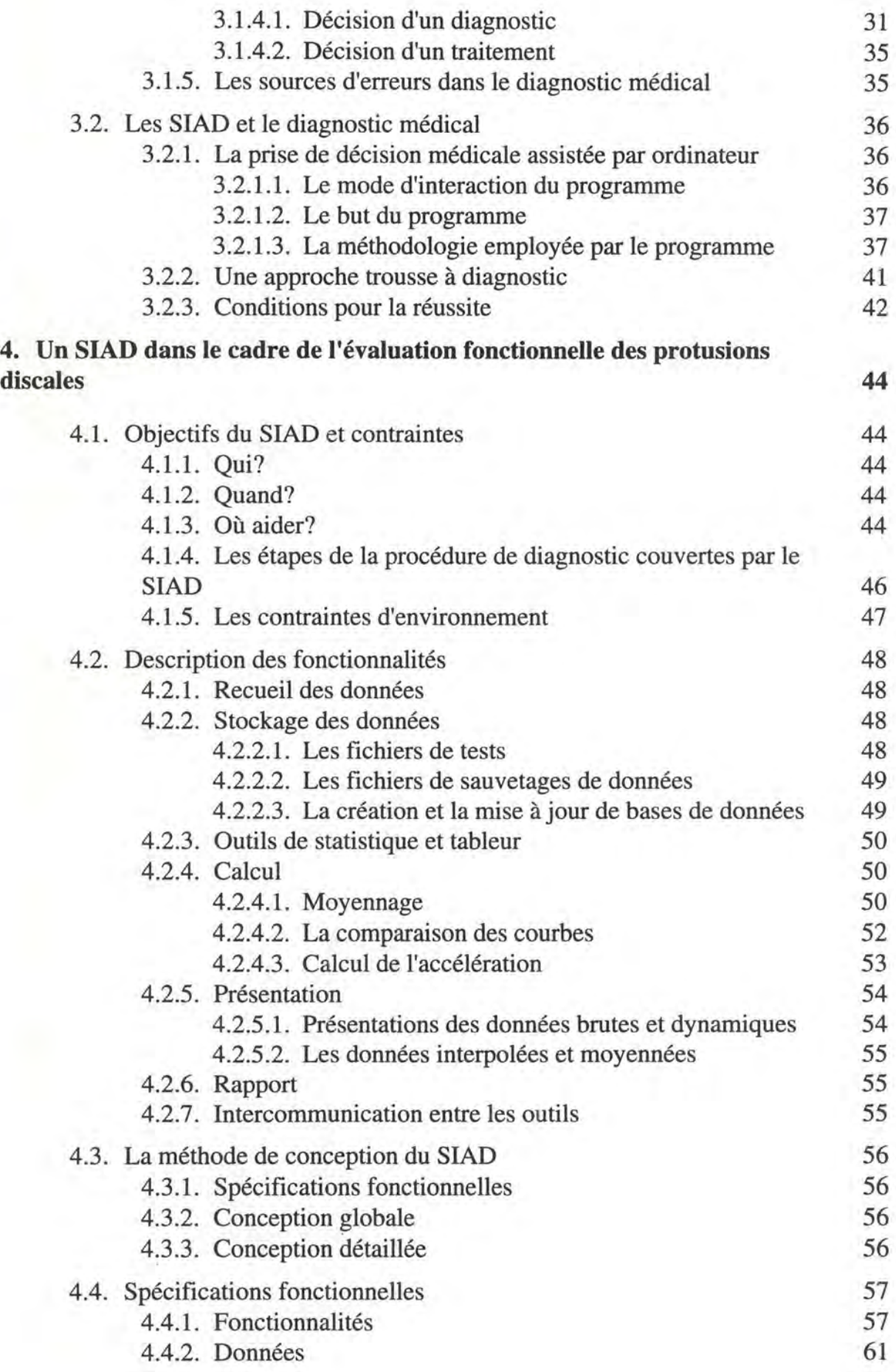

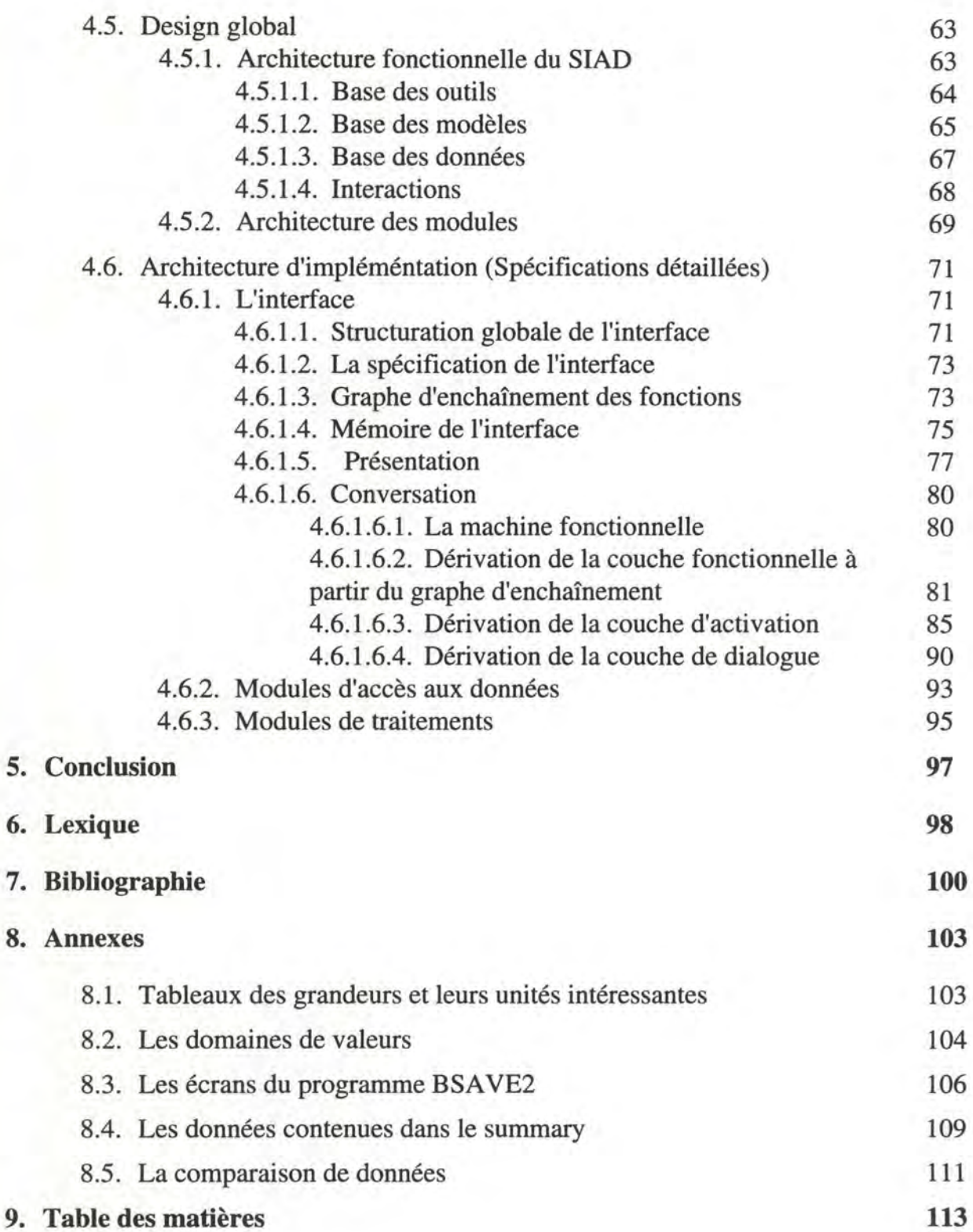